### МИНИСТЕРСТВО ВЫСШЕГО ОБРАЗОВАНИЯ И НАУКИ РФ федеральное государственное бюджетное образовательное учреждение высшего образования КРАСНОЯРСКИЙ ГОСУДАРСТВЕННЫЙ ПЕДАГОГИЧЕСКИЙ УНИВЕРСИТЕТ им. В.П. АСТАФЬЕВА (КГПУ им. В.П. Астафьева)

Институт/факультет

Математики, физики и информатики (полное наи) нование института/факультета/филиала)

Выпускающая(ие) кафедра(ы)

Базовая кафедра Информатики и информационных технологий в образовании (полное наименование кафедры)

### Балашова Анастасия Игоревна

### МАГИСТЕРСКАЯ ДИССЕРТАЦИЯ

Тема Развитие творческой деятельности старшеклассников на основе использования нестандартных задач (на примере элективного курса «Компьютерная графика») Направление подготовки 44.04.01 Педагогическое образование (код и наименование направления) Магистерская программа Информатизация образовании Наименование программы)

> **ИНДОПУСКАЮ К ЗАЩИТЕ** Заведующий кафедрой д.н., профессор Пак Н.И. (ученая степень, ученое явание, фамилия, инициалы) **HOW . HATTY!**

> > (дата, подпись)

Руководитель магистерской программы д.п.н., профессор Пак Н.И.

(ученая степень, ученое звание, фамилия, инициалы)

(дата, подпись)

Научный руководитель к.п.н., доцент Яковлева Т.А

(ученая степень, ученое звание, фамилия, инициалы) The Suo  $10.12.18$ 

(дата, подпись)

Обучающийся

Балашова А.И (фамилия, инициалы)

 $0.12.201$ (дата, подпись)

Красноярск 2018

### <span id="page-1-0"></span>**Реферат**

Магистерская диссертация по теме «Развитие творческой деятельности старшеклассников на основе использования нестандартных задач (на примере элективного курса «Компьютерная графика») состоит из двух глав, списка источников и двух приложений; содержит 62 страницы основного текста (не включая приложений).

Актуальность исследования определяется тем, что успех в обучении и воспитании личности зависит не только от добротного усвоения уже известных фактических знаний и их объема, но и от способности самостоятельно применять эти знания на практике.

Развитие и изменчивость современных технологий показывают, что работа исключительно по жестким алгоритмам формирует шаблонность мышления, и не способствует решению творческих задач. Необходимо учиться сознательно и самостоятельно.

**Цель исследования** - теоретически обосновать и разработать комплект нестандартных задач способствующих развитию творческой деятельности обучающихся.

**Объект исследования** - технологии развития творческой деятельности в процессе обучения информатике

**Предмет исследования** - нестандартные задачи как средство развития творческой деятельности в процессе освоения элективного курса.

**Гипотеза исследования**: Если дополнить методическое обеспечение элективного курса «Компьютерная графика» специальной системой нестандартных задач, то это будет способствовать достижению планируемых образовательных результатов, развитию интереса к изучению информатики, мотивов к творческой самореализации, как составляющих элементов творческой деятельности.

 $\mathfrak{Z}$ 

Для достижения целей исследования и в соответствии с гипотезой исследования были поставлены следующие задачи исследования:

1 Проанализировать педагогическое понятие творческой деятельности с позиции целей современного образования.

2 Рассмотреть педагогические технологии направленные на развитие творческой деятельности.

3 Выявить роль нестандартных задач в развитие творческой личности.

4 Разработать для элективного курс «Компьютерная графика» комплект нестандартных задач обеспечивающий развитие творческой личности.

5 Провести опытно-эксперементальную работу и выявить эффективность использования разработанных задач.

Во введении обоснована актуальность темы, сформулированы цель, объект, предмет исследования, приведены рабочая гипотеза и задачи исследования.

В первой главе диссертации «Педагогические технологии в современном образовании» рассматриваются следующие вопросы: почему развитие творческой деятельности является целью современного образования, какие педагогические технологии используют для развития творческой деятельности и какое место нестандартные задачи и творчество занимают в развитии личности.

Во второй главе «Нестандартные задачи в элективном курсе «Компьютерная графика»» представлен анализ практических работах старого образца, в которых использована типичная схема действий для типовой задачи: пример, и его пошаговое прохождение. На этом изучение инструмента и формирование навыка считается завершенным. Далее приводятся практические работы нового образца, в которых пример служит для иллюстрации возможностей работы с тем или иным инструментом, с описанием его функций и возможностей и приобретению базовых умений. Заданием к каждой работе здесь является нестандартная задача,

направленная на использование полученных умений на свободно выбранном учеником изображении. То есть, применить тот же алгоритм не получится, необходимо включать творческое мышление в свою деятельность.

Опытно-экспериментальная работа проводилась на базе школы МДЦ «Артек» в 11 «А» и 11 «Э» классах.

Результаты проведенного исследования, оценка уровня заинтересованности в изучении элективного курса и мотивов к творческой реализации у учеников показывают положительную динамику: вырос средний уровень выраженности мотивов к познавательной деятельности, а также к реализации творческого потенциала. Осуществив процесс обучения элективному курсу «Компьютерная графика» с использованием нестандартных задач, можно сделать вывод, что введение нестандартных задач позволило повысить качество работ обучаемых, что свидетельствует о развитии у них творческой деятельности.

Теоретическая значимость работы заключается в следующем:

Уточнено понятие «нестандартные задачи» их значимость и функции.

Выделены педагогические технологии для развития творческой деятельности.

Практическая значимость состоит в том, что разработана программа курса «Компьютерная графика», набор нестандартных задач и методические рекомендации по выполнению практических работ.

Разработанные методические материалы могут быть использованы учителем при организации курса "Компьютерная графика" в общеобразовательной школе и в дополнительном образовании школьников.

### <span id="page-4-0"></span>**Аbstract**

Master's thesis on "The development of creative activity of high school students through the use of non-standard tasks (for example, the elective course" Computer Graphics ")" consists of two chapters, a list of sources and two applications; contains 62 main text pages (not including applications).

The relevance of the study is determined by the fact that success in teaching and educating a person depends not only on good assimilation of already known factual knowledge and its scope, but also on the ability to independently apply this knowledge in practice.

The development and variability of modern technologies show that working solely on rigid algorithms forms stereotypical thinking and does not contribute to solving creative tasks. It is necessary to learn consciously and independently.

The purpose of the study is to theoretically substantiate and develop a set of non-standard tasks that contribute to the development of students' creative activities.

Object of study - technology development of creative activity in the process of learning computer science

The subject of the research is non-standard tasks as a means of developing creative activity in the process of mastering an elective course.

Hypothesis of the study: If we supplement the methodological support of the elective course "Computer Graphics" with a special system of non-standard tasks, this will contribute to the achievement of the planned educational results, the development of interest in the study of computer science, the motives for creative self-realization as constituent elements of creative activity.

To achieve the objectives of the study and in accordance with the hypothesis of the study, the following research objectives were set:

1 Analyze the pedagogical concept of creative activity from the standpoint of the goals of modern education.

2 To consider pedagogical technologies aimed at the development of creative activity.

3 Identify the role of non-standard tasks in the development of a creative personality.

4 Develop for the elective course "Computer Graphics" a set of non-standard tasks ensuring the development of a creative personality.

5 Conduct experimental work and identify the effectiveness of the use of the developed tasks.

In the introduction, the relevance of the topic is substantiated, the goal, object, subject of the research are formulated, the working hypothesis and research objectives are presented.

The first chapter of the thesis "Pedagogical technologies in modern education" addresses the following questions: why the development of creative activity is the goal of modern education, what pedagogical technologies are used for the development of creative activity and what place non-standard tasks and creativity occupy in the development of personality.

The second chapter "Non-standard tasks in the elective course" Computer Graphics "" presents an analysis of the practical work of the old model, which uses a typical scheme of actions for a typical task: an example, and its step-by-step walkthrough. At this learning tool and the formation of the skill is complete. The following is the practical work of the new model, in which the example serves to illustrate the possibilities of working with a particular tool, with a description of its functions and capabilities and the acquisition of basic skills. The task for each work here is a non-standard task, aimed at using the acquired skills on the image freely chosen by the student. That is, to apply the same algorithm does not work, you need to include creative thinking in their activities.

Experimental work was carried out on the basis of the Artek ICC school in 11 "A" and 11 "E" classes.

The results of the study, an assessment of the level of interest in studying the elective course and motives for creative realization in students show a positive trend: the average level of expression of the motives for cognitive activity, as well as for the realization of creative potential, has increased. Having carried out the learning process of the elective course "Computer Graphics" using non-standard tasks, it can be concluded that the introduction of non-standard tasks has improved the quality of the students' work, which indicates the development of their creative activity.

He theoretical significance of the work is as follows:

The concept of "non-standard tasks", their significance and functions has been clarified.

Pedagogical technologies for the development of creative activity are highlighted. The practical significance lies in the fact that a program of the course "Computer Graphics", a set of non-standard tasks and methodical recommendations for the

implementation of practical work have been developed.

The developed teaching materials can be used by the teacher in organizing the course "Computer Graphics" in the secondary school and in the additional education of schoolchildren.

# **Оглавление**

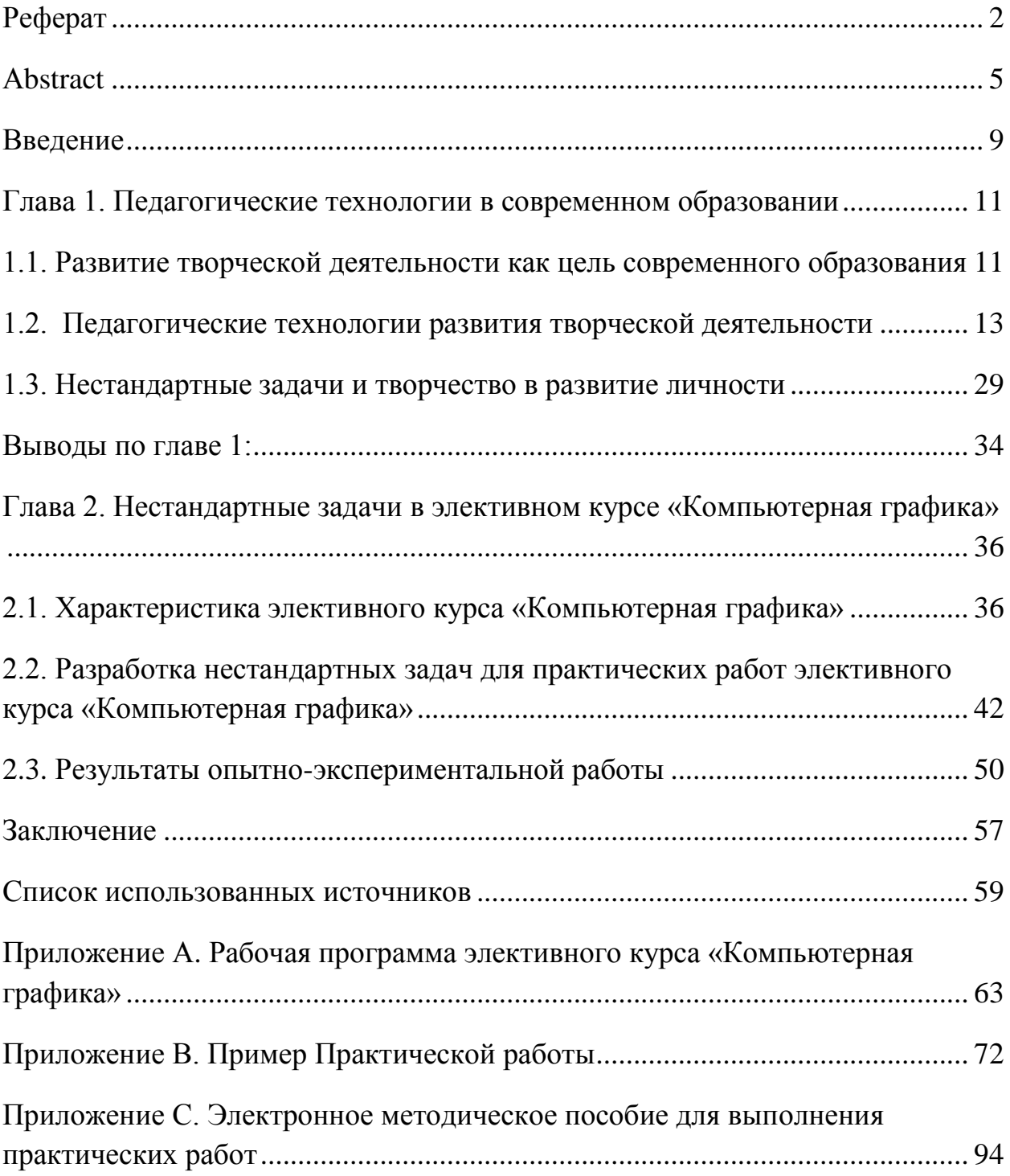

### <span id="page-8-0"></span>Введение

обществе все большей ценностью  $\mathbf{B}$ современном становятся саморазвитие, самообразование, и реализация себя через творчество. Никакое производство невозможно без человека, именно форма организации труда характеризует этапы развития  $\mathbf{M}$ становления новой социальноэкономической системы. Поэтому только человек с его творческой энергией способен создавать и обеспечивать условия для становления инновационной экономики. Человеческие ресурсы, представленные на рынке труда, формируют основные условия развития общества, и одним из важнейших условий развития общества - выступает творчество.

Цель: Теоретически обосновать и разработать комплект нестандартных задач способствующих развитию творческой деятельности обучающихся

Объект исследования: Технология развития творческой деятельности в процессе обучения информатике

Предмет исследования: Нестандартные задачи как средство развития творческой деятельности в процессе освоения элективного курса.

Гипотеза: Если дополнить методическое обеспеченье элективного курса «Компьютерная графика» специальной системой нестандартных задач, то это будет способствовать достижению планируемых образовательных результатов, развитию интереса к изучению информатики, мотивов к творческой самореализации, как составляющих элементов творческой деятельности

### Залачи:

1. Проанализировать педагогическое понятие творческой деятельности с позиции целей современного образования

2. Рассмотреть педагогические технологии направленные на развитие творческой деятельности

 $\overline{3}$ . Выявить роль нестандартных задач в развитие творческой личности

 $\overline{9}$ 

4. Разработать для элективного курс «компьютерная графика» комплект нестандартных задач обеспечивающий развитие творческой личности

5. Провести опытно-эксперементальную работу и выявить эффективность.

Исследование проводилось на базе школы МВДЦ «Артек». В апробации участвовали учащиеся из 11 «А» (9 человек) и 11 «Э» (11 человек) классов.

### <span id="page-10-1"></span><span id="page-10-0"></span>**Глава 1. Педагогические технологии в современном образовании**

## **1.1. Развитие творческой деятельности как цель современного образования**

В современном обществе все большей ценностью становятся саморазвитие, самообразование, и реализация себя через творчество. Никакое производство невозможно без человека, именно форма организации труда характеризует этапы развития и становления новой социальноэкономической системы. Поэтому только человек с его творческой энергией способен создавать и обеспечивать условия для становления инновационной экономики. Человеческие ресурсы, представленные на рынке труда, формируют основные условия развития общества, и одним из важнейших условий развития общества – выступает творчество.

Возрастающая потребность общества в людях, способных творчески подходить к любым изменениям, нетрадиционно и качественно решать существующие проблемы, обусловлена ускорением темпов развития общества и, как следствие, необходимостью подготовки людей к жизни в быстро меняющихся условиях. Чем настоятельнее потребность общества в творческой инициативе личности, тем острее необходимость в теоретической разработке проблем творчества, изучении его природы и форм проявления, его источников, стимулов и условий.

На сегодняшний день одним из основополагающих принципов обновления содержания образования становится личностная ориентация, предполагающая развитие творческих способностей учеников, индивидуализацию их образования с учетом интересов и склонностей к творческой деятельности. Стратегия современного образования заключается

в том, чтобы дать «возможность всем без исключения учащимся проявить свои таланты и весь свой творческий потенциал, подразумевающий возможность реализации своих личных планов» [1]. Эти позиции соответствуют гуманистическим тенденциям развития отечественной школы, для которой характерна ориентация педагогов на личностные возможности учащихся, их непрерывное «наращивание». При этом на первый план выдвигаются цели развития личности, а предметные знания и умения рассматриваются как средства их достижения.

Умение быстро и правильно решать рутинные задачи очень важно, поскольку без него творчество превращается в беспочвенную фантазию, а результат, как правило, не может быть доведен до практической реализации. Но очевидно и то, что успех в обучении и воспитании личности зависит не только от добротного усвоения уже известных фактических знаний и их объема, но и от способности применить эти знания на практике.

Вопрос о формировании и развитии творческой личности приобретает исключительную актуальность в современной педагогической науке. Для развития творческого потенциала необходимо ориентировать деятельность на самостоятельное открытие нового, будь то знания или алгоритм их приобретения. Если раньше, для того, чтобы быть социально успешным человеком, достаточно было быть хорошим исполнителем, обладая определенными знаниями и умениями, то сейчас необходимо быть творческой личностью, способной самостоятельно ставить и творчески решать проблемы.

Обращаясь к федеральному государственному образовательному стандарту среднего общего образования, видно какими компетенциями должны обладать выпускники школы в контексте развития творчества:

- сформированность основ саморазвития и самовоспитания в соответствии с общечеловеческими ценностями и идеалами гражданского общества; готовность и способность к самостоятельной, творческой и

ответственной деятельности;

- сформированность умений написания текстов по различным темам на русском и родном (нерусском) языках и по изученной проблематике на иностранном языке, в том числе демонстрирующих творческие способности обучающихся;

- развитие навыков учебной, проектно-исследовательской, творческой деятельности, мотивации к саморазвитию

- способность к инновационной, аналитической, творческой, интеллектуальной деятельности;

Индивидуальный проект выполняется обучающимся в течение одного или двух лет в рамках учебного времени, специально отведенного учебным планом, и должен быть представлен в виде завершенного учебного исследования или разработанного проекта: информационного, творческого, социального, прикладного, инновационного, конструкторского, инженерного.

Таким образом видно, что развитие творчества предусмотрено даже на федеральном уровне и это очень важный аспект в развитии личности.

### <span id="page-12-0"></span>**1.2. Педагогические технологии развития творческой деятельности**

Педагогическая технология неразрывно связанна с понятием творчества, так как каждая из них в разной степени нацелена на развитие творческой деятельности учащихся. Понятие «Педагогическая технология» появилось в современной психолого-педагогической литературе сравнительно недавно. «Технология» как научный термин берет свое начало от греческого «tehne» (искусство, мастерство умение) и «logos» (наука). В дальнейшем понятие «технология» стало достаточно широко использоваться и в других сферах деятельности, т.е. приобрело более широкое толкование. По выражению Э. де Боно, технология - это процесс производства чего-либо

полезного на основе использования знания [3]. В настоящее же время понятие «технология» используется не только в промышленности, но также в области науки и образования. Технология с одной стороны связана с определенной системой деятельности, включающей те или иные нормативно зафиксированные способы деятельности, систему средств, обеспечивающих ее реализацию. С другой стороны, введение новой технологии ведет к изменению не только самой деятельности, но и вызывает существенную перестройку целевых установок, системы конкретных знаний, необходимых для ее реализации.

Развитие образовательных процессов в современном обществе, огромный опыт педагогических инноваций, авторских школ и учителейноваторов, результаты психолого-педагогических исследований постоянно требуют обобщения и систематизации. Одним из средств решения этой проблемы является технологический подход. применение понятия «технология» к сфере образования, к педагогическим процессам [4].

Применение технологического подхода и термина технология к социальным процессам, к области духовного производства – образованию, культуре - это явление новое для социальной действительности в нашей стране.

Понятия «образовательный процесс», «образовательная технология» (технология в сфере образования) являются несколько более широкими, чем понятия «педагогический процесс», «педагогическая технология», ибо образование включает. кроме педагогических, eme разнообразные управленческие, социальные, культурологические, психологопедагогические, медико-педагогические, экономические и другие смежные аспекты социальной сферы. Но однозначного толкования этих терминов не существует; так, образовательная технология иногда понимается узко - как технология учебного процесса. В зарубежной литературе применение этих терминов имеет близкие написания: «technology in education» («технологии в

образовании»), «technology of education» («технологии образования»), «educational technology» («педагогические технологии»). В дальнейшем изложении мы будем, иногда пренебрегая их различиями, применять и тот и другие термины как взаимозаменяющие [5].

Важное место среди этих направлений занимает технологический подход к обучению, предусматривающий точное инструментальное управление учебным процессом и гарантированное достижение поставленных учебных целей.

Технологический подход к обучению сегодня активно разрабатывается отечественной педагогикой: ему посвящены работы В.П. Беспалько, М.Е. Бершадского, В.И. Боголюбова, В.В. Гузеева. Т.А. Ильиной, М.В. Кларина, А.И. Космодемьянской, М.М. Левиной, З.А. Мальковой, Н.Д. Никандрова, Ю.О. Овакимяна, В.Я. Пилиповского, А.Я. Савельева, А.И. Умана и других ученых, а также зарубежных авторов (Л. Андерсон, Дж. Блок, Б. Блум, Т. Гилберт, Н. Гронлунд, Р. Мейджер, А. Ромишовски и других) [6].

Технологический подход открывает новые возможности для концептуального и проектировочного освоения различных областей и аспектов образовательной, педагогической, социальной действительности; он позволяет:

− с большей определенностью предсказывать результаты и управлять педагогическими процессами;

− анализировать и систематизировать на научной основе имеющийся практический опыт и его использование;

− комплексно решать образовательные и социальновоспитательные проблемы;

− обеспечивать благоприятные условия для развития личности;

− уменьшать эффект влияния неблагоприятных обстоятельств на человека;

− оптимально использовать имеющиеся в распоряжении ресурсы;

− выбирать наиболее эффективные и разрабатывать новые технологии и модели для решения возникающих социальнопедагогических проблем.

По мнению японского педагога Т. Сакамото [7], технологический подход представляет собой внедрение в педагогику системного способа мышления.

Однако следует заметить, что технологический подход к образовательным и педагогическим процессам нельзя считать универсальным, он лишь дополняет научные подходы педагогики, психологии, социологии, социальной педагогики, политологии и др. направлений науки и практики.

В понимании и употреблении термина «педагогическая технология» существуют большие разночтения, среди которых можно выделить четыре позиции [8].

− Педагогические технологии как производство и применение аппаратуры, учебного оборудования и ТСО для учебного процесса. Педагогическая технология включает «от мела и классной доски» до «всех вещей, которые можно включить в розетку в стене».

− Педагогическая технология - совокупность психологопедагогических установок, определяющих специальный набор и компоновку форм, методов, способов, приемов обучения, воспитательных средств; она есть организационно-методический инструментарий педагогического процесса.

− Педагогическая технология – это новый тип средств обучения.

− Педагогическая технология – совокупность средств и методов воспроизведения теоретически обоснованных процессов обучения и воспитания, позволяющих успешно реализовать поставленные образовательные цели.

Из приведенных определений следует, что педагогическая технология – это категория педагогики, обладающая большой степенью общности, обобщенности, стереоскопичности. Пользуясь терминологией В.В. Давыдова, педагогическую технологию можно назвать содержательным обобщением, вбирающим в себя смыслы всех вышеприведенных определений, включая генетические корни понятия.

Для того чтобы определить необходимость использования той, или иной технологии в рамках дисциплины «Компьютерная графика», необходимо произвести их краткий обзор:

а) Технология коллективной творческой деятельности — это система философии, условий, методов, приемов и организационных форм воспитания, обеспечивающих формирование и творческое развитие коллектива взрослых и детей на принципах гуманизма. Принципы технологии коллективной творческой деятельности:

1) учение без принуждения, приоритет успешности обучаемого («Каждый ребенок талантлив»);

2) мажорность в общении и обучении;

3) учет субъектности (самости) личности ребенка (право ребенка на ошибку, свободный выбор, собственную точку зрения);

4) сочетание коллективного и индивидуального воспитания и др.;

5) приоритет этических ценностей над информированностью (главные ориентиры: доброта, любовь, трудолюбие, совесть, достоинство и т. д.).

Можно говорить о некоторых принципах организации коллективного дела как творческого. Это принципы состязательности, игры, импровизации, которые работают потому, что они опираются на глубокие психологические основания: потребности человека в самоутверждении, самовыражении, общении.

б) Игровые технологии - в отечественной педагогике и психологии проблему игровой деятельности разрабатывали К.Д. Ушинский, П.П.

Блонский, С.Л. Рубинштейн, Д.Б. Эльконин, в зарубежной — 3. Фрейд, Ж. Пиаже и другие. В их трудах исследована и обоснована роль игры в онтогенезе личности, в развитии основных психических функций, в самоуправлении и саморегулировании личности, наконец, в процессах социализации — в усвоении и использовании человеком общественного опыта.

Мотивация игровой деятельности обеспечивается ее добровольностью, возможностями выбора и элементами соревновательности, удовлетворения потребностей, самоутверждения, самореализации.

В структуру игры как процесса входят:

1) роли, взятые на себя играющими;

2) игровые действия как средства реализации этих ролей;

3) игровое употребление предметов, т. е. замещение реальных вещей игровыми, условными;

4) реальные отношения между играющими;

5) сюжет (содержание) — область действительности, условно воспроизводимая в игре.

Игра — это вид деятельности в условиях ситуаций, направленных на воссоздание и усвоение общественного опыта, в котором складывается и совершенствуется самоуправление поведением. По мнению С.А. Шмакова, как феномен педагогической культуры игра выполняет следующие важные функции:

1) Функция социализации. Игра — есть сильнейшее средство включения ребенка в систему общественных отношений, усвоения им богатств культуры.

2) Функция межнациональной коммуникации. Игра позволяет ребенку усваивать общечеловеческие ценности, культуру представителей разных национальностей, поскольку «игры национальны и в то же время интернациональны, межнациональны, общечеловечны»

3) Функция самореализации ребенка в игре как «полигоне человеческой практики». Игра позволяет, с одной стороны, построить и проверить проект снятия конкретных жизненных затруднений в практике ребенка, с другой — выявить недостатки опыта.

4) Коммуникативная функция игры ярко иллюстрирует тот факт, что игра — деятельность коммуникативная, позволяющая ребенку войти в реальный контекст сложнейших человеческих коммуникаций.

5) Диагностическая функция игры предоставляет возможность педагогу диагностировать различные проявления ребенка (интеллектуальные, творческие, эмоциональные и др.) В то же время игра — «поле самовыражения», в котором ребенок проверяет свои силы, возможности в свободных действиях, самовыражает и самоутверждает себя.

6) Терапевтическая функция игры заключается в использовании игры как средства преодоления различных трудностей, возникающих у ребенка в поведении, общении, учении.

7) Функция коррекции — есть внесение позитивных изменений, дополнений в структуру личностных показателей ребенка. В игре этот процесс происходит естественно, мягко.

8) Развлекательная функция игры, пожалуй, одна из основных ее функций.

в) Педагогические игры — достаточно обширная группа методов и приемов организации педагогического процесса. Основное отличие педагогической игры от игры вообще состоит в том, что она обладает существенным признаком — четко поставленной целью обучения и соответствующим ей педагогическим результатом, которые могут быть обоснованы, выделены в явном виде и характеризуются учебнопознавательной направленностью.

Педагогические игры достаточно разнообразны по:

1) дидактическим целям;

- 2) организационной структуре;
- 3) возрастным возможностям их использования;

4) специфике содержания.

Чаще всего классификация педагогических игр встречается по: применению области деятельности: интеллектуальные, психологические, физкультурные, социально-педагогические и другие; по игровой методике: сюжетные, ролевые, организационно-деятельностные игры (ОДИ), деловые, имитационные, психодраматические и др.

г) Игра как метод обучения, передачи опыта старших поколений младшим использовалась с древнейших времен. Широкое применение игра находит в народной педагогике, в дошкольных и внешкольных учреждениях. В учебном процессе школы до недавнего времени использование игры было весьма ограничено [9]. В современной школе, делающей ставку на активизацию и интенсификацию учебного процесса, игровая деятельность используется в следующих случаях:

1) в качестве самодеятельных технологий для освоения понятия, темы и даже раздела учебного предмета;

2) в качестве элементов (иногда весьма существенных) более обширной технологии;

3) в качестве урока (занятия) или его части (введения, объяснения, закрепления, упражнения, контроля);

4) в качестве технологий внеклассной работы (коллективные творческие дела).

д) В отличие от игр вообще педагогическая игра обладает существенным признаком — наличием четко поставленной цели обучения и соответствующего ей педагогического результата, которые могут быть обоснованы, выделены в ясном виде и характеризуются учебнопознавательной направленностью. Определение места и роли игровой технологии в учебном процессе, сочетания элементов игры и учения во

многом зависят от понимания учителем функций и классификации педагогических игр. Для младшего школьного возраста характерны яркость и непосредственность восприятия, легкость вхождения в образы. Дети легко вовлекаются в любую деятельность, особенно игровую. Они самостоятельно организуются в групповую игру, продолжают игры с предметами и появляются не имитационные игры. Результативность дидактических игр зависит, во-первых, от систематического их использования, во-вторых, от целенаправленности программы игр в сочетании с обычными дидактическими упражнениями. В отечественной педагогике имеется целый ряд таких игровых технологий («Сам Самыч» В.В. Репкина, Мумми-троль, персонажи «Волшебника Изумрудного города», «Приключения Буратино»), В подростковом возрасте наблюдается обострение потребности в создании своего собственного мира, в стремлении к взрослости, бурное развитие воображения, фантазии, появление стихийных групповых игр. Особенностями игры в старшем школьном возрасте является нацеленность на самоутверждение в обществе, стремление к розыгрышу, ориентация на речевую деятельность. Деловая игра используется для решения комплексных задач. Усвоение нового, закрепление материала, развитие творческих способностей, формирование общеучебных умений дает возможность учащимся понять и изучить учебный материал с различных позиций.

В учебном процессе применяются различные модификации деловых игр: имитационные, операционные, ролевые игры, деловой театр, психо - и социограмма.

е) Технология программированного обучения — это такое обучение, при котором происходит усвоение программированного учебного материала с помощью обучающих устройств (ЭВМ, программированного учебника, кинотренажера и др.). Технология программированного обучения отличается от других технологий тем, что весь преподносимый материал подается в строго алгоритмичном (логически последовательном) порядке сравнительно

небольшими порциями учебной информации («шагов», файлов, «кадров» и т. д.).

ж) Технология проблемного обучения наиболее популярна во всех сферах образования. Получила свое распространение в 20—30-х годах в советской и зарубежной школе. Проблемное обучение получило свое название в связи с тем, что его моделирование направлено на создание инновационной познавательной среды. Постоянное обновление учебной среды, информационного и процессуального состава действий влечет за собой повышение уровня притязания обучающихся в достижении целей и, следовательно, воспитание субъективной позиции человека, развитие его стремления понять, объяснить, интерпретировать явления или события, предоставленные ему для анализа, решить задачу-проблему, снять имеющуюся в задаче неопределенность, устранить препятствие, создающее психологический барьер для осуществления познавательного процесса.

Выделим главные условия успешности проблемного обучения:

1) обеспечение достаточной мотивации, способной вызвать интерес к содержанию проблемы;

2) обеспечение посильности работы с возникающими на каждом этапе проблемами (рациональное соотношение известного и неизвестного);

3) значимость информации, получаемой при решении проблемы, для обучаемого;

4) необходимость диалогического доброжелательного общения педагога с учащимися, когда с вниманием и поощрением относятся ко всем мыслям, гипотезам, высказанным учащимися.

Главные психолого-педагогические цели проблемного обучения:

1) развитие мышления и способностей учащихся, развитие творческих умений,

2) усвоение учащимися знаний, умений, добытых в ходе активного поиска и самостоятельного решения проблем, в результате эти знания, умения более прочные, чем при традиционном обучении,

3) воспитание активной творческой личности учащегося, умеющего видеть, ставить и разрешать нестандартные проблемы,

4) развитие профессионального проблемного мышления — в каждой конкретной деятельности имеет свою специфику.

з) Технология совместного научного исследования – предназначена для развития творческого или критического мышления, формирования опыта и инструментария учебно-исследовательской деятельности, поиск и определение личностных смыслов. Является разновидностью проблемного образования. Технология совместного научного исследования предназначена для развития творческого или критического мышления, формирования опыта и инструментария учебно-исследовательской деятельности, поиск и определение личностных смыслов. Большинство ученых, исследующих поисковые технологии, определяют цикличность следующих этапов исследовательской деятельности, когда исходным моментом является конкретный опыт обучающегося, этап рефлексивного наблюдения, этап формирования теоретических представлений и создание гипотез, абстрактных представлений, этап активного эксперимента. Принципы научно-исследовательской технологии и проблемной совпадают.

Одной из эффективных форм приобщения старшеклассников к научной деятельности в системе дополнительного образования является научное общество учащихся (НОУ), построенное по модели научной школы. НОУ – это добровольное творческое объединение старшеклассников, занимающихся исследовательской работой и стремящихся совершенствовать свои знания в определенной области науки. Исследовательское умение старшеклассника – это способность ученика выполнять умственные и практические действия, соответствующие научно-исследовательской деятельности и подчиняющиеся

логике научного исследования, на основе знаний, умений и навыков, приобретаемых в процессе изучения основ наук. Особенности учебного исследования, отличающие его от его прототипа – научного исследования, в следующем: педагогическое руководство процессом исследования, объективная или субъективная новизна продукта исследования, необязательность публикации результатов исследования, научнопублицистический стиль изложения, возможность профессионального самоопределения субъекта деятельности. Как известно, старший школьный возраст является наиболее сензитивным для формирования исследовательских умений. В это время у старшеклассников завершается формирование когнитивных процессов и, прежде всего, мышления. Именно для старшеклассника характерны развитые формы теоретического мышления, владение методами научного познания, способствующие выработке потребности в интеллектуальной деятельности, проявлению исследовательской инициативы и созданию чего-то нового. Совместная творческая деятельность в условиях дополнительного образования привлекает старшеклассников не только предметной направленностью интересов и склонностей, но и тем, что она сочетается с групповым общением и осуществляется в формах, идентифицирующихся со взрослостью. Задачами технологии являются:

1) формирование и развитие познавательных потребностей учащихся;

2) обеспечение процесса формирования у старшеклассников прочных знаний о научном исследовании как прототипе учебного исследования;

3) знакомство с существующими методами научного познания;

4) изучение основ научной логики;

5) развитие самостоятельной исследовательской деятельности учащихся;

- $6)$ приобретение опыта публичных выступлений;
- 7) содействие в профессиональном самоопределении учащихся.

и) ТРИЗ-технология (Теории Решения Изобретательских Задач) — это универсальная организационно-педагогическая и методическая система, которая позволяет сочетать предметно-познавательную деятельность с методами активизации и развития мышления, а также творческого решения учебных и социальных задач. ТРИЗ-технология ставит целью формирование сильного мышления у обучающихся, воспитание творческой личности, подготовленной к решению сложных нестандартных задач в различных областях человеческой деятельности.

Автором теории решения изобретательных задач (система ТРИЗ) является Г. С. Альтшуллер. Он поставил задачу иначе: «Как без сплошного перебора вариантов выходить сразу на сильные решения проблемы?» Сильные решения — это решения, преодолевающие противоречия; решения, учитывающие конкретные особенности конкретных систем, а так же индивидуальные особенности, связанные с личностью конкретного человека, решающего проблему.

ТРИЗ включает в себя:

 $1)$ механизмы преобразования проблемы в образ будущего решения;

 $(2)$ механизмы подавления психологической инерции, препятствующей поиску решений (неординарные решения трудно находить без преодоления наших устойчивых представлений и стереотипов);

 $3)$ обширный информационный фонд — концентрированный опыт решения проблем.

к) Технология проектного обучения — альтернативная технология, которая противопоставляется классно-урочной системе, при которой не даются готовые знания, а используется технология защиты индивидуальных проектов. Проектное обучение является непрямым, и здесь ценен не только результат, но в большей мере сам процесс.

В полной форме работа над проектом проходит шесть стадий: подготовка, планирование, исследование, выводы, представление или отчет, оценка результата и процесса. Преподаватель превращается в куратора или консультанта:

1) помогает обучаемым в поиске источников;

2) сам является источником информации;

3) поддерживает и поощряет учащихся;

4) координирует и корректирует весь процесс;

5) поддерживает непрерывную обратную связь.

Проект — буквально это «брошенный вперед», то есть прототип, прообраз какого-либо объекта, вида деятельности, а проектирование превращается в процесс создания проекта. Проектирование наиболее распространенный вид интеллектуальной деятельности.

л) Технология личностно-ориентированного обучения. Принцип технологии построен на признании ученика главной действующей фигурой всего образовательного процесса. Для выстраивания модели личностноориентированного обучения считается необходимым различать следующие понятия.

1) Разноуровневый подход — ориентация на разный уровень сложности программного материала, доступного ученику.

2) Дифференцированный подход — выделение групп детей на основе внешней (точнее, смешанной) дифференциации: по знаниям, способностям, типу образовательного учреждения.

3) Индивидуальный подход — распределение детей по однородным группам: успеваемости, способностям, социальной (профессиональной) направленности.

4) Субъектно-личностный подход — отношение к каждому ученику как к уникальности, несхожести, неповторимости. В реализации этого подхода, вопервых, работа должна быть системной, охватывающей все ступени обучения. Во-вторых, нужна особая образовательная среда в виде учебного плана, организации условий для проявления индивидуальной избирательности каждого ученика, её устойчивости, без чего невозможно говорить о познавательном стиле. В-третьих, нужен специально подготовленный учитель, который понимает и разделяет цели и ценности личностно-ориентированного образования.

Под личностно-ориентированным обучением понимается такой тип образовательного процесса, в котором личность ученика и личность педагога выступают как его субъекты; целью обучения является развитие личности ученика, его индивидуальности и неповторимости; в процессе обучения учитываются ценностные ориентации ученика и структура его убеждений, на основе которых формируется его «внутренняя модель мира», при этом процессы обучения и учения взаимно согласовываются с учётом механизмов познания, особенностей мыслительных и поведенческих стратегий учащихся, а отношения педагог-ученик построены на принципах сотрудничества и свободы выбора.

Цель технологии личностно-ориентированного обучения – максимальное развитие (а не формирование заранее заданных) индивидуальных познавательных и творческих способностей ученика на основе использования имеющегося у него опыта жизнедеятельности. В качестве исходной необходимо принять посылку о том, что дополнительное образование ничего не должно формировать насильно; напротив, – оно создает условия для включения ученика в естественные виды деятельности, создает питательную среду для его развития. Содержание, методы и приемы технологии личностно-ориентированного обучения направлены, прежде всего, на то, чтобы раскрыть и использовать субъективный опыт каждого ученика, помочь становлению личности путем организации познавательной деятельности. От командного стиля педагог переходит к сотрудничеству, ориентируясь на анализ не столько результатов, сколько процессуальной

деятельности ученика. Изменяется позиция ученика — от прилежного исполнения к активному творчеству, иным становится его мышление: рефлексивным, то есть нацеленным на результат. Меняется и характер складывающихся на уроке отношений. Главное же в том, что педагог должен не только давать знания, но и создавать оптимальные условия для развития личности учащихся.

Задача педагога в личностно-ориентированном обучении – не «давать» материал, а пробудить интерес, раскрыть возможности каждого, организовать совместную познавательную, творческую деятельность каждого ученика.

В соответствии с данной технологией для каждого ученика составляется индивидуальная образовательная программа, которая в отличие от учебной носит индивидуальный характер, основывается на характеристиках, присущих данному ученику, гибко приспосабливается к его возможностям и динамике развития [28].

В системе личностно-ориентированного обучения педагог и ученик выступают как равноправные партнеры, носители разного, но необходимого опыта. Профессиональная позиция педагога состоит в том, чтобы знать и уважительно относиться к любому высказыванию ученика по содержанию обсуждаемой темы.

Педагог должен продумать не только то, какой материал сообщать, но и предугадать, что из этого материала имеется в субъектном опыте учащихся, как результат их предшествующего обучения и собственной жизнедеятельности.

Для эффективного усвоения практических навыков в области информатике, мы будем использовать технологию личностноориентированного обучения, ввиду того, что наибольшая отдача от учащихся достигается в случае непосредственной заинтересованности в предмете.

### <span id="page-28-0"></span>1.3. Нестандартные задачи и творчество в развитие личности

В педагогике понятие «творчество» рассматривают с позиции развития творческих качеств личности учащихся. Считается, что творчеству следует обучать с раннего детства, вовлекая детей в творческую деятельность. Творчество как механизм неизменен, а вот способность человека в освоении творческого процесса подлежит развитию, осваивая опыт работы в творчестве, человек моделирует различные способы обеспечения состояния творчества. Творчество предопределяется тремя компонентами, характерными человеку:

 $-$  Предметные знания **(экспертные**  $\overline{\mathbf{M}}$ навыки знания  $\overline{B}$ соответствующей области или областях);

- Сопутствующие процессы творчества (когнитивные, способствующие познавательные процессы личности, нетрадиционному мышлению);

- Мотивация к цели (в частности, внутренняя мотивация к участию в деятельности из интереса, удовольствия, или самовыражения).

Одной из форм развития творческих способностей учащихся является внесение творческого элемента в практические работы. Традиционные методы закрепления и контроля знаний, такие как практические и контрольные работы, хороши тем, что показывают, насколько точно усвоен материал. Однако они не позволяют выявить то, как учащийся научился применять знания, оперировать ими. Использование творческих задач в учебном процессе повышает эффективность обучения.

Творческая задача - это такая задача, которая, в отличие от математической, имеет много правильных решений. Например, необходимо сконструировать корабль для посадки на Луну. Иное дело задача: Корабли А, Б, и В могут долететь до Луны, расход топлива у каждого составляет....какой корабль выгоднее использовать? Здесь только один правильный ответ, тут

нет творчества, потому, что есть жесткий алгоритм решения и один правильный ответ.

Творческие задачи позволяют:

− обобщить, повторить и усвоить учебный материал;

− ознакомить учащихся с достижениями в изучаемой науке;

− развивать творческие способности учащихся, познавательный интерес, абстрактное и логическое мышление;

− формировать навыки совместной работы;

− устанавливать межпредметные связи.

Творческие задачи могут быть применены в различных областях. Однако их использование требует большего времени, а также дополнительной квалификации педагога. Тем не менее, такие задачи оказывают положительное влияние на учащихся, формируя у них интерес к предмету, развивая творческое мышление. Творческие задачи всегда сложнее в том отношении, что они требуют от ученика большей самостоятельности мышления. По содержанию их можно разделить на следующие виды (на примере школьного курса физики)[24]:

− Экспериментально-исследовательские, которые являются основным видом творческих задач, используемых на уроках, и широко применяются как при изучении нового, так и при закреплении пройденного материала.

− Конструкторские задачи – это задачи типа «Сконструируйте прибор, при помощи которого можно показать, что теплота хорошо распространяется в жидкости путем конвекции».

− Задачи практического содержания – это задачи, в которых требуется отыскать физический способ решения задачи.

− Задачи на проектирование физических опытов. На занятии, выдвинув проблему, педагог может предложить учащимся спроектировать опыты, необходимые для исследования этой проблемы.

Данные примеры наглядно показывают, как вносится творческий элемент в задачи. Успех выполнения творческой задачи, его обучающее и развивающее значение во многом зависят от того, насколько широким будет поиск, насколько разнообразными и содержательными окажутся решения. Но для того, чтобы идеи учащихся отличались разнообразием, чтобы ими был затронут больший объем учебного материала, во многих случаях необходима вводная беседа, в ходе которой намечают некоторые принципиально возможные пути поиска, обращают внимание учащихся на возможность использования различных идей, законов, явлений. Подготовка учеников к выполнению творческих задач, осуществляемая в ходе вводной беседы, особенно необходима на первых порах применения таких заданий, пока учащиеся еще не освоились с методами и особенностями творческой, исследовательской работы.

Работая над творческими задачами, учащиеся могут пользоваться индивидуальными консультациями педагога, которые оказываются им на ходу. Помощь в этом случае не должна носить характер подсказки, полностью устраняющей творческую работу.

Более интересными для выбора типа задач в практических работах являются нестандартные задачи. Понятие «нестандартная задача» появилось сравнительно недавно. «Нестандартная задача (задача) - это учебная задача, содержание которой не укладывается в общепринятые типы и варианты расчётных и экспериментальных задач, имеющая необычную формулировку, с зашифрованным в тексте вопросом, и обеспечивающая адаптацию учащихся в окружающем мире».

Для того чтобы можно было считать задачу нестандартной, существует ряд критериев:

– Неуточненная формулировка условия задачи, при решении которой учащимся необходимо увидеть главное.

- Кажущаяся противоречивость условия, связанная  $\mathbf{C}$ восприятием поверхностным  $\boldsymbol{\mathrm{M}}$ существующими учащихся  $V$ стереотипами, преодоление которых развивает логическое мышление и придаёт решению нестандартный характер.

- Многоплановость условия, допускающая присутствие в задаче сложных взаимосвязей между отдельными компонентами, а так же глубина понимания, сущности которых во многом определяет уровень предположений учащихся.

- Многоуровневость решения, выдаваемая различным уровнем Если первый уровень решения исключает глубокое сложности. осмысление условия, то последующие уровни требуют от учащегося большего интеллектуального потенциала и предполагают решение, основанное на подробном теоретическом обосновании.

- Познавательность. Текст залачи содержит интересную информацию.

- Отсутствие алгоритма решения.

Так же, нестандартные задачи обладают некоторыми функциями, отличающими их от других типов задач [33]. Для улучшения усвоения навыков элективного курса «Компьютерная графика» выделим некоторые из НИХ:

- Развивающие функции. Развитие учащегося - это основная цель современного образования. Многие исследователи сходятся во мнении, что конкретно математика может лучше содействовать развитию мышления, а главным средством обучения арифметике является решение задач. Можно сделать вывод: решение нестандартных задач является одним из главных средств развития учащихся. Нестандартные задачи могут способствовать интеллектуальному развитию учащегося.

- Оценочные функции нестандартных задач. После решения нестандартной задачи у многих учащихся возникает желание вернуться ней. А.Н. Леонтьев показал, что высочайший уровень интеллектуального развития учащихся проявляется в возможности возвратиться к уже решенной задаче с целью понимания метода, которым она была решена. Шаг рефлексии позволяет учащимся проанализировать свою деятельность, решить вопрос об ее эффективности и результативности. Учащиеся получают возможность оценить свою деятельность, сравнить затраченные усилия и приобретенный итог, так же оценить уровень собственных возможностей.

Исходя из вышесказанного, можно сделать вывод о том, что нестандартные задачи более интересны как для самих учащихся, так и для преподавателей, ввиду более полного погружения в учебный процесс, развитого процесса мышления, и, как следствие повышенного усвоения компетенций изучаемой дисциплины.

#### <span id="page-33-0"></span>**Выводы по главе 1:**

На сегодняшний день одним из основополагающих принципов обновления содержания образования становится личностная ориентация, предполагающая развитие творческих способностей учеников, индивидуализацию их образования с учетом интересов и склонностей к творческой деятельности. Стратегия современного образования заключается в том, чтобы дать «возможность всем без исключения учащимся проявить свои таланты и весь свой творческий потенциал, подразумевающий возможность реализации своих личных планов» [1]. Эти позиции соответствуют гуманистическим тенденциям развития отечественной школы, для которой характерна ориентация педагогов на личностные возможности учащихся, их непрерывное «наращивание». При этом на первый план выдвигаются цели развития личности, а предметные знания и умения рассматриваются как средства их достижения.

В педагогике понятие «творчество» рассматривают с позиции развития творческих качеств личности учащихся. Считается, что творчеству следует обучать с раннего детства, вовлекая детей в творческую деятельность. Творчество как механизм неизменен, а вот способность человека в освоении творческого процесса подлежит развитию, осваивая опыт работы в творчестве, человек моделирует различные способы обеспечения состояния творчества. Творчество предопределяется тремя компонентами, характерными человеку:

− Предметные знания и навыки (экспертные знания в соответствующей области или областях);

− Сопутствующие процессы творчества (когнитивные, познавательные процессы личности, способствующие нетрадиционному мышлению);

- Мотивация к цели (в частности, внутренняя мотивация к участию в деятельности из интереса, удовольствия, или самовыражения).

Одной из форм развития творческих способностей учащихся является внесение творческого элемента в практические работы.

Более интересными для выбора типа задач в практических работах являются нестандартные задачи. Понятие «нестандартная задача» появилось сравнительно недавно. «Нестандартная задача (задача) - это учебная задача, содержание которой не укладывается в общепринятые типы и варианты расчётных и экспериментальных задач, имеющая необычную формулировку, с зашифрованным в тексте вопросом, и обеспечивающая адаптацию учащихся в окружающем мире».

Педагогическая неразрывно технология связанна  $\mathbf{c}$ понятием творчества, так как каждая из них в разной степени нацелена на развитие творческой деятельности учащихся.

Для эффективного усвоения практических навыков информатике, мы будем использовать технологию личностно-ориентированного обучения, ввиду того, что наибольшая отдача от учащихся достигается в случае непосредственной заинтересованности в предмете.

# <span id="page-35-0"></span>**Глава 2. Нестандартные задачи в элективном курсе «Компьютерная графика»**

### <span id="page-35-1"></span>**2.1. Характеристика элективного курса «Компьютерная графика»**

Элективный курс «Компьютерная графика» изучается учащимися 11 класса.

**Актуальность курса***:* этот курс направлен на выработку у учащихся практических умений и навыков работы в среде Adobe Photoshop. Курс может способствовать дальнейшему самообразования в области ИКТ в профессиональном плане.

### **Цели курса:**

Образовательные: расширить представление об информационных технологиях создания и обработки изображений, создание коллажей и сайтов

Развивающие: развитие творческой деятельности в области новых информационных технологий.

Воспитательные: воспитание адекватной самооценки продукта своей деятельности

### **Формируемые компетенции***:*

- навыки индивидуальной работы в процессе разработки сайтов и обработки изображений

- проявление творческих способностей в процессе разработки продукта своей деятельности

- умение анализировать и отбирать и структурировать необходимую информацию для информационного объекта

- умение планировать свою деятельность для создания информационного объекта

- адекватная самооценка своей деятельности
- представления об основных базовых понятиях и терминах визуализации информации

- представление о возможностях, и инструментах Adobe Photoshop

- умения работать с изображениями

- навыки создания сайтов

Программа курса (см. Приложение А) была разработана на основе анализа распространенных курсов по Компьютерной графике и включает следующие темы:

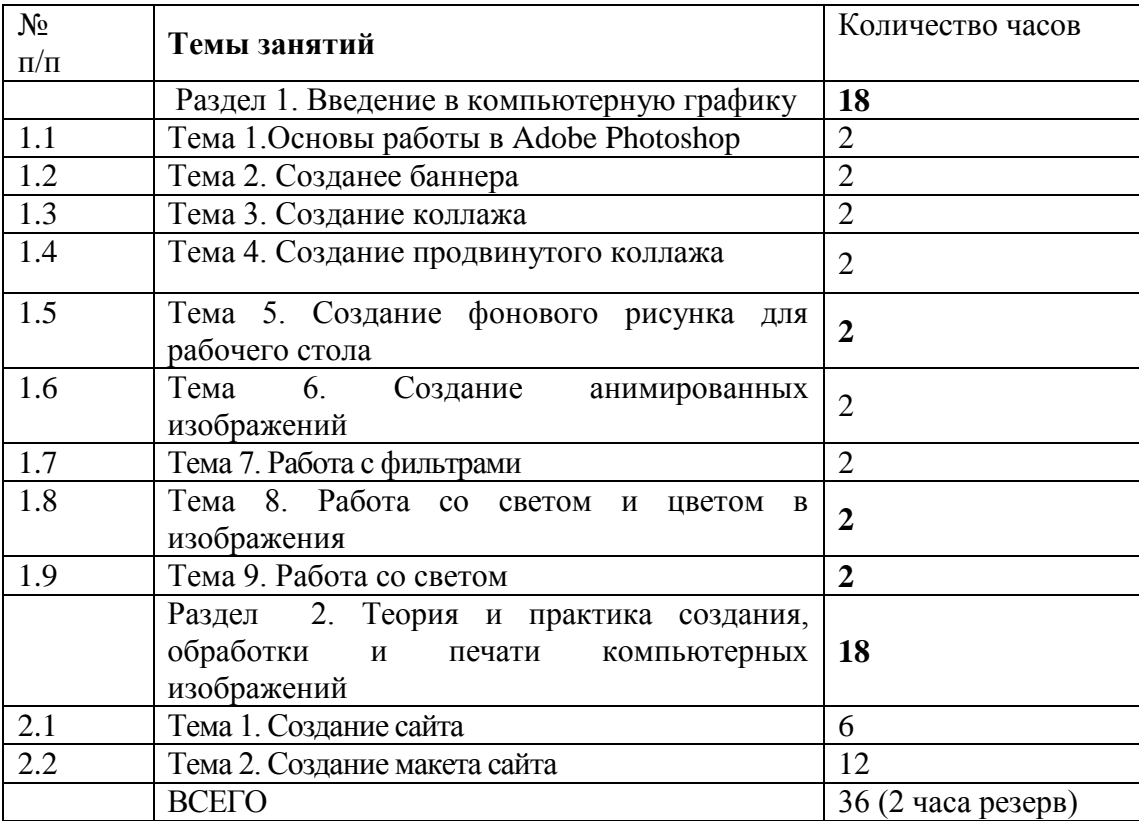

Каждая тема курса имеет практическую направленность и предполагает выполнение учащимися практической работы. Анализ стандартных практических работ, предлагаемых авторами учебных курсов «Компьютерной графики» приведен в Таблице 1.

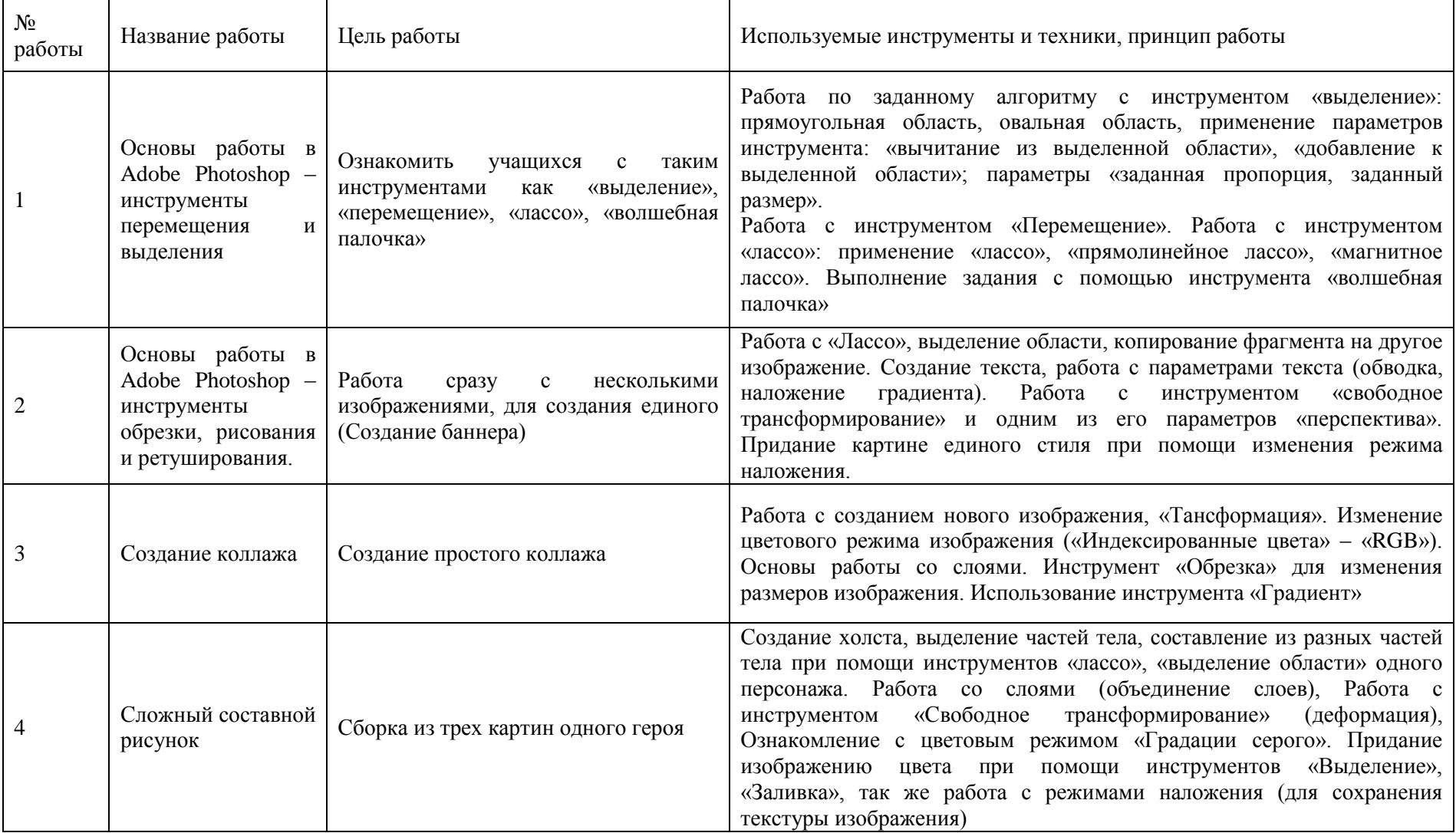

# Таблица 1. Анализ практических работ курса «Компьютерная графика» (стандартный вариант)

## Продолжение таблицы 1

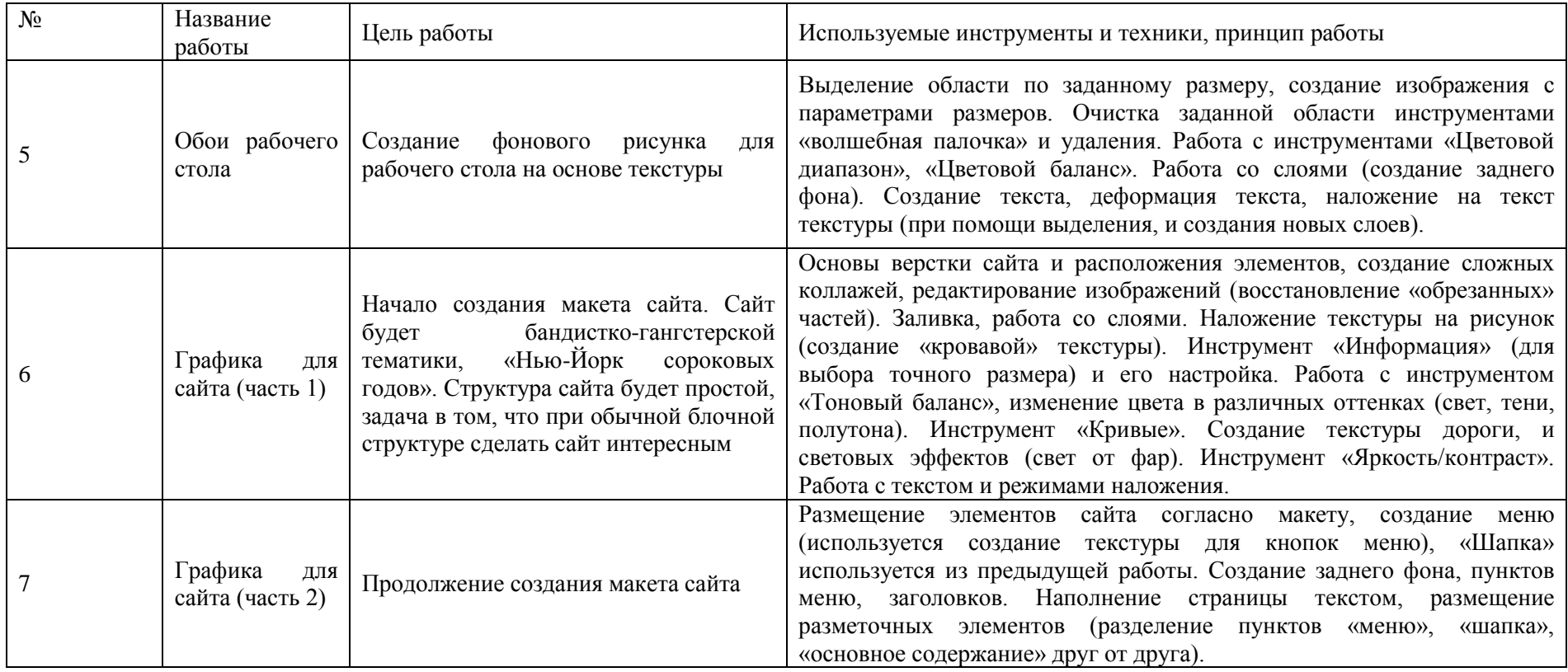

Продолжение таблицы 1

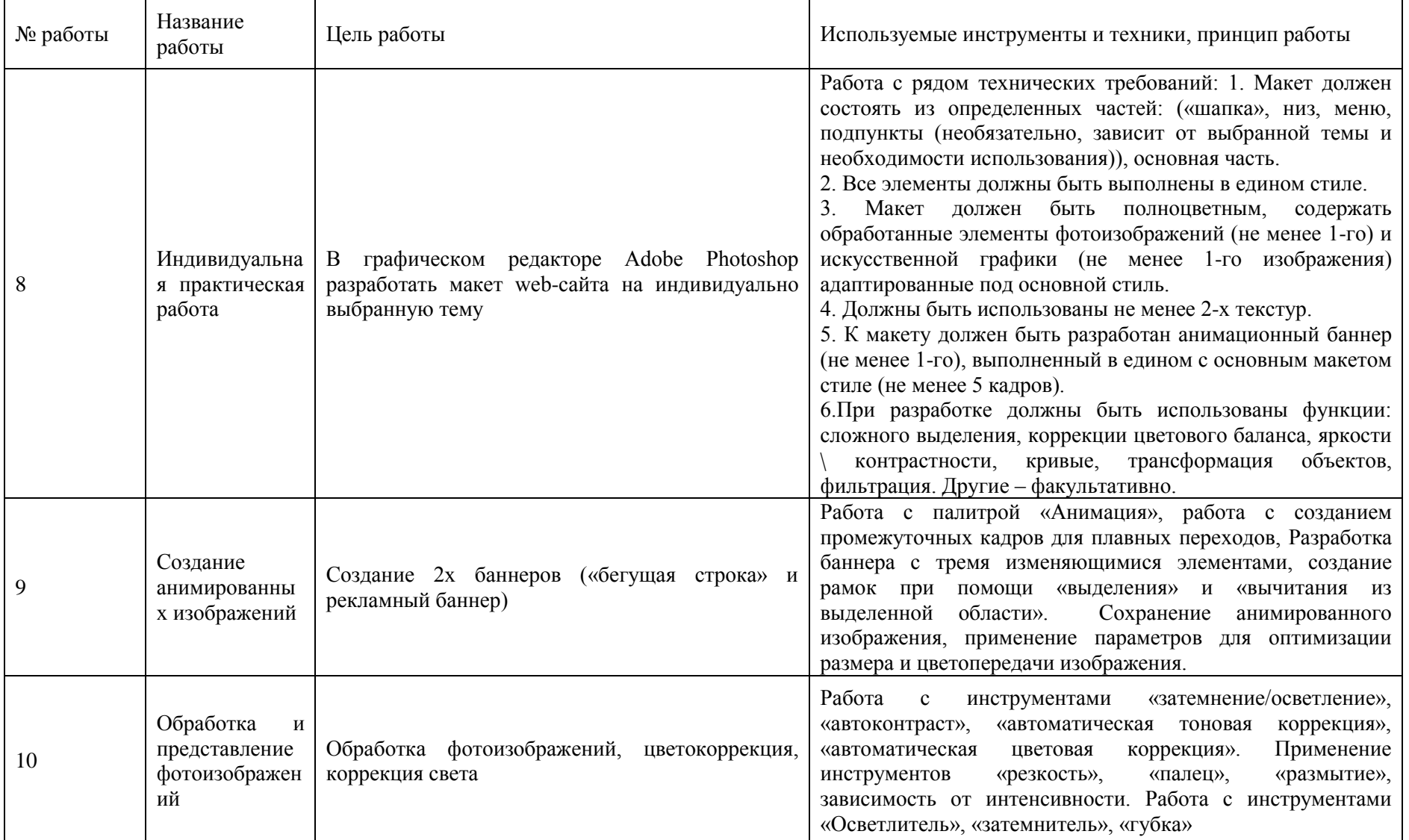

#### Окончание таблицы 1

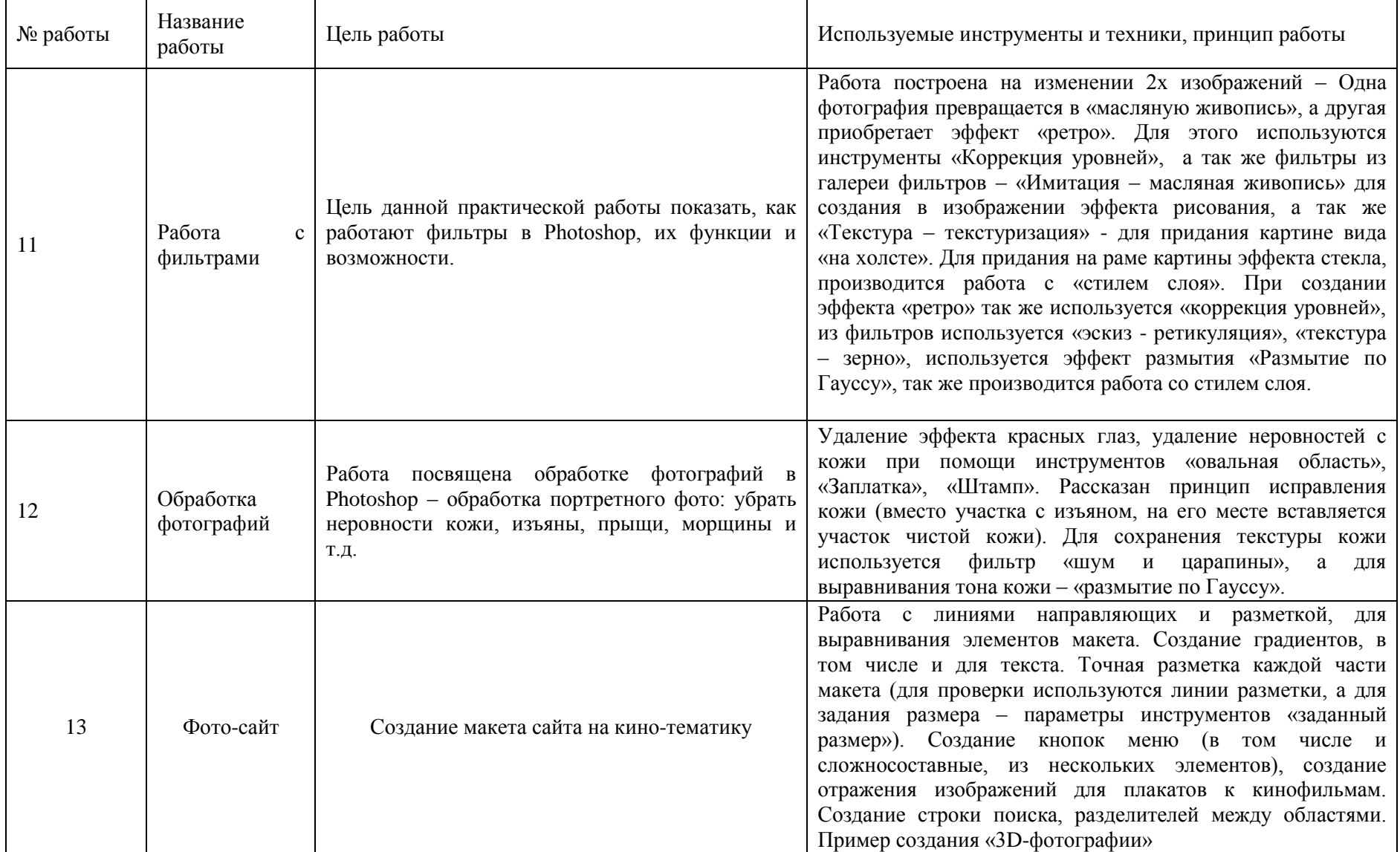

Анализ различных курсов позволил сделать вывод, что практические работы направлены на освоение основных инструментов создания и редактирования изображений: перемещения, коллажирования, создания анимированных изображений, обработки фотографий и др, а также разработки макета сайта.

Однако, большинство авторов ограничиваются работами, которые представляют собой задания с жестким алгоритмом – «выполните действие №1, затем выполните действие №2», не считая итогового задания. Это не дает учащемуся, во-первых, понять принципа работы с инструментом (ученик должен выполнить задания «как на картинке»), а во-вторых, препятствует развитию творческого потенциала.

## **2.2. Разработка нестандартных задач для практических работ элективного курса «Компьютерная графика»**

В разработанном нами курсе «Компьютерная графика» (см. Приложение А), было произведено обновление практических работ на основе внедрения нестандартных задач, В соответствии с определениями описанными в первой главе, типовая задача - это задача, которая имеет один правильный ответ и один путь решения. Задача создается, как правило, для ознакомления с инструментом и применения его в конкретном случае. А нестандартная задача - это учебная задача, содержание которой не укладывается в общепринятые типы задач, имеющая необычную формулировку и обеспечивающая адаптацию учащихся в окружающем мире.

Разработка нестандартной задачи опирается на ряд критериев (см. Глава 1):

− неуточненная формулировка условия задачи, при решении которой учащимся необходимо увидеть главное.

− кажущаяся противоречивость условия, связанная с поверхностным восприятием и существующими у учащихся стереотипами, преодоление которых развивает логическое мышление и придаёт решению нестандартный характер.

− многоплановость условия, допускающая присутствие в задаче сложных взаимосвязей между отдельными компонентами, а так же глубина понимания, сущности которых во многом определяет уровень предположений учащихся.

− многоуровневость решения, выдаваемая различным уровнем сложности. Если первый уровень решения исключает глубокое осмысление условия, то последующие уровни требуют от учащегося большего интеллектуального потенциала и предполагают решение, основанное на подробном теоретическом обосновании.

− познавательность. Текст задачи содержит интересную информацию.

− отсутствие алгоритма решения.

− отсутствие алгоритма решения.

Так же, нестандартные задачи обладают некоторыми функциями, отличающими их от других типов задач [33]. Для формирования намеченных компетенций в элективном курсе «Компьютерная графика» выделим некоторые из них:

− Развивающие функции. Развитие учащегося - это основная цель современного образования. Многие исследователи сходятся во мнении, что конкретно математика может лучше содействовать развитию мышления, а главным средством обучения арифметике является решение задач. Можно сделать вывод: решение нестандартных задач является одним из главных средств развития учащихся. Нестандартные задачи могут способствовать интеллектуальному развитию учащегося.

43

− Оценочные функции нестандартных задач. После решения нестандартной задачи у многих учащихся возникает желание вернуться ней. А.Н. Леонтьев показал, что высочайший уровень интеллектуального развития учащихся проявляется в возможности возвратиться к уже решенной задаче с целью понимания метода, которым она была решена. Шаг рефлексии позволяет учащимся проанализировать свою деятельность, решить вопрос об ее эффективности и результативности. Учащиеся получают возможность оценить свою деятельность, сравнить затраченные усилия и приобретенный итог, так же оценить уровень собственных возможностей.

Нестандартные задачи в нашем курсе играют роль творческого задания для самостоятельной работы учащихся после освоения базовых действий с изучаемыми инструментами. Примеры нестандартных задач по темам курса приведены в таблице 2

#### Таблица 2

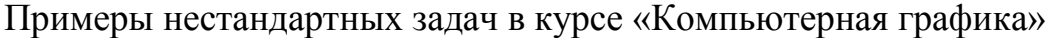

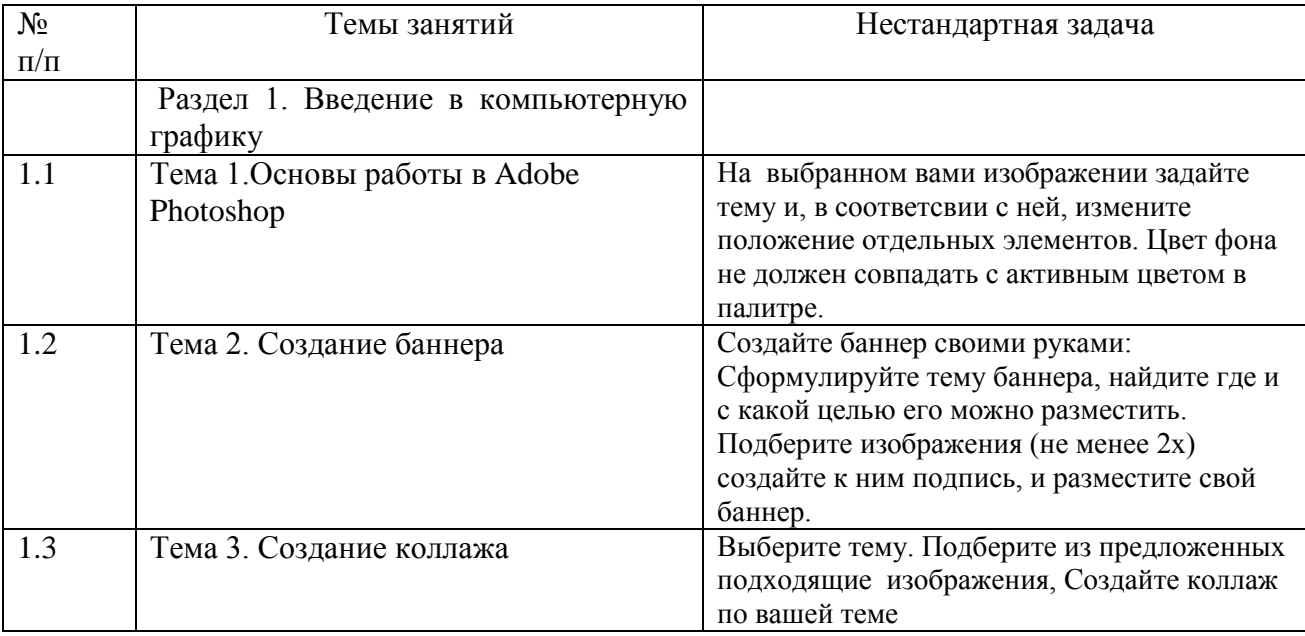

#### Окончание таблицы 2

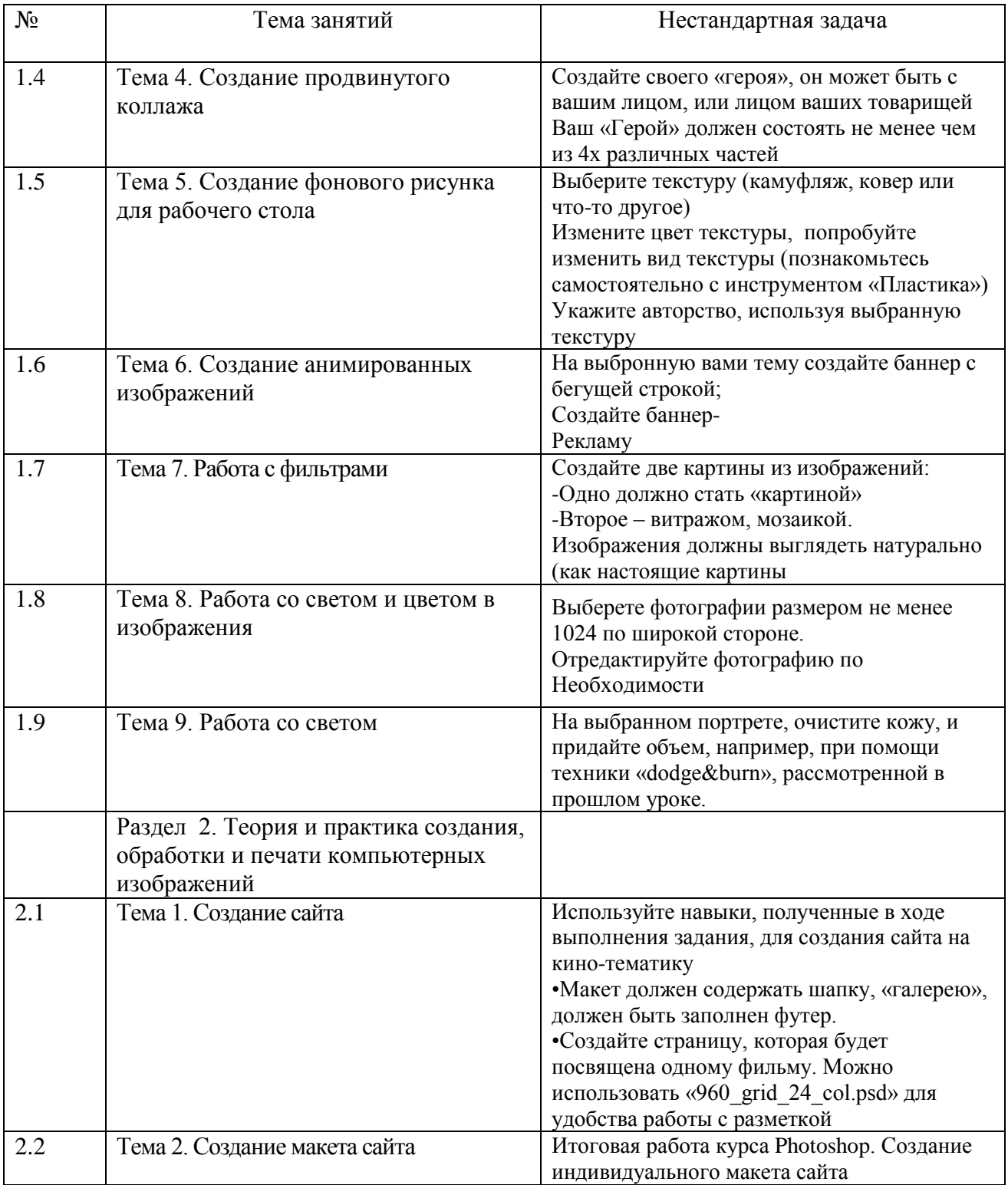

В обновленном курсе мы не отрицаем навык работы с инструментами, а мы добавляем задания для самостоятельной работы, рассмотрим это на примере практической работы «Создание продвинутого коллажа». Сначала предлагается освоить весь алгоритм работы с инструментарием:

1. Создаем новый холст с параметрами.

2. Откроем картинки, из которых мы будем лепить нового Героя. (файлы 001.jpg, 002.jpg, 003.jpg) Мы не будем переносить картинки сразу все на один холст, мы вырежем из них те части тел, которые нам понадобятся, а затем перенесем эти части на новый холст.

3. Следующим нашим шагом будет вырезание нужных частей из картинок и перенос этих частей на наше новое изображение (холст). Для этого воспользуйтесь любым доступным инструментом выделения и перемещения в Photoshop. Нам будет нужен рыцарь целиком: с руками, ногами, щитом и мотоциклом. Перенести его на наш холст можно либо при помощи инструмента «Перемещение», либо при активном выделении нажав Ctrl+C на картинке с рыцарем, а Ctrl+V на картинке с пустым холстом. Если изображение, помещенное в холст окажется большим или меньшим относительно его размера, используйте «Свободное трансформирование»  $(Ctrl+T)$ .

4. Далее откроем картинку, на которой изображены мужчина, лев, и женщина (002.jpg). Из нее нам потребуются голова, рука, торс мужчины. Перенесем это на наш холст.

5. Теперь дошла очередь до ангела, у него нам нужно крыло. Вы можете использовать для этого любой инструмент, но удобнее будет это сделать при помощи «Прямоугольное Лассо». Чтобы замкнуть контур выделения, вам нужно либо совместить последний отрезок с точкой, с которой мы начинали выделение, либо нажать кнопку CTRL и кликнуть левой кнопкой мыши по рисунку.

6. После перемещения всех нужных частей, у нас получится примерно следующее. Сохраним полученный результат в формате .PSD.

7. После того, как мы сохранили наше изображение, переведем его в цветовой режим Градации серого.

8. Теперь мы будем работать со слоями, переключаясь со слоя на слой и вырезая нужные нам кусочки более детально.

9. Выбираем инструмент Прямолинейное Лассо и аккуратненько обводим доспех рыцаря. Чтобы удобнее было выделять пользуйтесь инструментом Масштаб (Лупа, горячая клавиша Z. Так же можно изменять масштаб нажатием клавиши «Alt» и кручением колеса мыши.).

10. Так же нам нужна перчатка Рыцаря

11. Так же нам нужны штаны рыцаря, и его щит.

12. После выделения всех частей, совместим их вместе и проверим, чтобы ничего не потерялось. Для удобства вы можете переименовать каждый слой по отдельности. В более сложных работах это будет облегчать процесс.

13. Но на этом работа не закончилась, нам еще надо отнять у мужчины со львом руку и голову, после чего мы начнем лепить Героя

Итак, делаем невидимыми все четыре новых слоя и слой с рыцарем. Переключаемся на слой с мужчиной и львом. Делаем этот слой снова видимым. Далее, приблизим картинку, чтобы было удобнее вырезать, и для начала отнимем у мужчины руку и копируем на новый слой, а затем голову.

14. Теперь у нас должно быть шесть новых слоев (4+2). Сейчас будем с ними работать. Сделаем видимые только те слои, которые мы вырезали.

15. Далее, переключаясь между слоями (их нужно назвать в соответствии с частями теля - для удобства работы) и передвигая фрагменты при помощи инструмента Перемещения, и вращая фрагменты, если нужно, при помощи Трансформирования.

16. Итак, мы в итоге должны были создать новый слой с рукой (путем копировании слоев, этому мы научились ранее), и развернуть ее по горизонтали. Немного изменили размер перчатки и опять же ее развернули. Щит пока что не приделывали. Наденем мы его на новую руку. Меняя слои местами, некоторые части становятся «главнее» других, перекрывая их, поэтому доспех должен быть самым верхним слоем, а остальные –ниже, в зависимости от того что мы хотим получить.

17. Далее делаем мелкие операции по улучшению Героя Обрежем кисти рук, обрежем выпирающие части рук (над доспехами и по бокам доспехов). Ногу же с вами мы обрезать не будем, будем копировать, и

вставлять скопированный фрагмент новым слоем (причем этот слой надо сделать будет самым нижним).

Как выделять, копировать и вставлять, вы уже знаете, так что с ногой у вас проблем быть не должно.

Удалять ненужное будем при помощи Прямоугольного Лассо (можно и при помощи «ластика»,клавиша Е). Выделяем фрагмент, который будем обрезать. После того как мы его выделили нажимаем на клавиатуре Ctrl+X (или Правка - Вырезать) или delete. В результате мы вырежем (удалим) выделенный фрагмент (только если не забудем перед этим переключиться на нужный слой).

18. Итак, мы удалили ненужные части фрагментов. Переместили щит на руку (изменив наклон щита). Сделали вторую ногу. Надели на руку перчатку.

19. Обратите внимание - новая нога у нас кривая. Будем исправлять это. Переключаемся на слой с ногой. При помощи Прямолинейного Лассо выделяем часть ноги, как показано на иллюстрации. Ctrl+X - Ctrl+V (обрезали - вставили обрезанное новым слоем).

20. В итоге мы разделили ногу на два фрагмента. Переключаемся на слой с новым фрагментом и поворачиваем его, чтобы получить нормальную ногу. Фрагмент новой ноги (колено-стопа) мы разрежем на две.

21. Сопоставим друг с другом

22. Нашему герою не хватает лишь крыльев. Включаем слой с крылом, и при помощи инструмента «Магнитное лассо» (на четких контурах очень удобный инструмент) Так же можно сделать выделение инструментом «Волшебная палочка» (W), выделив области вокруг крыла, с добавлением наложения (зажатый Shift) а затем удалить их.. Вообще больше экспериментируйте, под разные цели удобным быть может разный метод выделения.. Выделяем, копируем и вставляем крыло в наш рисунок.

23. Разворачиваем новое крыло. Затем создаем копию слоя с крылом, и разворачиваем его зеркально по горизонтали (Отразить по горизонтали).

24. Затем разрезаем скопированный слой (крыло) на две, и опять же немного их разворачиваем, чтобы можно было положить их аккуратно по руке под щит.

25. Перед раскрашиванием проделаем несколько процедур. Во-первых, сохраним сделанное. Затем сохраним еще раз (Сохранить как) под именем new\_geroy1.psd, чтобы в дальнейшем можно было вернуться к исходному состоянию. Во-вторых, чтобы было удобнее раскрашивать, склеим слои: меню Слои – Объединить видимые (Ctrl+Shift+E). Остальные слои удалим из навигатора слоев.

26. Изменим цветовой режим: Изображение – Режим – RGB Создадим новый слой. Переключимся на него, и при помощи инструмента «прямолинейное лассо» выделим шевелюру героя. (При этом никто не запрещает использовать другие инструменты для выделения)

27. При помощи инструмента «Заливка» зальем выделенную область. На панели со слоями воспользуемся опцией «Непрозрачность». Когда значение стоит на 100% наш слой непрозрачен, и шевелюра героя не имеет текстуры. Чем меньше значение Непрозрачность, тем прозрачнее наш слой. Поставим значение Непрозрачность для нового слоя с волосами на 45-50 процентов. Так же можно изменять значение параметра «заливка». Или изменять режим наложения.

28. Теперь будем раскрашивать следующую часть тела нашего рыцаря. Для этого выделим при помощи Прямолинейное Лассо голову и шею, создадим новый слой, выберем на палитре розовый цвет, закрасим выделение, зададим «Непрозрачность» для нового слоя на 45-50%. По аналогии раскрасим все тело, не забывая на каждый элемент создавать новый слой.

29. Сохраняем полученный результат.

#### **Самостоятельная часть:**

- Создайте своего «героя», он может быть с вашим лицом, или лицом ваших товарищей
- Ваш «Герой» должен состоять не менее чем из 4х различных частей
- Используйте навыки, полученные в ходе выполнения задания, для выполнения самостоятельной части
- Сохраните изображение в формате .PSD без сведения слоев

### **2.3. Результаты опытно-экспериментальной работы**

Апробация разработанного методического обеспечения практических работ элективного курса «Компьютерная графика» с учащимися».

Цель апробации:

1. Осуществить процесс обучения курса «Компьютерная графика» с применением нестандартных задач;

2. Обосновать удовлетворения гипотезы;

Задачи апробации:

1. Провести предварительный замер качества отчетных работ элективного курса у учащихся без включения нестандартных задач

2. Предоставить учащимся разработанное методическое обеспечение практических работ с включенными нестандартными задачами.

3. Провести замер качества отчетных работ элективного курса у учащихся, прошедших курс с включенными нестандартными задачами.

4. Сделать общий вывод по результатам апробации.

Характеристика участников апробации: ученики из 11 «А» и 11 «Э» Общее количество участников: 20 человек.

Возраст участников: 16-17 лет.

Уровень начальных знаний: участники апробации не имеют знаний по элективному курсу и ранее не работали в программе Adobe Photoshop.

Исследование проводилось на основе итоговой работы по элективному курсу «Компьютерная графика», «Создание макета сайта».

Критерием для оценки качества работы являлась оценка преподавателем, а для оценки заинтересованности учащихся в изучении курса и мотивации в творческой реализации была выбрана методика А.А. Реана и В.А. Якунина. Так же, для оценки сложности работ был применен критерий «Сложность выполненной работы»: наличие или отсутствие приёмов, таких как обработка фотоизображения, создание текстур, создание анимации, размещение элементов на макете (кнопки, меню) и т.д.

Критерий «Сложность выполненной работы» включает в себя ниже следующие элементы:

Единый стиль макета: предполагает оформление в единой цветовой гамме, наличие рамок в изображениях, единая стилистика в оформлении и наполнении.

Наполненность макета (%): наличие в макете заполненного меню, кнопок навигации, полного наполнения страницы (фото-материалы, анимация, текстовые материалы), заполнение «шапки» (верхняя часть макета, как правило содержащая навигационные элементы), заполнение «футера» (нижняя часть макета, с указанием информации о разработчиках, и меню).

51

Наличие анимации: добавление в макет баннера и(или) анимированного изображения.

Создание текстур: разработка сложных текстур для фона, элементов меню.

Наличие разметки для верстки: подготовка макета к последующей обработке для публикации в сети Интернет.

Показатели работ учащихся по критерию «сложность выполненной работы» представлены в таблицах 3 и 4.

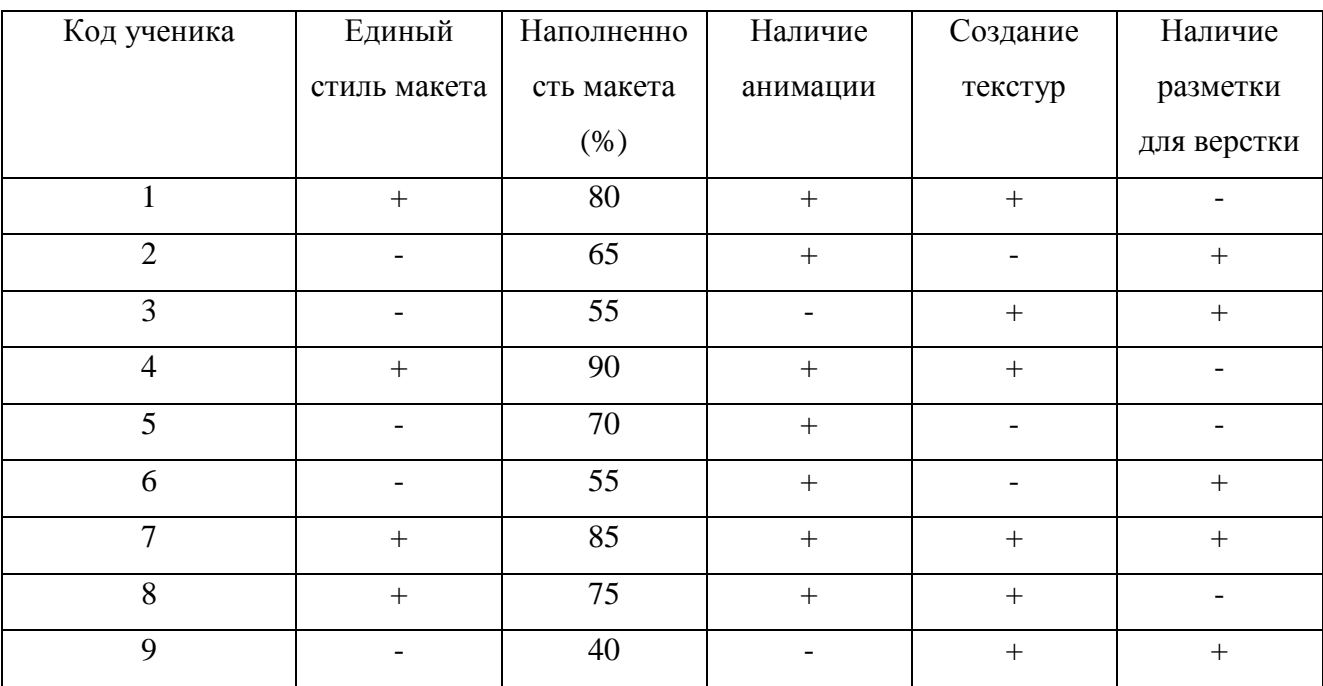

Таблица 3 - Оценка сложности макета у учеников 11 «А» класса

Таблица 4 - Оценка сложности макета у учеников из 11 «Э» класса

| Код<br>ученика | Единый<br>стиль макета | Наполненно<br>сть макета<br>(%) | Наличие<br>анимации | Создание<br>текстур | Наличие<br>разметки<br>для верстки |
|----------------|------------------------|---------------------------------|---------------------|---------------------|------------------------------------|
|                | $^+$                   | 85                              | $^+$                | $^{+}$              |                                    |
| 2              |                        | 70                              | $^+$                | $^{+}$              |                                    |
| 3              |                        | 65                              | $^{+}$              | $^{+}$              |                                    |
| 4              | $^{+}$                 | 85                              | $^{+}$              | $^{+}$              |                                    |
|                |                        | 95                              | ┿                   |                     |                                    |

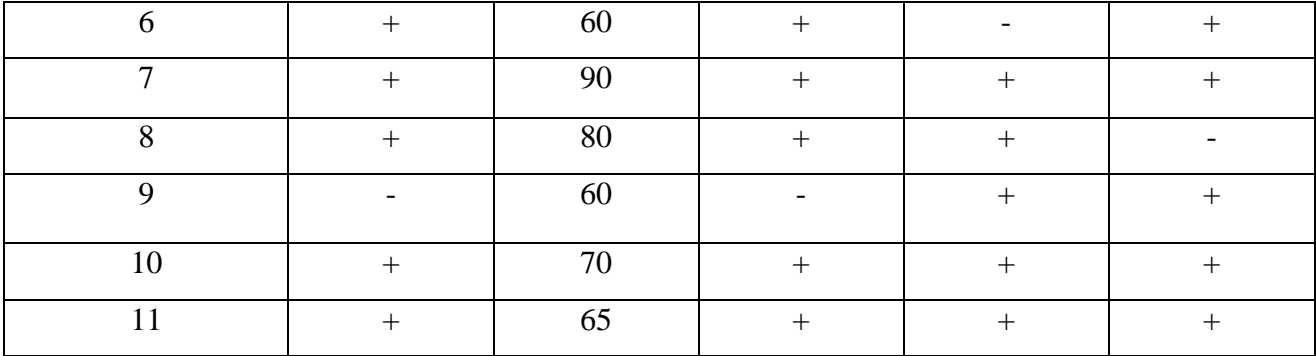

Произведя измерения, можно сделать выводы об изменении качества работ. Выводы представлены в таблице 5.

Таблица 5 – Сравнение результатов качества выполнения итоговых работ

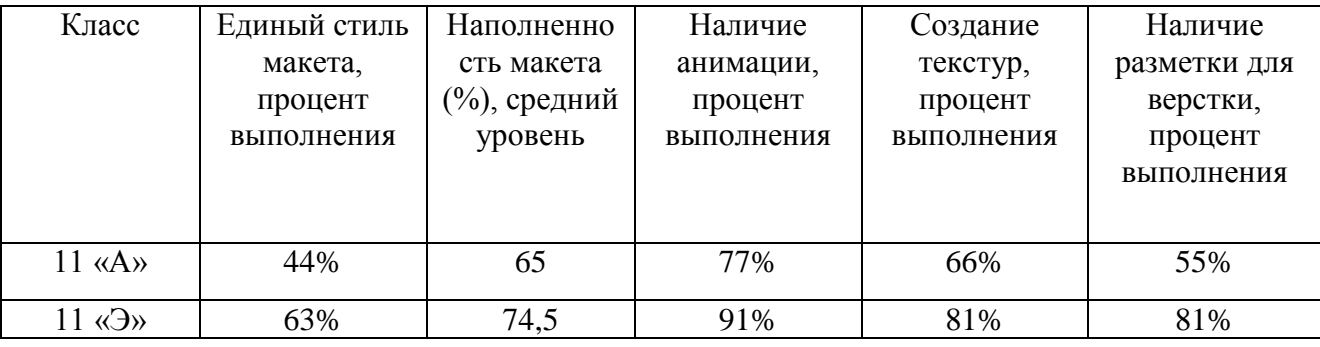

Таким образом, можно отметить качественные изменения в содержании макетов сайта – в среднем, показатели повысились на 15%, что может говорить о улучшении усвоения навыков курса.

Так же, был произведен замер оценки итоговой работы преподавателем, у учеников 11 «А» класса, не имеющих практических задач, и у учеников 11 «Э» класса , после введения в практические работы нестандартных задач. Результаты сравнения среднего балла работ представлены в таблице 6

Таблица 6 – Сравнение среднего балла итоговой работы у учеников

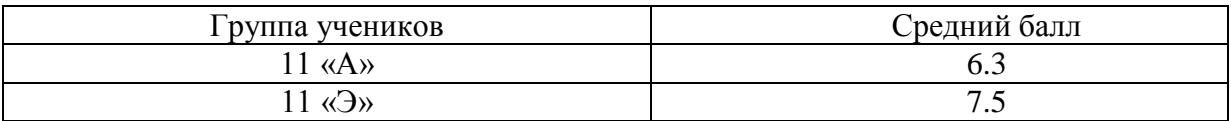

Графически результаты оценок итоговой работы представлены на рисунке 1

Рисунок 1 – сравнение среднего балла оценок у учеников

Исходя из таблицы и рисунка, можно заключить, что средний балл, выставляемый за итоговое задание вырос с отметки 6.3 балла, до отметки 7.5 баллов, при этом нижний порог оценки был увеличен с 4х до 5 баллов. Так же диапазон оценок вырос от показателя 5-8 баллов, до 6-9 баллов, что дает возможность сделать вывод об успешности внедрения нестандартных задач, ввиду повышения качества работ учащихся.

Так же кроме оценки уровня работ, была применена методика для оценки уровня заинтересованности учащихся в изучении дисциплины, и мотивации в творческой реализации была выбрана методика А.А. Реана и В.А. Якунина. Методика представляет собой тест, по которому можно сделать выводы о измерении уровня мотивов творческой самореализации, и учебно-познавательных мотивов. В методике присутствует инструкция к тесту, и тестовый материал:

Инструкция к тесту

Оцените по 5-балльной системе приведенные мотивы учебной деятельности по значимости для Вас: 1 балл соответствует минимальной значимости мотива, 5 баллов – максимальной.

Тестовый материал

1. Успешно учиться, сдавать экзамены на «4» и «5».

2. Просто нравится учиться.

3. Быть постоянно готовым к очередным занятиям.

4. Успешно продолжить обучение, чтобы дать ответы на конкретные учебные вопросы.

5. Чтобы приобрести глубокие и прочные знания.

6. Потому что в будущем думаю заняться научной деятельностью по специальности.

7. Любые знания пригодятся в будущей профессии.

8. Чтобы узнавать новое, заниматься творческой деятельностью.

9. Чтобы дать ответы на проблемы развития общества, жизнедеятельности людей.

Для обработки методики, в ней содержится ключ, при обработке результатов тестирования необходимо подсчитать средний показатель по каждой шкале опросника:

Шкала 1. Учебно-познавательные мотивы: 1, 2, 3, 4, 5, 6, 7.

Шкала 2. Мотивы творческой самореализации: 8, 9.

По результатам диагностирования у группы из 11 «А» были получены следующие данные, представленные в таблице 7.

Таблица 7 – Оценка уровня заинтересованности в изучении дисциплины и мотивов к творческой реализации у учащихся 11 «А»

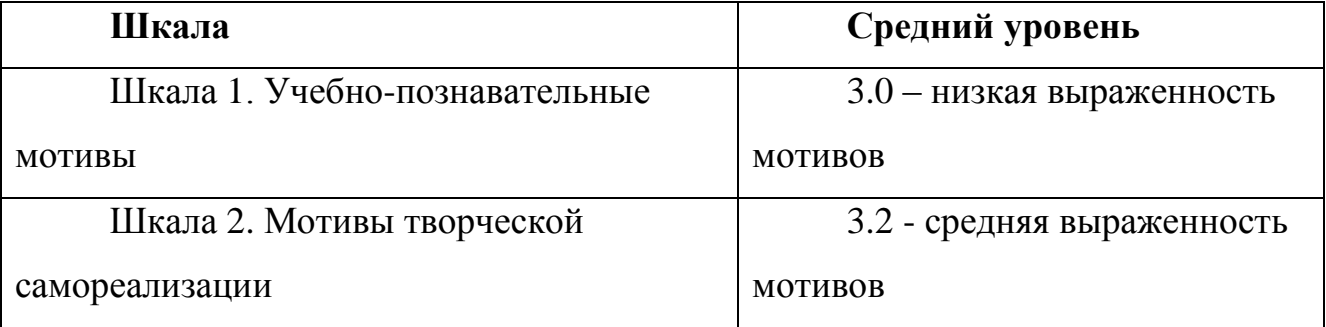

Согласно полученным результатам учащиеся имеют низкий уровень профессиональной и учебно-познавательной мотивации.

При применении методики у группы из 11 «Э», которая изучала курс с включенными в практические работы нестандартными задачами, были получены следующие результаты, представленные в таблице 8.

Таблица 8 – Оценка уровня заинтересованности в изучении курса и мотивов к творческой реализации у учащихся из 11 «Э» класса

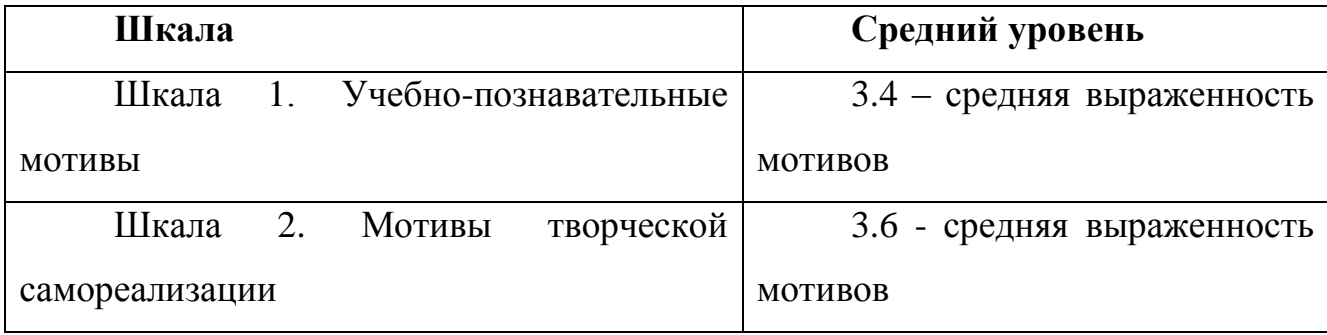

Согласно полученным результатам учащиеся имеют низкий уровень профессиональной и учебно-познавательной мотивации.

Выводы по апробации. Оценка уровня заинтересованности в изучении элективного курса и мотивов к творческой реализации у учеников показывает положительную динамику: вырос средний уровень выраженности мотивов к познавательной деятельности, а также к реализации творческого потенциала.

Осуществив процесс обучения элективному курсу «Компьютерная графика» с использованием нестандартных задач, мы можем сделать вывод, что введение нестандартных задач позволило повысить качество работ.

#### **Заключение**

Нами ставилась цель теоретически обосновать и разработать комплект нестандартных задач способствующих развитию творческой деятельности обучающихся. В ходе решения задачи анализа литературы видам педагогических технологий, был произведен обзор по современным технологиям в образовании. Определено, что в рамках элективного курса «Компьютерная графика» технология нестандартных задач будет иметь лучший эффект для развития самостоятельной деятельности учащихся, ввиду того, что при решении типовой работы, учащийся лишь получает небольшой стандартный алгоритм без понимания принципа работы инструмента. В этот момент не происходит усвоение пройденного материала – обычно работа, выполненная в такой форме, не закрепляется в сознании учащихся. Решение же нестандартной задачи, напротив более интересны как для самих учащихся, так и для учителей. Учитель получает уникальную работу учащегося, а самому учащемуся приходится более глубоко погружаться в учебный процесс, ввиду того, что работа выполняется не по шаблону, а «с чистого листа», как следствие повышается усвоения навыков изучаемого курса.

Рассмотрев теоретическую основу элективного курса, переходим уже непосредственно к его разработке. Решая эту задачу, нами был проанализирован и переработан курс практических работ по элективному курсу «Компьютерная графика». В параграфе 2.2. приведен пример методических разработок практических работ по элективному курсу.

Во второй главе проанализирована сущность методического обеспечения практических работ. Анализ показал, что практические работы представляют собой задания с жестким алгоритмом – «выполните действие №1, затем выполните действие №2», не считая итогового задания. Это не

57

дает учащемуся, во-первых, понять принципа работы с инструментом (ему не нужно думать, он должен сделать как на картинке), а во-вторых, мешает развитию творческого потенциала.

Исследование структуры методического обеспечения практических работ курса «Компьютерная графика», позволило разработать нестандартные задачи для практических работ, апробированные в 2016-2017 учебном году. Внедрение нестандартных задач так же включает в себя обновление общего вида практических работ. В каждой работе, ученику вместо алгоритма действий, дается инструментарий, с описанием его возможностей. Задание на отработку пройденного материала (как правило, инструментарий пройденного урока, и взаимодействие с инструментами из предыдущих работ). Конкретного алгоритма решения в задаче нет, ученик сам подбирает необходимые инструменты, и методы их использования в каждой задаче.

Решая заключительную задачу исследования: апробация обновленного элективного курса, нами было осуществлено сравнение результатов итоговой работы до введения нестандартных задач, и после. Так же, было произведено анкетирование учащихся, для оценки уровня заинтересованности в изучении дисциплины, и мотивации в творческой реализации была выбрана методика А.А. Реана и В.А. Якунина. Результатом применения данной методики является измерение уровня мотивов творческой самореализации, и учебнопознавательных мотивов. Cредний балл, выставляемый за итоговое задание вырос с отметки 6.3 балла, до отметки 7.5 баллов, при этом нижний порог оценки был увеличен с 4х до 5 баллов. Так же диапазон оценок вырос от показателя 5-8 баллов, до 6-9 баллов, что дает возможность сделать вывод об успешности внедрения нестандартных задач, ввиду повышения качества работ учащихся.

Оценка уровня заинтересованности в изучении дисциплины и мотивов к творческой реализации у учеников так же показывает положительную

58

динамику: вырос средний уровень выраженности мотивов к познавательной деятельности, а также к реализации творческого потенциала.

Таким образом, апробация подтвердила верность гипотетических позиций о педагогической обоснованности разработки элективного курса с применением нестандартных задач.

Теоретическая значимость:

Уточнено понятие «нестандартные задачи» их значимость и функции.

Выделены педагогические технологии для развития творческой деятельности.

Практическая значимость:

Разработана программа курса «Компьютерная графика», набор нестандартных задач и методические рекомендации по выполнению практических работ

#### **Список использованных источников**

1. Выготский Л. С. Воображение и творчество в детском возрасте. – С-Пб.: Союз, 1997

2. Губанова Е.В. Продуктивный подход в обучении школьников решению нестандартных задач. дис. … канд. пед. наук : 13.00.01 / Губанова Елена Владимировна. – Саратов, 2004. – 196 с.

3. Ядвиршис Л.А. Формирование технологической компетентности учителя в процессе подготовки к социально-педагогической деятельности. Белгород, 2010/

4. Селевко Г.К. Энциклопедия образовательных технологий. В 2 т. Т. 1. М.: НИИ школьных технологий, 2006. – с. 30 – 51.

5. Сластенин В.А. и др. Педагогика: Учеб.пособие для студ. высш. пед. учеб. заведений/ В.А. Сластенин, И.Ф. Исаев, Е.Н. Шиянов; Под ред. В.А. Сластенина. - М.: Издательский центр "Академия", 2002. – с. 272.

6. Гузеев В.В. Системные основания образовательной технологии. -М.: Знание, 1995. – 135 с.

7. Шмаков С.А. Игра учащихся как педагогический феномен культуры дис. … докт. Пед. наук: 13.00.01/ Шмаков Сталь Анатольевич. – Москва, 1997. 409с.

8. Выготский Л. С. Игра и её роль в психологии развития ребёнка // Вопросы психологии, 1999. – С. 105

9. Модели и cтруктуры данных: Учебное пособие / В.Д.Далека, А.С.Деревянко, О.Г.Кравец, Л.Е.Тимановская − Харьков: ХГПУ, 2000. − 241с.

10.Новиков, П. Н. Системный анализ педагогического процесса: методологический аспект / П. Н. Новиков. – Омск: Издательский центр КГПУ. –  $2001 - 348$  c.

11. Прозорова, Г.В. Исследование мотивационной направленности будущих ИТ - специалистов на деятельность в конкретной прикладной области / Г.В. Прозорова // Современные проблемы науки и образования − 2013. − №6 –С. 281- 287.

12.Окулов, С.М. О моделях в педагогических исследованиях / С.М. Окулов, О.В. Сизихина // Вестник Вятского государственного гуманитарного университета. − 2009. − Т. 1. №4. − С. 135-138.

13.Ощепкова, О.В. Теоретические основы реализации интегративного подхода в образовательном процессе / О.В. Ощепкова, Ю.В. Благов // Вестник самарского государственного технического университета. – 2014 - No 3(23). – С 164-170.

14. Синяков, А.П. Дидактические подходы к определению понятия «межпредметные связи» / А. П. Синяков // Известия Российского государственного педагогического университета им. А.И. Герцена. − 2009 –  $\mathbb{N} \leq 113. - \text{C}$ . 197-202.

15. Шабалина, Е.П. Моделирование как средство развития информационной культуры учащихся / Е. П. Шабалина.,М. Н. Шипунова // Мир науки, культуры,

16. Ерёмкин, А. И. Педагогические основы междисциплинарного под- хода в профессиональной подготовке учителя : автореф. дис. ... д-ра. пед. на- ук / А. И. Ерёмкин. – Москва, 1991. – 32 с.

17.Атутов, П.Р. Профессиональные ориентации как педагогическая проблема / П.Р. Атутов // Педагогические основы профориентации учащейся молодежи. – Москва, 2009. – С. 10–11.

18. Антипьев А.Г. Профориентация молодежи: сегодня и завтра / А.Г. Антипьев // Человек и труд. 2012. №7. С.26-28.

19.Васильев, И.А. Мотивация и контроль за действием / И.А. Васильев, М.Ш. Магомед-Эминов. – М.: МГУ, 2007. – 144 с.

20. Гребенюк, О.С. Теория обучения / О.С. Гребенюк, Т.Б. Гребенюк. – М.: 2003. – 384 с.

21. Демъяненко, Н.Н. Инновационные подходы к подготовке педагогических кадров / Н.Н. Демъяненко // Педагогические науки. – 2012. – № 54. – С. 246–248.

22. Ильин, Е.П. Мотивация и мотивы / Е.П. Ильин. – СПб.: Издательство «Питер», 2002. – 512 с.

23. Ковалевич И.А. Формирование готовности учащихся к будущей профессиональной деятельности в комплексе «школа-вуз»: монография. Красноярск: Сиб. федер.ун-т, 2013. 200 с.

24. Ковалевич В.Т. Личность и успех: коллективная монография. Красноярск: ИПЦ КГТУ, 2000.

25. Леонтьев, А.Н. Деятельность. Сознание. Личность / А.Н.Леонтьев. - М.: Смысл, 2005. - 352 с.

26. Маркова, А.К. Формирование мотивации учения / А.К. Маркова, Т.А. Матис, А.Б. Орлов. – М.: 2000. – 212 с.

27. Патяева, Е.Ю. Мотивация учения: заданное, стихийное и самоопределяемое учение. [Электронный ресурс] / Е.Ю. Патяева. – Режим доступа: http://patyayeva.narod.ru/motiv.html

28. Фрейд, З. Психология бессознательного / З. Фрейд. – М.: Просвещение, 2000. – 448 с.

29. Щербина В.В. Специфика позиции и проблема подготовки менеджера // Бизнес - образование, 2010. № 2.

30. Эльконин Д.Б., Давыдов В.В. Возрастные возможности усвоения знаний / под ред. Д.Б. Эльконина, В.В. Давыдова. М.: 2009. – 215 с.

31. Аткинсон, Дж. В. Теория о развитии мотивации / Дж. В. Аткинсон. – Н.,  $2010. - 385$  c.

32. Асеев, В. Т. Проблема мотивации и личность / В. Т. Асеев. – Москва:  $2011. - 158$  c.

33. Атутов, П.Р. Профессиональные ориентации как педагогическая проблема / П.Р. Атутов // Педагогические основы профориентации учащейся молодежи. – Москва, 2009. – С. 10–11.

34. Bonk C. J., Graham, C. R. Handbook of blended learning: Global Perspectives, local designs— San Francisco, CA : Pfeiffer Publishing, 2006.

## **Приложение А. Рабочая программа элективного курса «компьютерная графика»**

## **РАБОЧАЯ ПРОГРАММА**

Элективного курса

#### **«Компьютерная графика»**

**Класс:** 11

**Образовательная область:** Информатика

## **ПОЯСНИТЕЛЬНАЯ ЗАПИСКА**

*Типология курса:* прикладной.

*Место курса в образовательном процессе:* Курс «Компьютерная графика» — элективный курс для учащихся 11 классов школ.

*Актуальность курса:* Этот курс направлен на выработку у учащихся практических умений и навыков работы в среде Adobe Photoshop. Курс может способствовать дальнейшему самообразования в области ИКТ в профессиональном плане.

### **1. ЦЕЛИ ИЗУЧЕНИЯ КУРСА**

#### **Образовательные**

 Расширить представление об информационных технологиях создания и обработки изображений, создание коллажей и сайтов

#### **Развивающие**

 Развитие творческой деятельности в области новых информационных технологий

63

## **Воспитательные**

Воспитание адекватной самооценки продукта своей деятельности

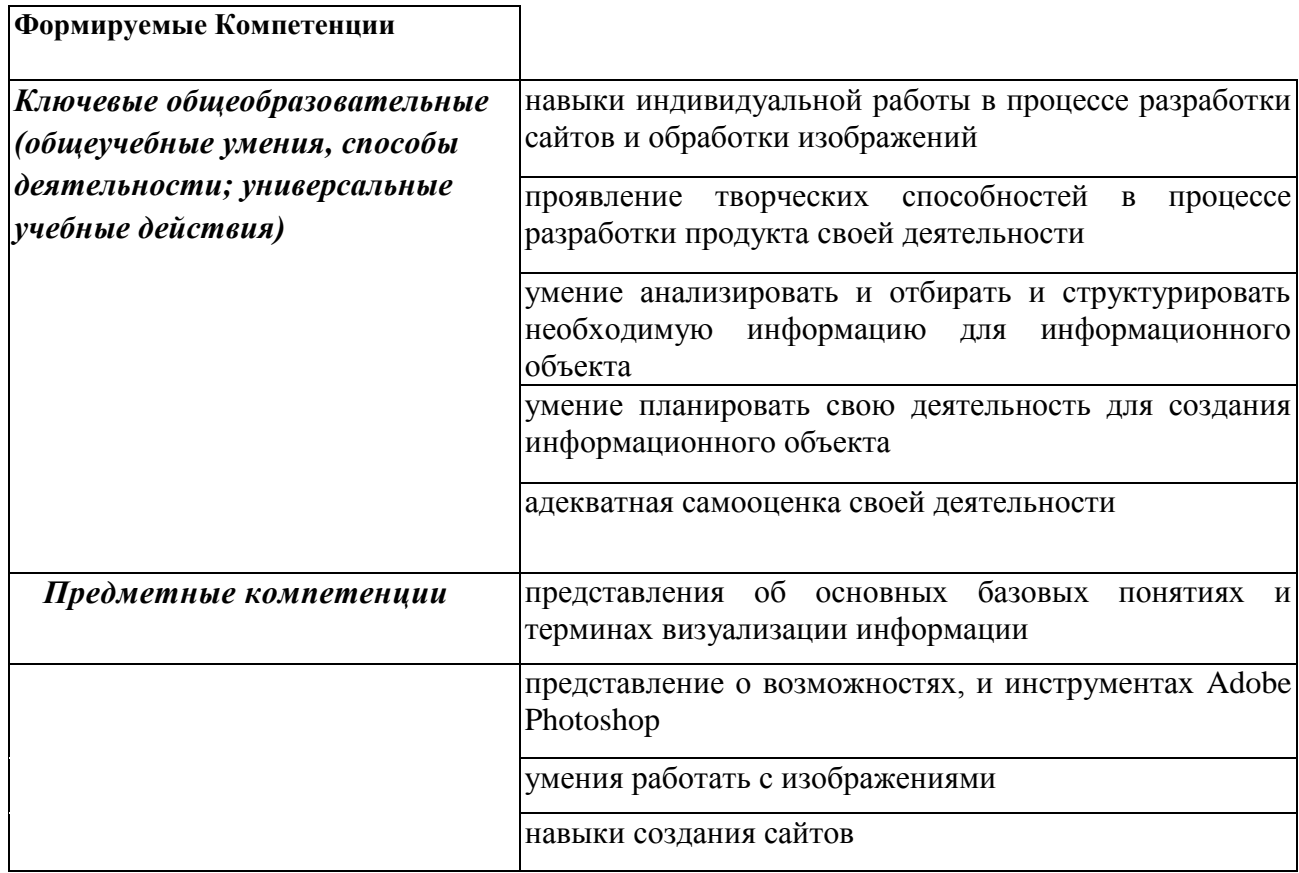

# **2. ТЕМАТИЧЕСКОЕ ПЛАНИРОВАНИЕ КУРСА**

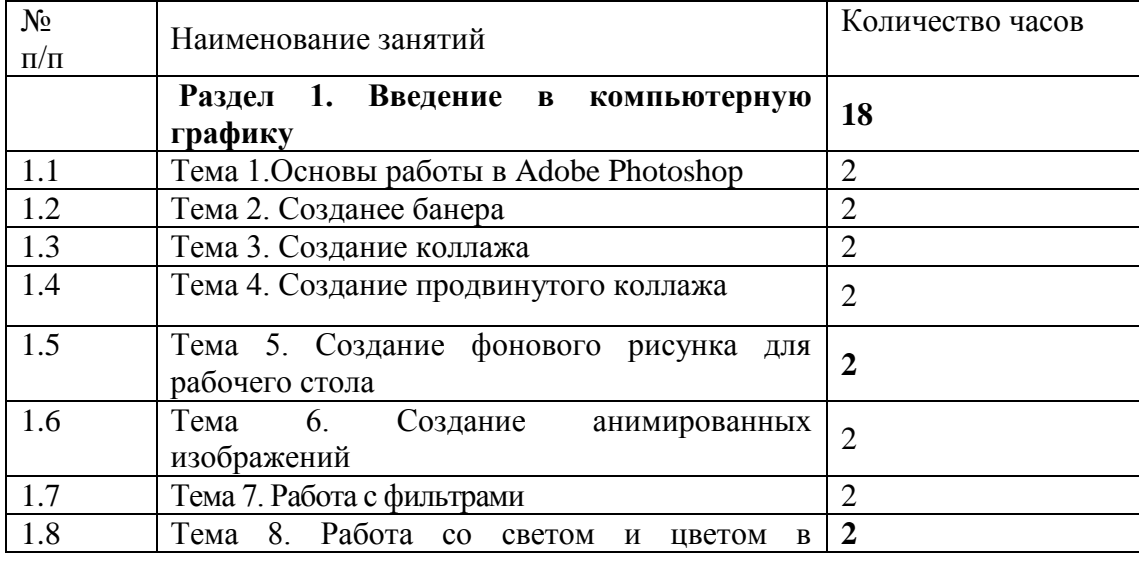

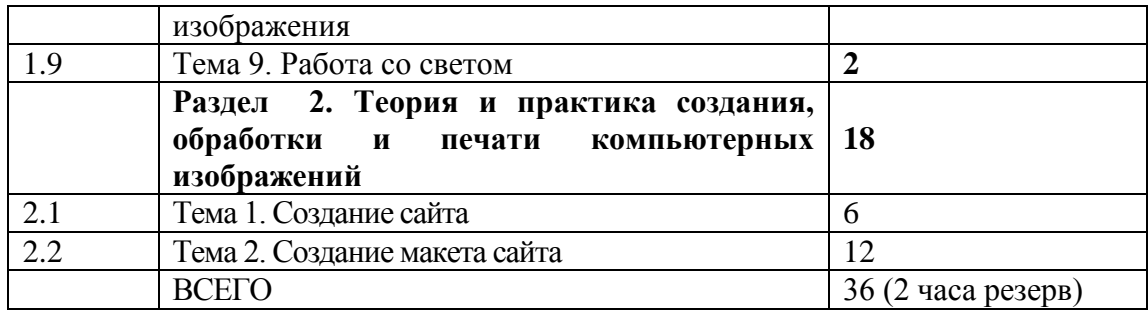

## **3. СОДЕРЖАНИЕ КУРСА**

## **Раздел 1. Введение в компьютерную графику**

ТЕМА 1. Основы работы в Adobe Photoshop – инструменты перемещения и выделения

*Цель:* знакомство с таким инструментами как «выделение», «перемещение», «лассо», «волшебная палочка»

*Содержание деятельности:* Работа по заданному алгоритму с инструментом «выделение»: прямоугольная область, овальная область, применение параметров инструмента: «вычитание из выделенной области», «добавление к выделенной области»; параметры «заданная пропорция, заданный размер». Работа с инструментом «Перемещение». Работа с инструментом «лассо»: применение «лассо», «прямолинейное лассо», «магнитное лассо». Выполнение задания с помощью инструмента «волшебная палочка»

*Творческая деятельность:* На самостоятельно выбранном изображении, изменить положение отдельных элементов. Цвет фона не должен совпадать с активным цветом в палитре.

## ТЕМА 2. Создание баннера

*Цель:* освоение инструментов обрезки, рисования и ретуширования

*Содержание деятельности:* Работа сразу с несколькими изображениями, для создания единого. Наложение одного изображения на другое, работа с текстом, применение эффектов к тексту, «Свободное трансформирование» и «Перспектива», Режимы наложения слоев. Работа с «Лассо», выделение области, копирование фрагмента на другое изображение. Создание текста, работа с параметрами текста (обводка, наложение градиента). Работа с инструментом «свободное трансформирование» и одним из его параметров «перспектива». Придание картине единого стиля при помощи изменения режима наложения.

*Связь с предыдущим материалом:* использование инструментов «Перемещение», «Лассо», «Прямолинейное лассо»

*Творческая деятельность:* Создайте баннер своими руками. Найдите где его можно разместить. Выберите картинки (не менее 2х), создайте к ним подпись, и разместите свой баннер.

ТЕМА 3. Создание коллажа

*Цель:* научиться работать с несколькими изображениями и цветовой гаммой

*Содержание деятельности*: Работа с созданием нового изображения, «Тансформация». Изменение цветового режима изображения («Индексированные цвета» – «RGB»). Основы работы со слоями. Инструмент «Обрезка» для изменения размеров изображения. Использование инструмента «Градиент»

*Связь с предыдущим материалом:* использование инструментов «обрезка», «выделение», «перемещение».

*Творческая деятельность:* Найдите и выберете два или более простых изображения, создайте коллаж на подходящую тему.

ТЕМА 4. Создание продвинутого коллажа

*Цель:* Сборка из трех картин одного героя

*Содержание деятельности:* Создание холста, выделение частей тела, составление из разных частей тела при помощи инструментов «лассо», «выделение области» одного персонажа. Работа со слоями (объединение слоев), Работа с инструментом «Свободное трансформирование» (деформация), Ознакомление с цветовым режимом «Градации серого». Придание изображению цвета при помощи инструментов «Выделение», «Заливка», так же работа с режимами наложения (для сохранения текстуры изображения)

*Творческая деятельность*: Создайте своего «героя», он может быть с вашим лицом, или лицом ваших товарищей Ваш «Герой» должен состоять не менее чем из 4х различных частей

ТЕМА 5. Создание фонового рисунка для рабочего стола

*Цель:* Создание фонового рисунка для рабочего стола на основе текстуры

*Содержание деятельности*: Выделение области по заданному размеру, создание изображения с параметрами размеров. Очистка заданной области инструментами «волшебная палочка» и удаления. Работа с инструментами «Цветовой диапазон», «Цветовой баланс». Работа со слоями (создание заднего фона). Создание текста, деформация текста, наложение на текст текстуры (при помощи выделения, и создания новых слоев).

*Творческая деятельность*: Выберите текстуру (камуфляж, ковер или что-то другое)

Измените цвет текстуры, попробуйте изменить вид текстуры (познакомьтесь самостоятельно с инструментом «Пластика»)

Укажите авторство, используя выбранную текстуру

ТЕМА 6. Создание анимированных изображений

*Цель*: Создание 2х баннеров («бегущая строка» и рекламный баннер)

*Содержание деятельности:* Работа с палитрой «Анимация», работа с созданием промежуточных кадров для плавных переходов, Разработка баннера с тремя изменяющимися элементами, создание рамок при помощи «выделения» и «вычитания из выделенной области». Сохранение анимированного изображения, применение параметров для оптимизации размера и цветопередачи изображения.

*Творческая деятельность*: Создайте баннер с бегущей строкой; Создайте баннер-Рекламу

### ТЕМА 7. Работа с фильтрами

*Цель:* Цель данной практической работы показать, как работают фильтры в Photoshop, их функции и возможности

*Содержание деятельности*: Работа построена на изменении 2х изображений – Одна фотография превращается в «масляную живопись», а другая приобретает эффект «ретро». Для этого используются инструменты «Коррекция уровней», а так же фильтры из галереи фильтров – «Имитация – масляная живопись» для создания в изображении эффекта рисования, а так же «Текстура – текстуризация» - для придания картине вида «на холсте». Для придания на раме картины эффекта стекла, производится работа с «стилем слоя». При создании эффекта «ретро» так же используется «коррекция уровней», из фильтров используется «эскиз - ретикуляция», «текстура – зерно», используется эффект размытия «Размытие по Гауссу», так же производится работа со стилем слоя.

*Творческая деятельность*: Создайте две картины из изображений:

-Одно должно стать «картиной»

-Второе – витражом, мозаикой.

Изображения должны выглядеть натурально (как настоящие картины)

ТЕМА 8. Работа со светом и цветом в изображения

*Цель:* Обработка фотоизображений, цветокоррекция, коррекция света

*Содержание деятельности:* Работа с инструментами «затемнение/осветление», «автоконтраст», «автоматическая тоновая коррекция», «автоматическая цветовая коррекция». Применение инструментов «резкость», «палец», «размытие», зависимость от интенсивности. Работа с инструментами «Осветлитель», «затемнитель», «губка».

*Творческая деятельность*: Выберете фотографии размером не менее 1024 по широкой стороне. Отредактируйте фотографию понеобходимости

#### ТЕМА 9. Работа со светом

Цель: Работа посвящена обработке фотографий в Photoshop – обработка портретного фото: убрать неровности кожи, изъяны, прыщи, морщины и т.д.

*Содержание деятельности:* Удаление эффекта красных глаз, удаление неровностей с кожи при помощи инструментов «овальная область», «Заплатка», «Штамп». Рассказан принцип исправления кожи (вместо участка с изъяном, на его месте вставляется участок чистой кожи). Для сохранения текстуры кожи используется фильтр «шум и царапины», а для выравнивания тона кожи – «размытие по Гауссу». Показан принцип работы с «маской» (когда примененные фильтры не нужны для всего изображения, а лишь для определенного его участка). Описан эффект увеличения яркости цвета глаз.

*Творческая деятельность*: На выбранном портрете, очистите кожу, и придайте объем, например, при помощи техники «dodge&burn», рассмотренной в прошлом уроке.

# **Раздел 2. Теория и практика создания, обработки и печати компьютерных изображений**

### ТЕМА 1. Создание сайта

*Цель:* Создание макета сайта на кино-тематику

*Содержание деятельности*: Работа с линиями направляющих и разметкой, для выравнивания элементов макета. Создание градиентов, в том числе и для текста. Точная разметка каждой части макета (для проверки используются линии разметки, а для задания размера – параметры инструментов «заданный размер»). Создание кнопок меню (в том числе и сложносоставные, из нескольких элементов), создание отражения изображений для плакатов к кинофильмам. Создание строки поиска, разделителей между областями. Пример создания «3D-фотографии», с применением фильтра «искривление» и работой с выделенными областями. Создание теней и объема. Наполнение текстом. Создание интерактивных элементов меню.

*Творческая деятельность*: •Используйте навыки, полученные в ходе выполнения задания, для создания сайта на кино-тематику •Макет должен содержать шапку, «галерею», должен быть заполнен футер. •Создайте страницу, которая будет посвящена одному фильму. Можно использовать «960\_grid\_24\_col.psd» для удобства работы с разметкой

#### ТЕМА 2. Создание макета сайта

*Цель*: Начало создания макета сайта. Сайт будет бандистко-гангстерской тематики, «Нью-Йорк сороковых годов». Структура сайта будет простой, задача в том, что при обычной блочной структуре сделать сайт интересным

*Содержание деятельности:* Основы верстки сайта и расположения элементов, создание сложных коллажей, редактирование изображений (восстановление «обрезанных» частей). Заливка, работа со слоями. Наложение текстуры на рисунок (создание «кровавой» текстуры). Инструмент «Информация» (для выбора точного размера) и его настройка. Работа с инструментом «Тоновый баланс», изменение цвета в различных оттенках (свет, тени, полутона). Инструмент «Кривые». Создание текстуры дороги, и световых эффектов (свет от фар). Инструмент «Яркость/контраст». Работа с текстом и режимами наложения.

*Творческая деятельность*: Итоговая работа курса Photoshop. Создание индивидуального макета сайта.

## **Приложение В. Пример Практической работы**

## **Практическая работа: Создание продвинутого коллажа**

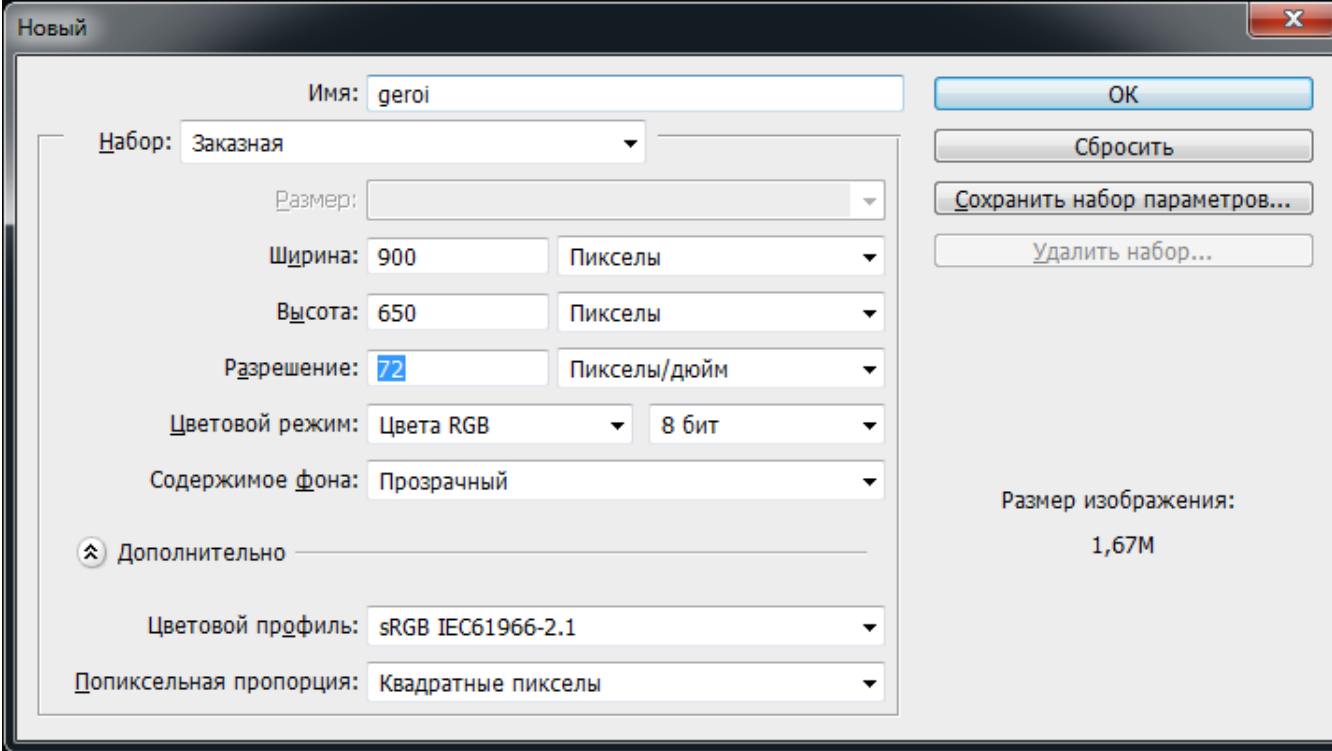

1. Создаем новый холст с параметрами:

2. Откроем картинки, из которых мы будем лепить нового Героя. (файлы 001.jpg, 002.jpg, 003.jpg) Мы не будем переносить картинки сразу все на один холст, мы вырежем из них те части тел, которые нам понадобятся, а затем перенесем эти части на новый холст.
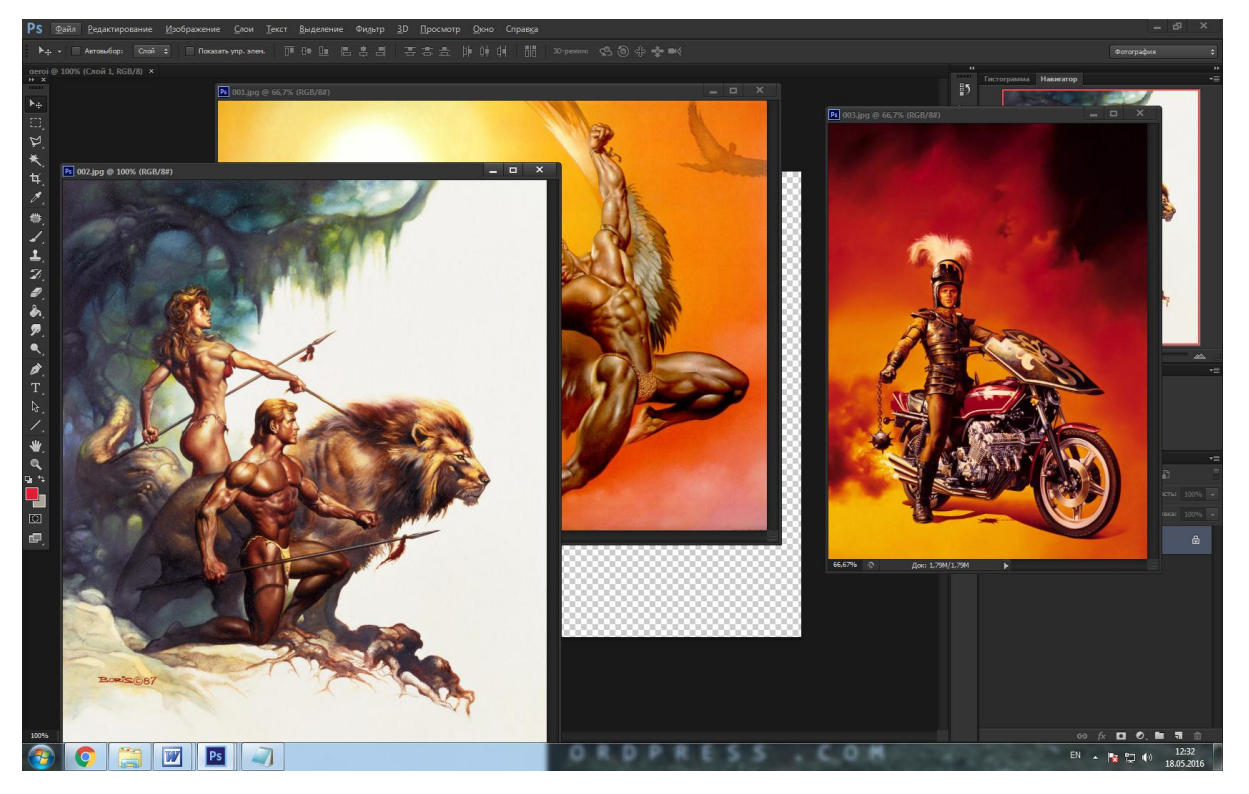

3. Следующим нашим шагом будет вырезание нужных частей из картинок и перенос этих частей на наше новое изображение (холст). Для этого воспользуйтесь любым доступным инструментом выделения и перемещения в Photoshop. Нам будет нужен рыцарь целиком: с руками, ногами, щитом и мотоциклом. Перенести его на наш холст можно либо при помощи инструмента «Перемещение», либо при активном выделении нажав Ctrl+C на картинке с рыцарем, а Ctrl+V на картинке с пустым холстом. Если изображение, помещенное в холст окажется большим или меньшим относительно его размера, используйте «Свободное трансформирование»  $(Ctrl+T)$ 

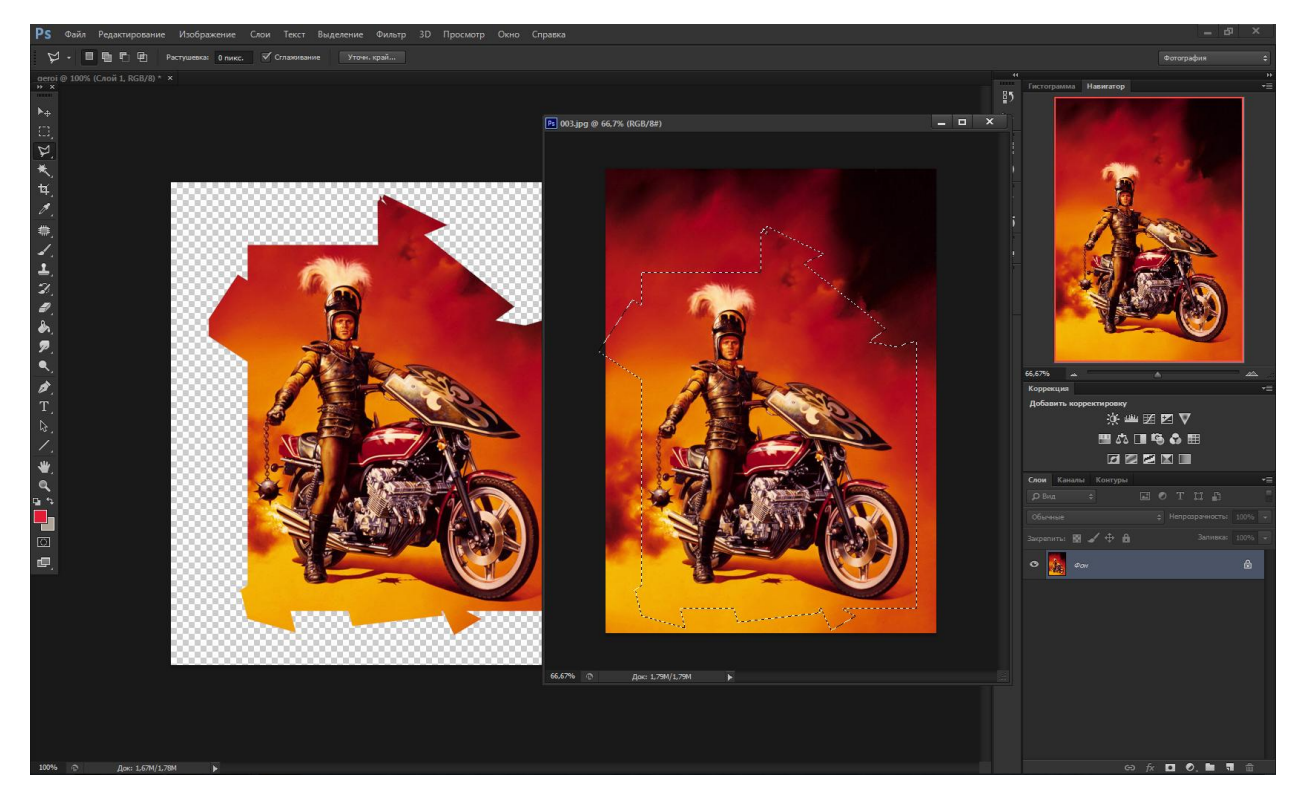

4. Далее откроем картинку, на которой изображены мужчина, лев, и женщина (002.jpg). Из нее нам потребуются голова, рука, торс мужчины. Перенесем это на наш холст.

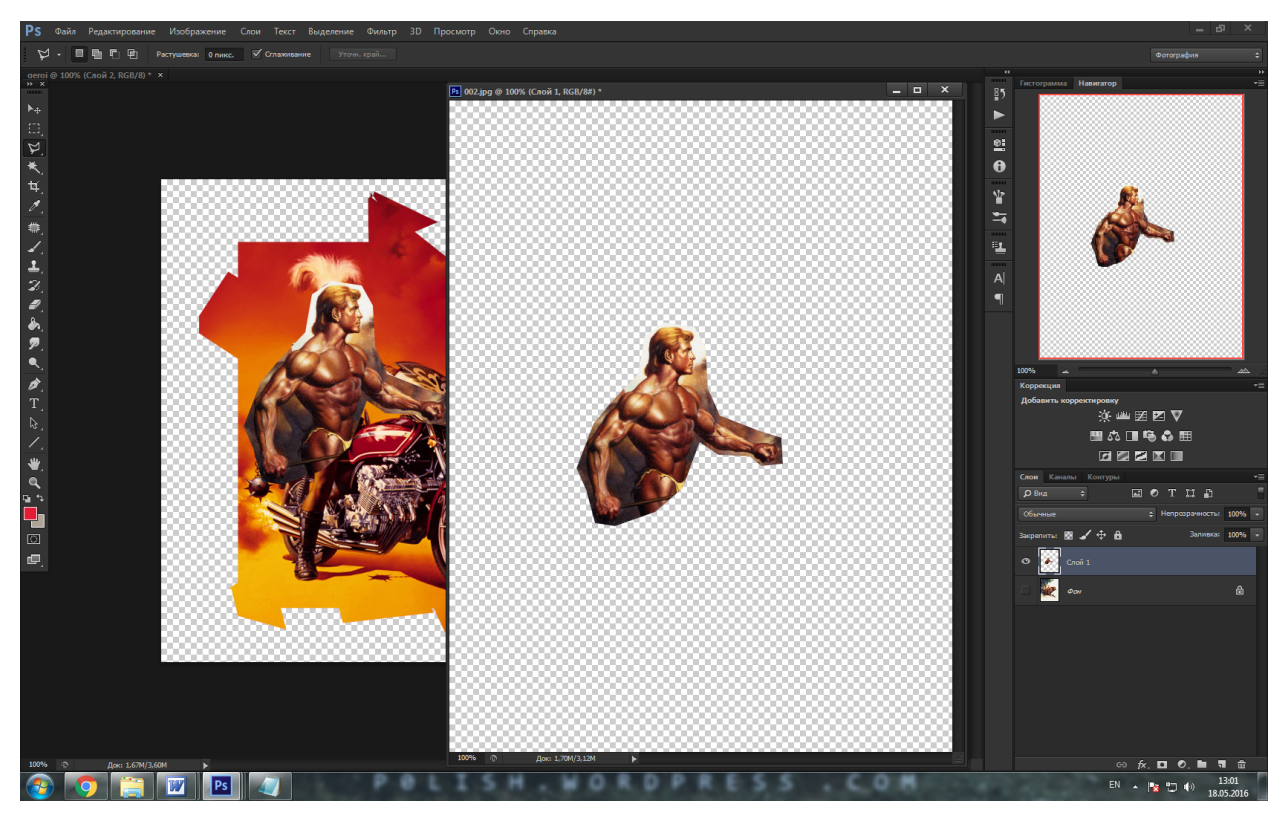

5. Теперь дошла очередь до ангела, у него нам нужно крыло. Вы можете использовать для этого любой инструмент, но удобнее будет это сделать при помощи «Прямоугольное Лассо». Чтобы замкнуть контур выделения, вам нужно либо совместить последний отрезок с точкой, с которой мы начинали выделение, либо нажать кнопку CTRL и кликнуть левой кнопкой мыши по рисунку.

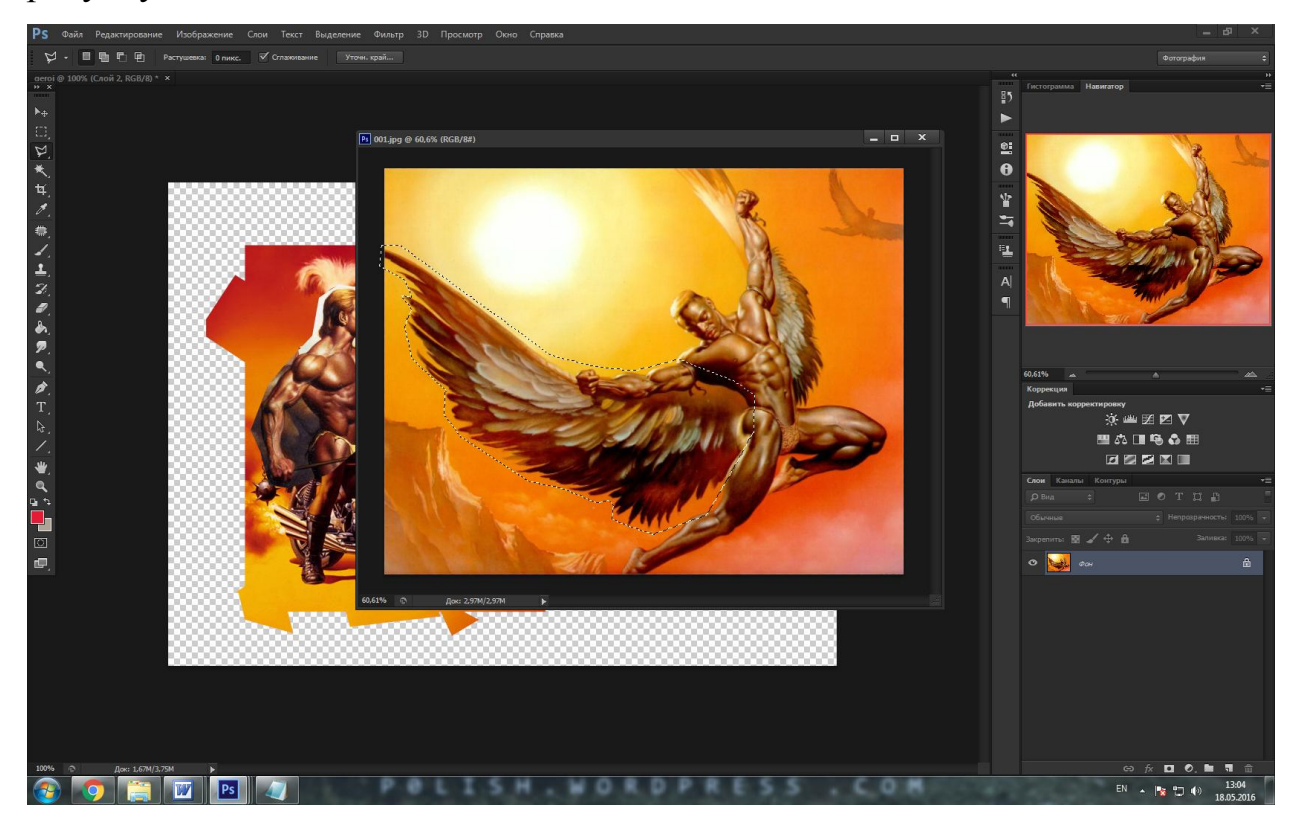

6. После перемещения всех нужных частей, у нас получится примерно следующее. Сохраним полученный результат в формате .PSD. Для удобства можно закрыть картинки, из которых мы брали части (они нам больше не понадобятся)

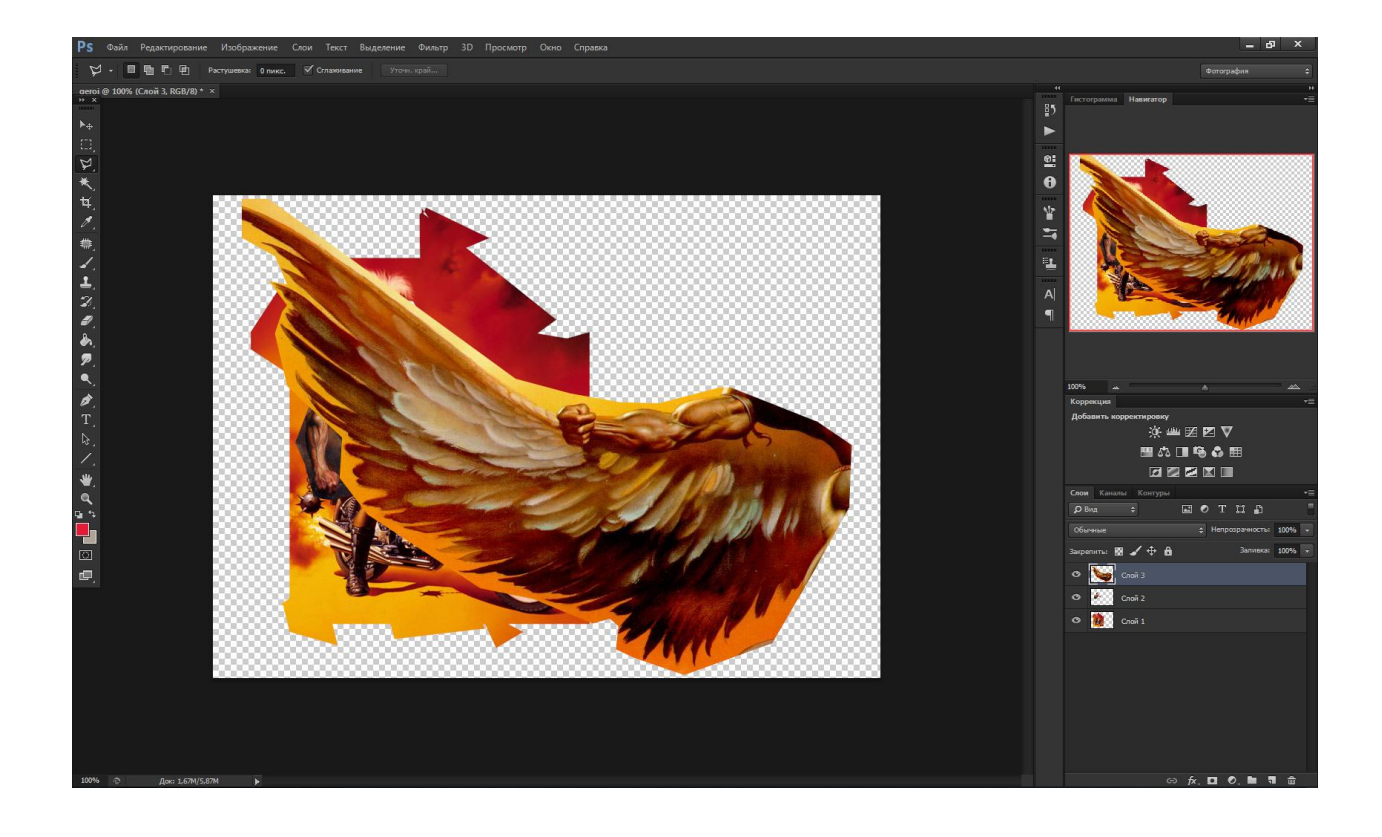

7. После того, как мы сохранили наше изображение, переведем его в цветовой режим Градации серого. Это режим, когда убирается вся информация о цветах, т.е. мы сделаем наше изображение черно-белым. Все наши куски картинок слишком разнородны по цвету и тону, а мы хотим сделать из них нечто цельное и единое, и поэтому, чтобы наш Герой не выглядел странным, и не было слишком очевидно, что мы собирали его из разных картинок, мы сделали всё черно-белым, позже раскрасим. Итак, Изображение - Режим – Градации серого. (перед изменением режима вам предложат объеденить слои, не нужно соглашаться, т.к. нам не нужно, чтобы все три слоя слиплись в один, т.к. мы с ними еще будем работать)

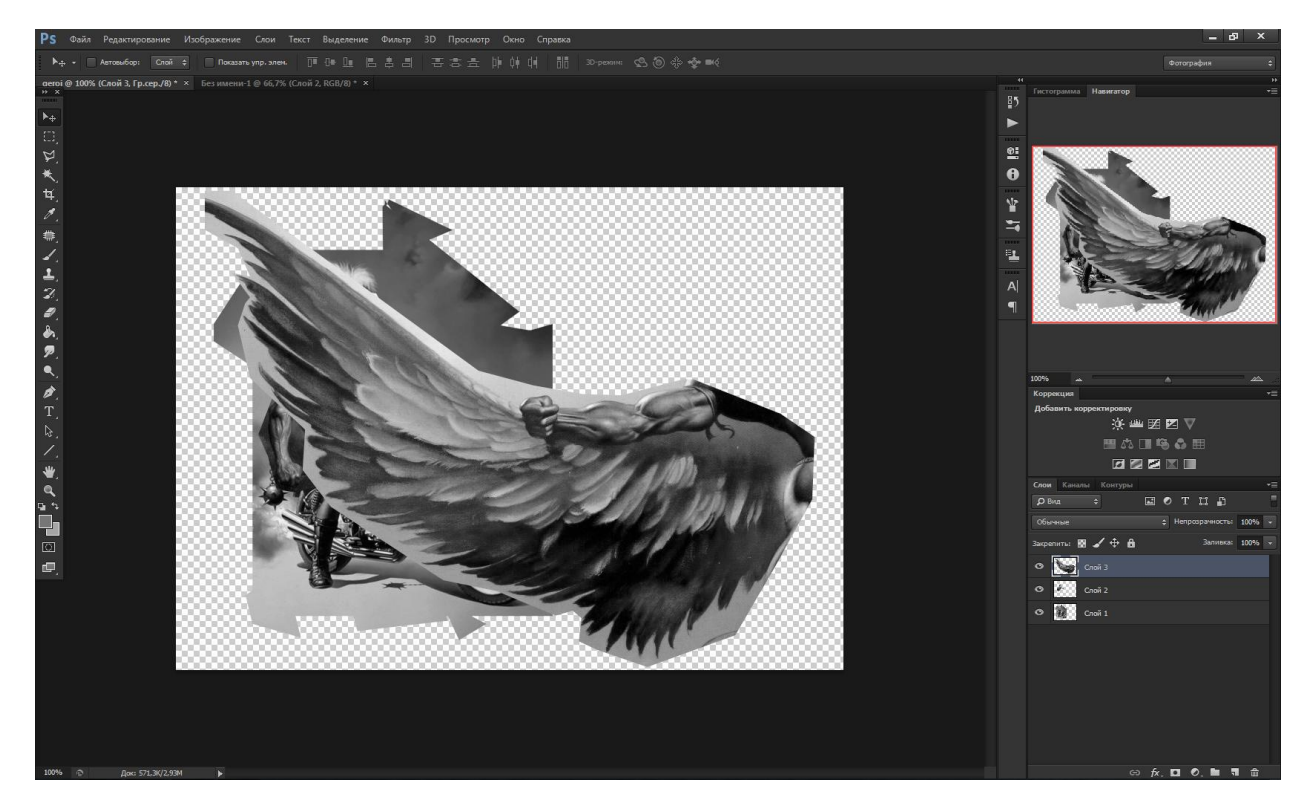

8. Теперь мы будем работать со слоями, переключаясь со слоя на слой и вырезая нужные нам кусочки более детально. Первым будет рыцарь. Нам нужно, вызвав окошко со слоями, убрать метку "глаза" около слоев с крылом и мужчиной со львом, таким образом, на время, сделав их невидимыми, чтобы мы могли нормально работать с рыцарем.

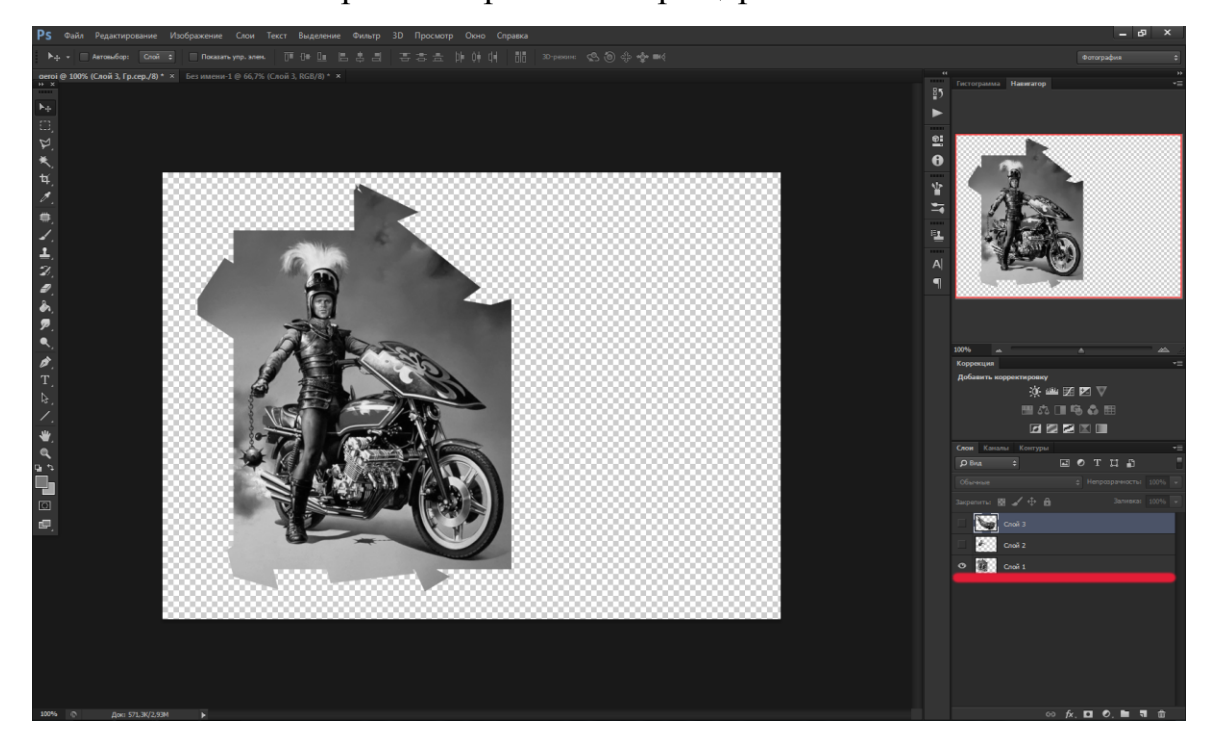

9. Выбираем инструмент Прямолинейное Лассо и аккуратненько обводим доспех рыцаря, как показано на иллюстрации. Чтобы удобнее было выделять пользуйтесь инструментом Масштаб (Лупа, горячая клавиша Z. Так же можно изменять масштаб нажатием клавиши «Alt» и кручением колеса мыши.).

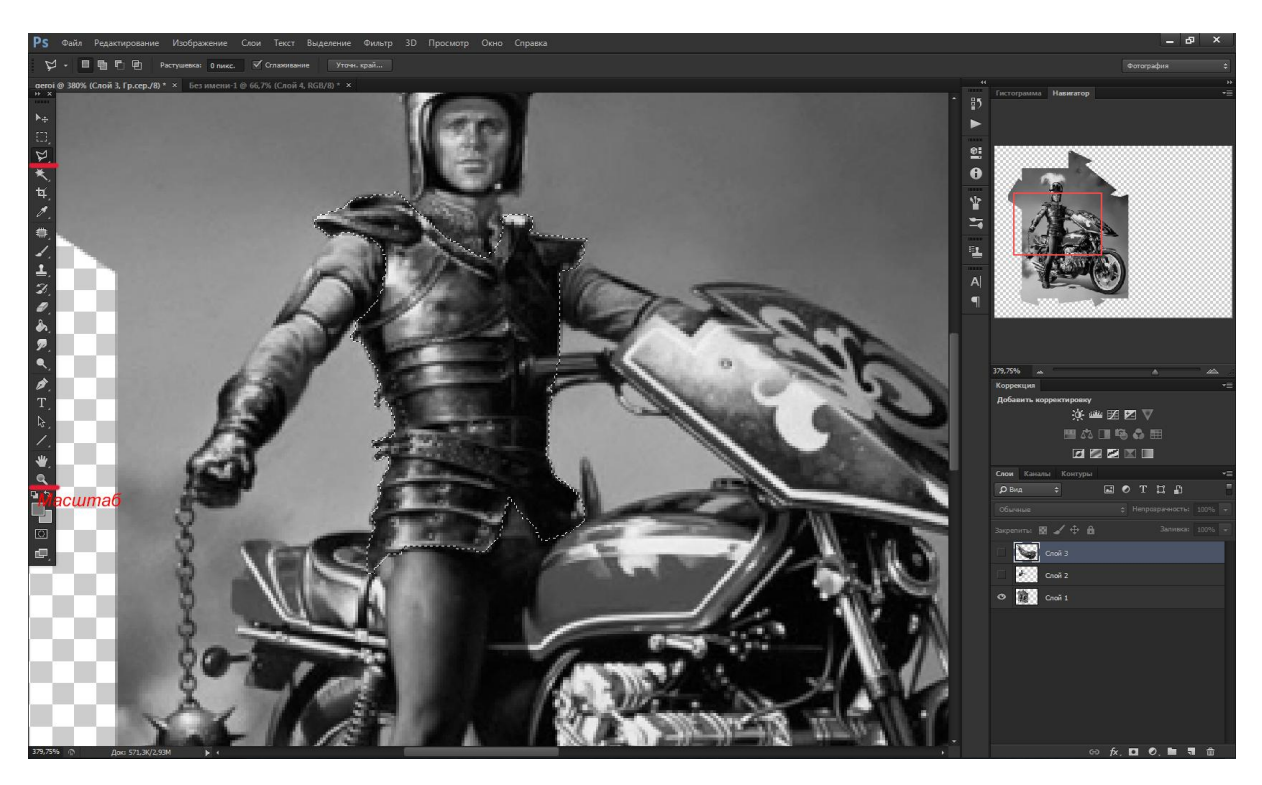

Так же можно произвести выделение при помощи режима «быстрой маски» (горячая клавиша Q). В ней нужно работать инструментом «Кисть» (и желательно, чтобы параметры «непрозрачность» и «нажатие» были 100% т.к. иначе выделение будет неполным). Здесь может быть использован только белый и черный цвета, переключение между ними, так же как и в обычном режиме при помощи клавиши X. Если у вас есть активное выделение на рисунке (и к примеру нужно выделить еще немного) рисунок будет залит красным, а выделенная область – без выделения. Данным способом особенно удобно выделять мелкие детали. Копирование возможно только после выхода из режима быстрой маски (Q)

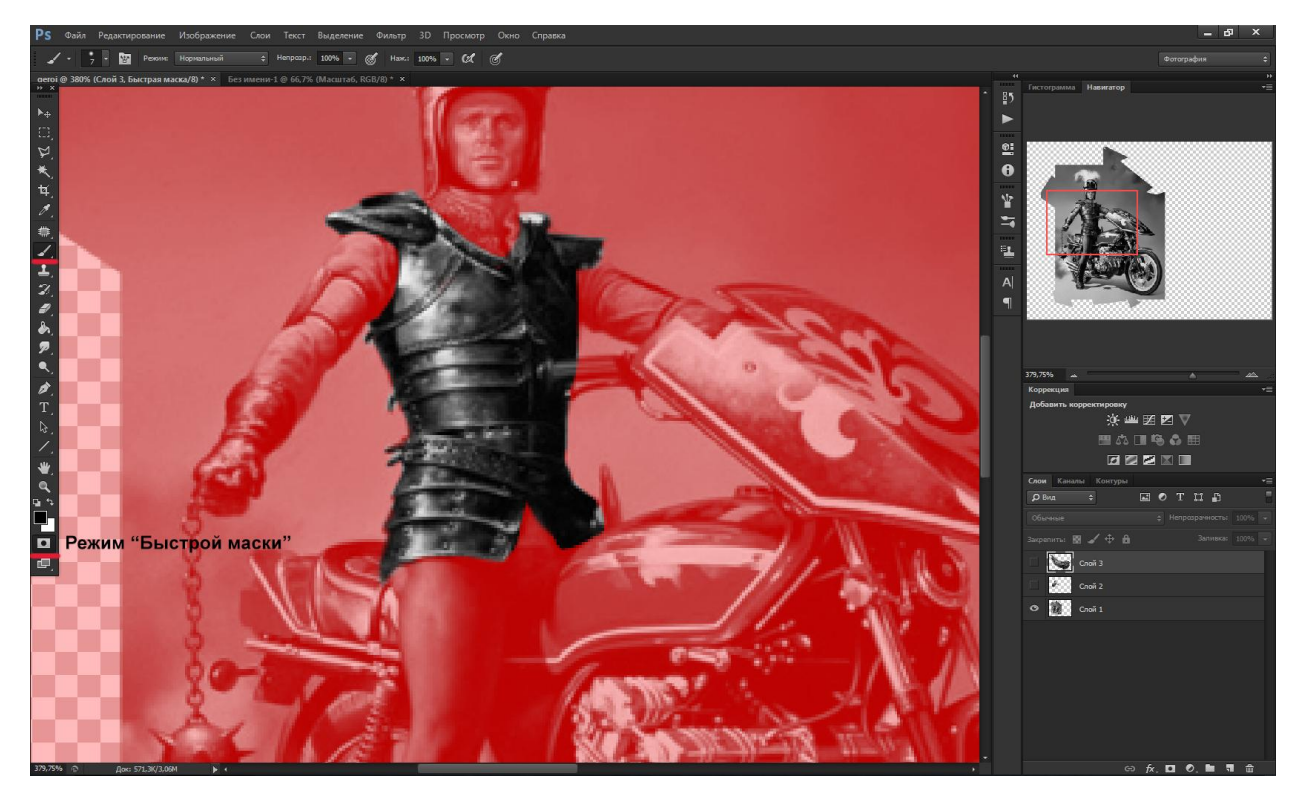

10. Так же нам нужна перчатка Рыцаря

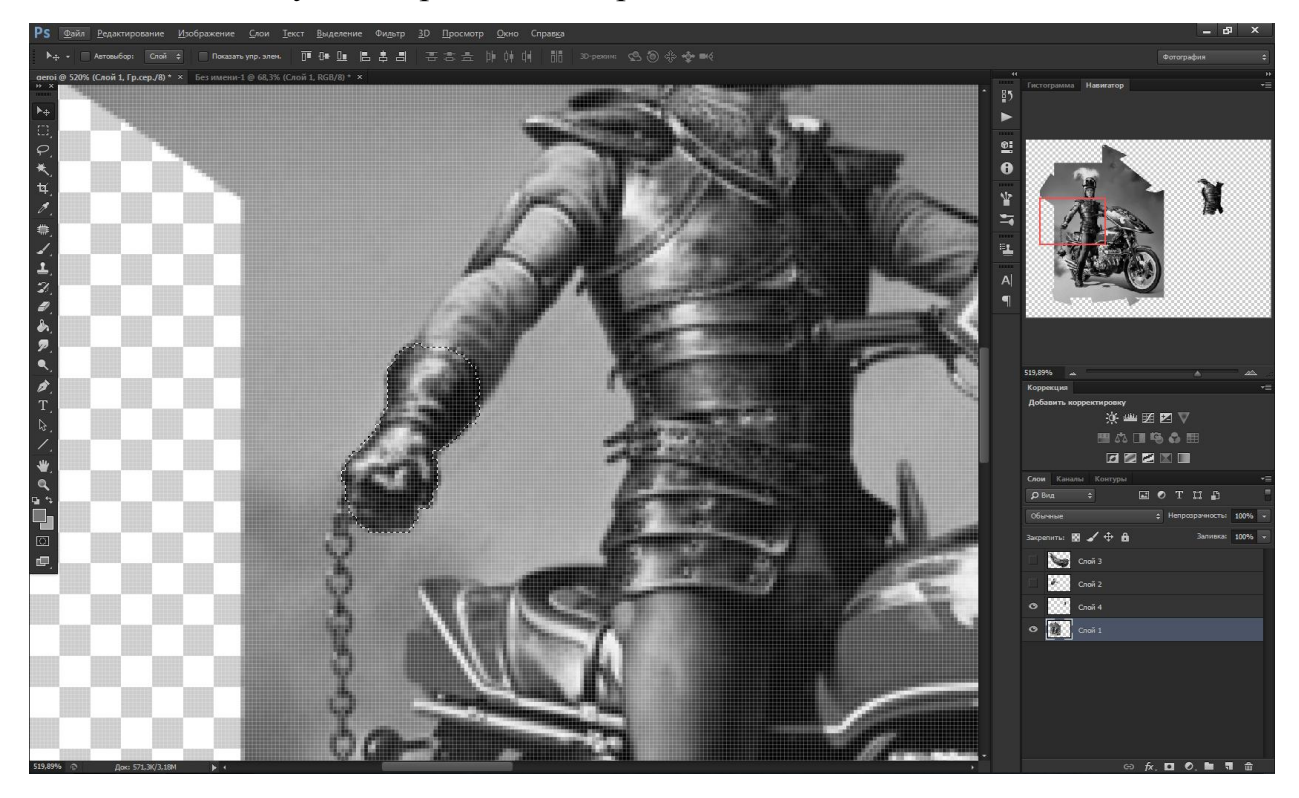

11. Так же нам нужны штаны рыцаря, и его щит.

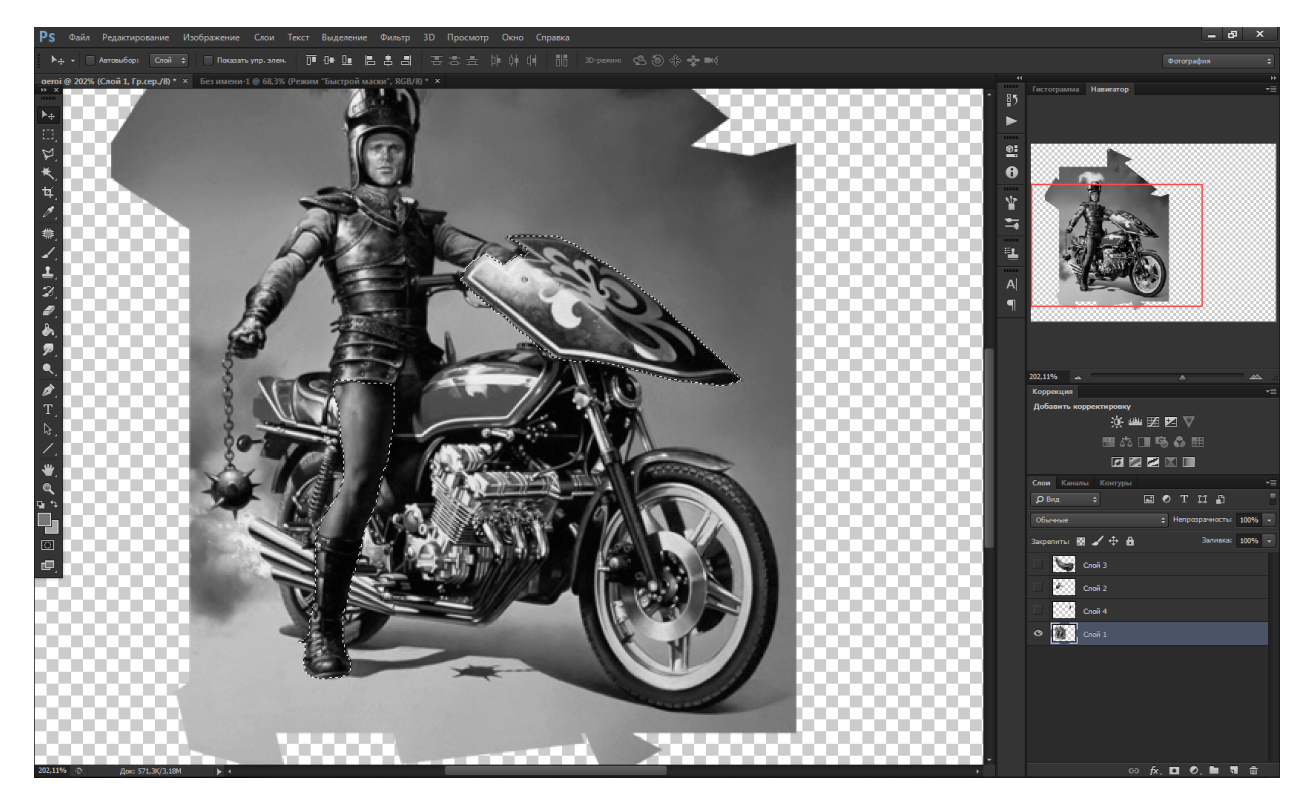

12. После выделения всех частей, совместим их вместе и проверим, чтобы ничего не потерялось. Для удобства вы можете переименовать каждый слой по отдельности. В более сложных работах это будет облегчать процесс.

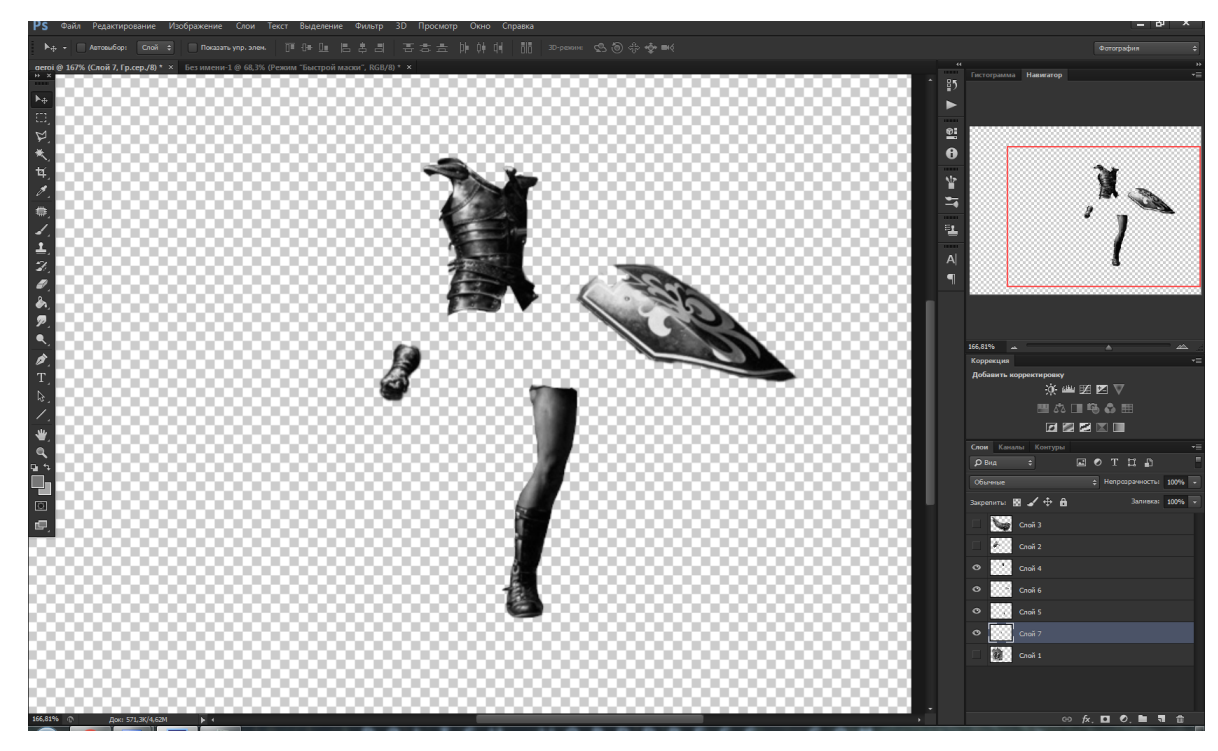

13. Но на этом работа не закончилась, нам еще надо отнять у мужчины со львом руку и голову, после чего мы начнем лепить Героя.

Итак, делаем невидимыми все четыре новых слоя и слой с рыцарем. Переключаемся на слой с мужчиной и львом. Делаем этот слой снова видимым. Далее, приблизим картинку, чтобы было удобнее вырезать, и для начала отнимем у мужчины руку и копируем на новый слой, а затем голову.

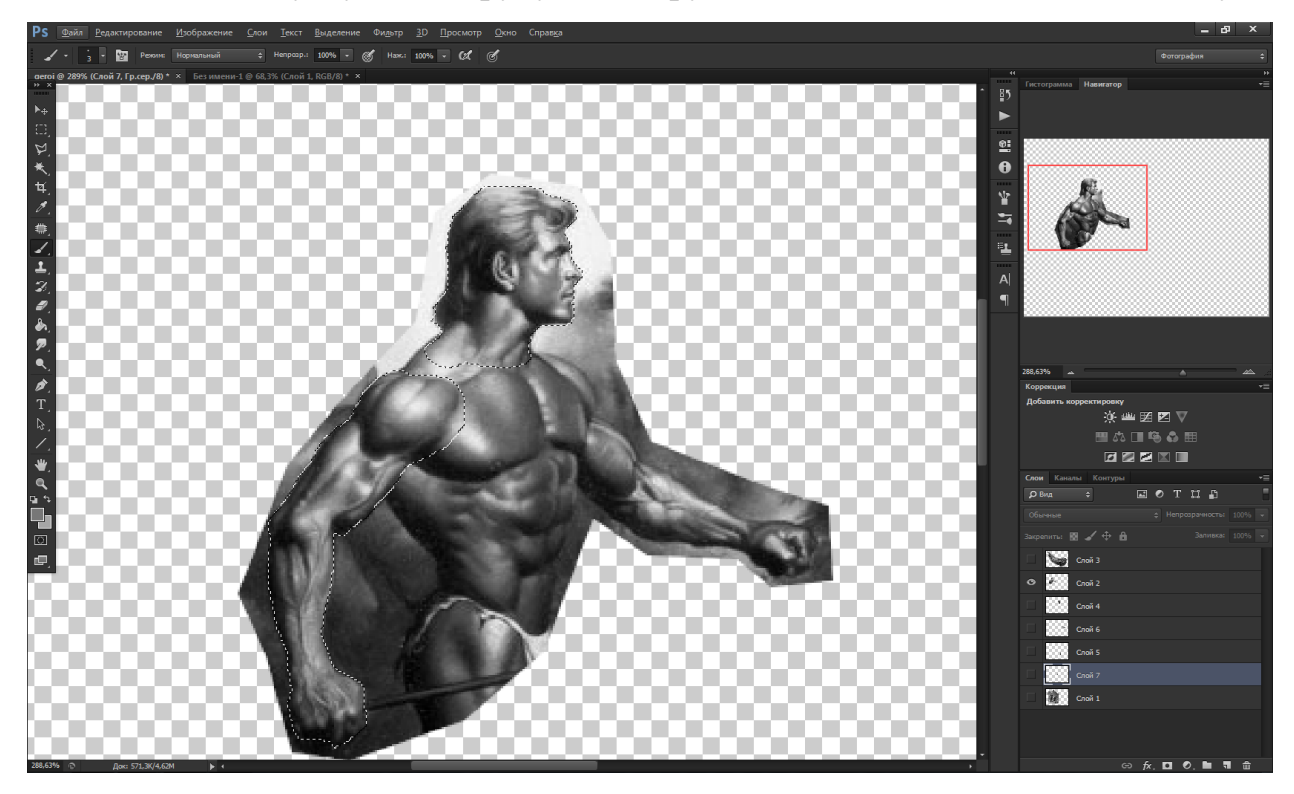

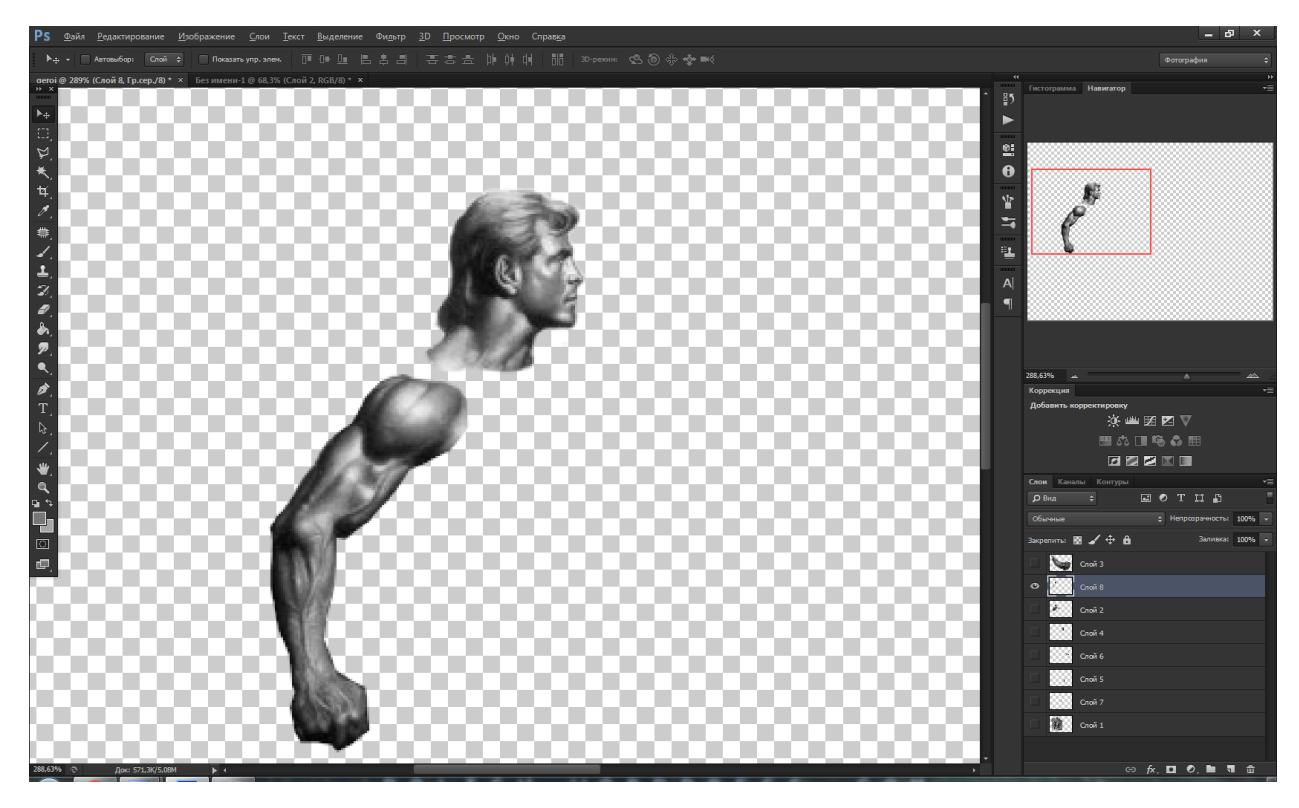

14. Теперь у нас должно быть шесть новых слоев (4+2). Сейчас будем с ними работать. Сделаем видимые только те слои, которые мы вырезали.

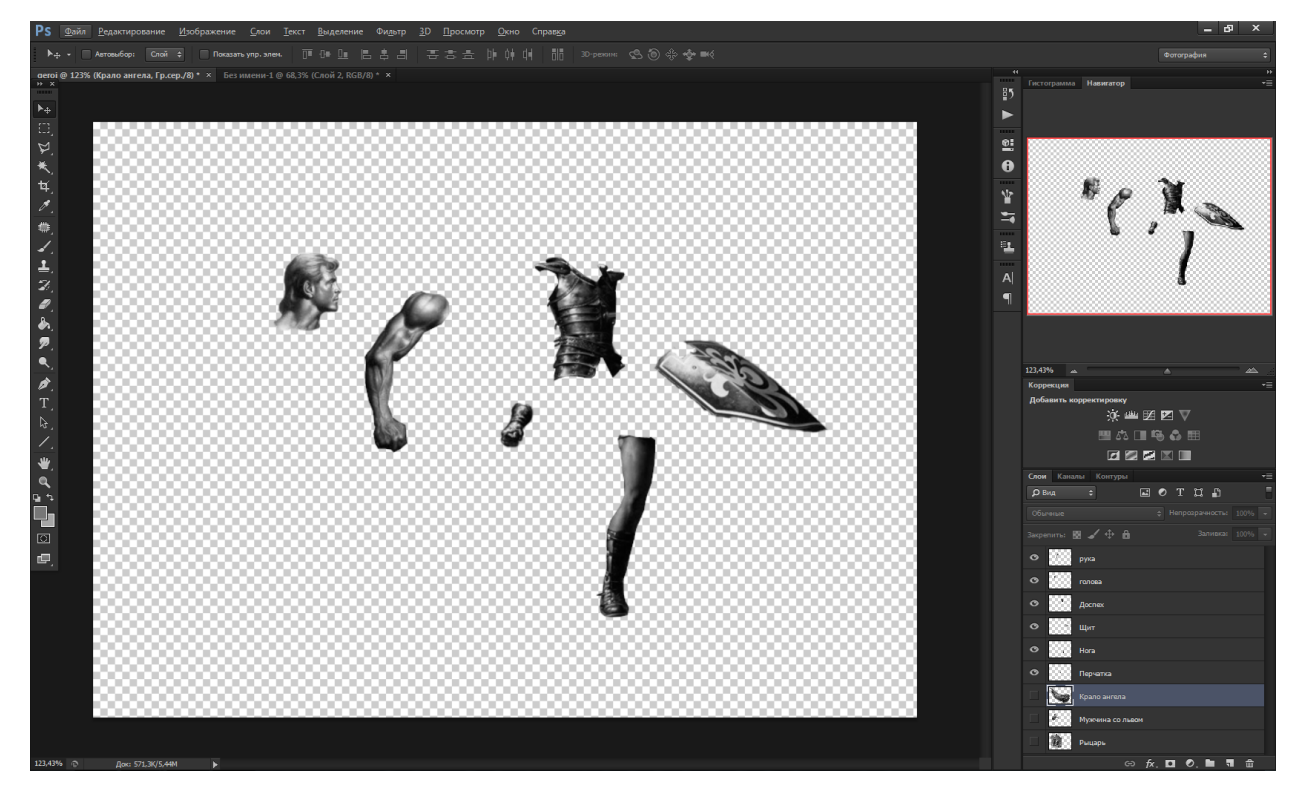

15. Далее, переключаясь между слоями (их нужно назвать в соответствии с частями теля - для удобства работы) и передвигая фрагменты при помощи

инструмента Перемещения, и вращая фрагменты, если нужно, при помощи Трансформирования, мы должны с вами получить примерно следующее:

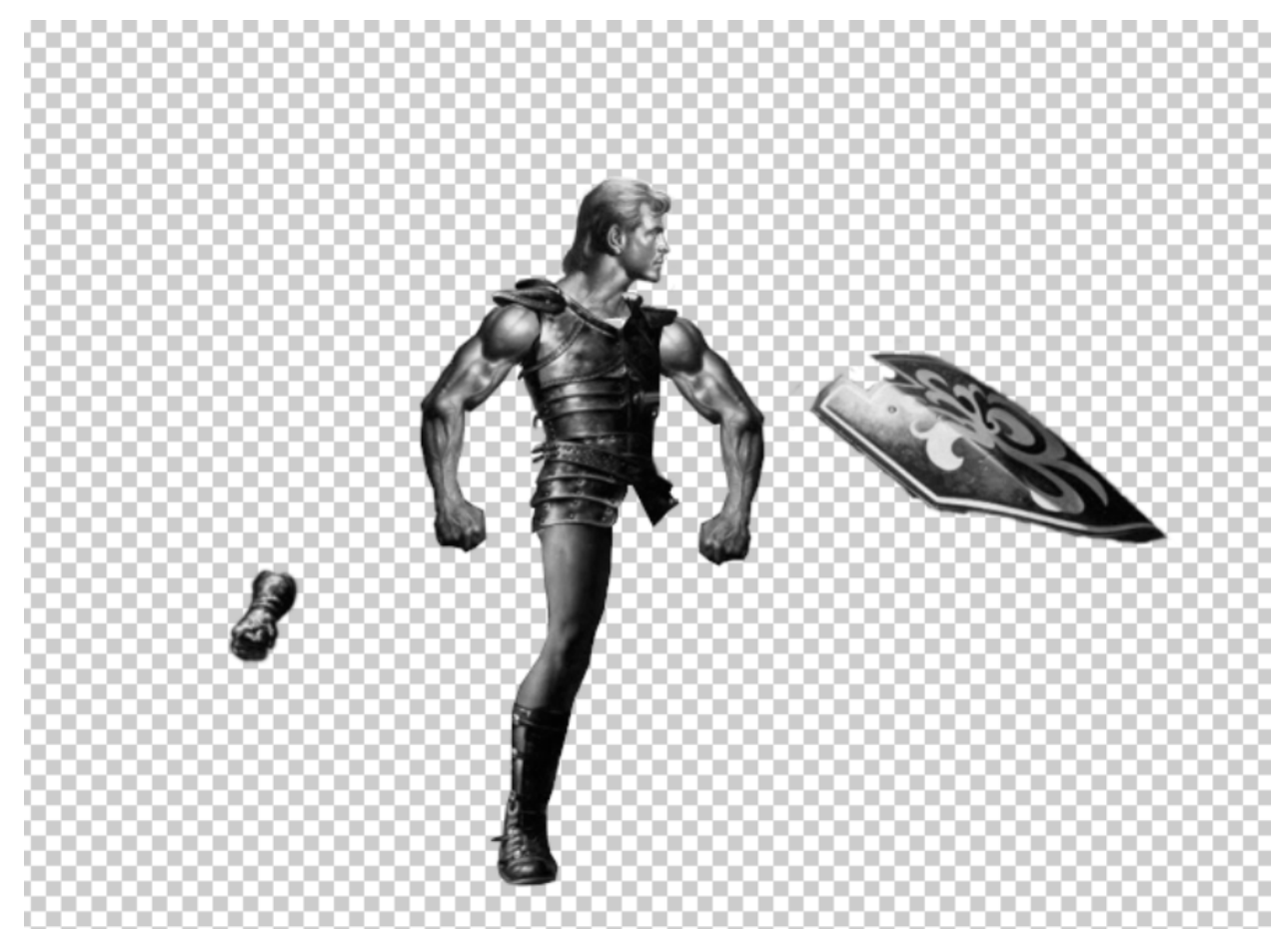

16. Итак, мы в итоге должны были создать новый слой с рукой (путем копировании слоев, этому мы научились ранее), и развернуть ее по горизонтали Немного изменили размер перчатки и опять же ее развернули. Щит пока что не приделывали. Наденем мы его на новую руку. Меняя слои местами, некоторые части становятся «главнее» других, перекрывая их, поэтому доспех должен быть самым верхним слоем, а остальные –ниже, в зависимости от того что мы хотим получить.

17. Далее делаем мелкие операции по улучшению Героя:

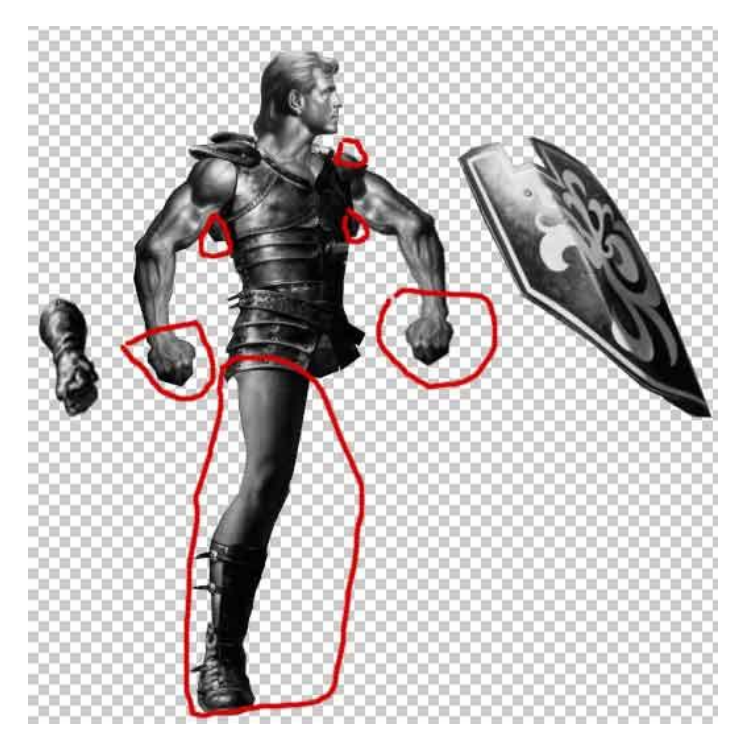

Обрежем кисти рук, обрежем выпирающие части рук (над доспехами и по бокам доспехов). Ногу же с вами мы обрезать не будем, будем копировать, и вставлять скопированный фрагмент новым слоем (причем этот слой надо сделать будет самым нижним).

Как выделять, копировать и вставлять, вы уже знаете, так что с ногой у вас проблем быть не должно.

Удалять ненужное будем при помощи Прямоугольного Лассо (можно и при помощи «ластика»,клавиша Е). Выделяем фрагмент, который будем обрезать. После того как мы его выделили нажимаем на клавиатуре Ctrl+X (или Правка

- Вырезать) или delete. В результате мы вырежем (удалим) выделенный фрагмент (только если не забудем перед этим переключиться на нужный слой).

18. Итак, мы удалили ненужные части фрагментов. Переместили щит на руку (изменив наклон щита). Сделали вторую ногу. Надели на руку перчатку.

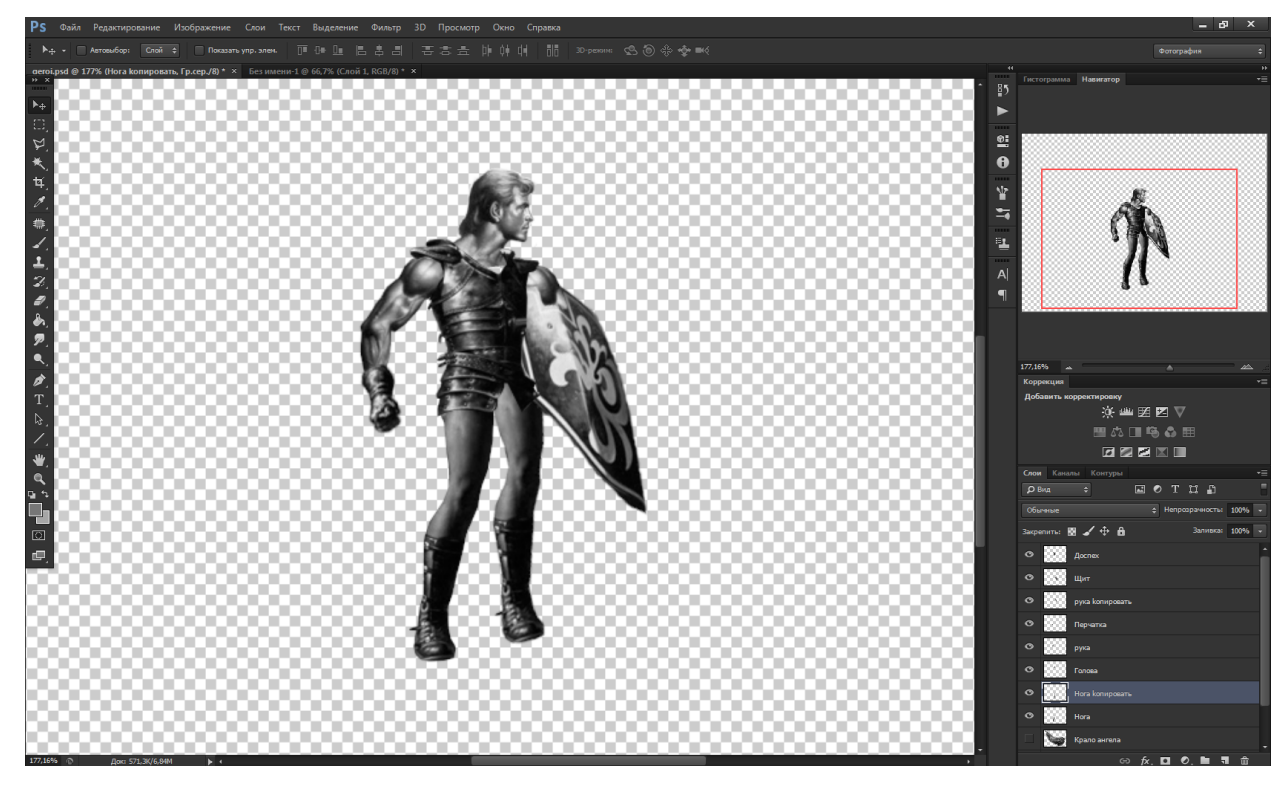

19. Обратите внимание - новая нога у нас кривая. Будем исправлять это. Переключаемся на слой с ногой. При помощи Прямолинейного Лассо выделяем часть ноги, как показано на иллюстрации. Ctrl+X - Ctrl+V (обрезали - вставили обрезанное новым слоем).

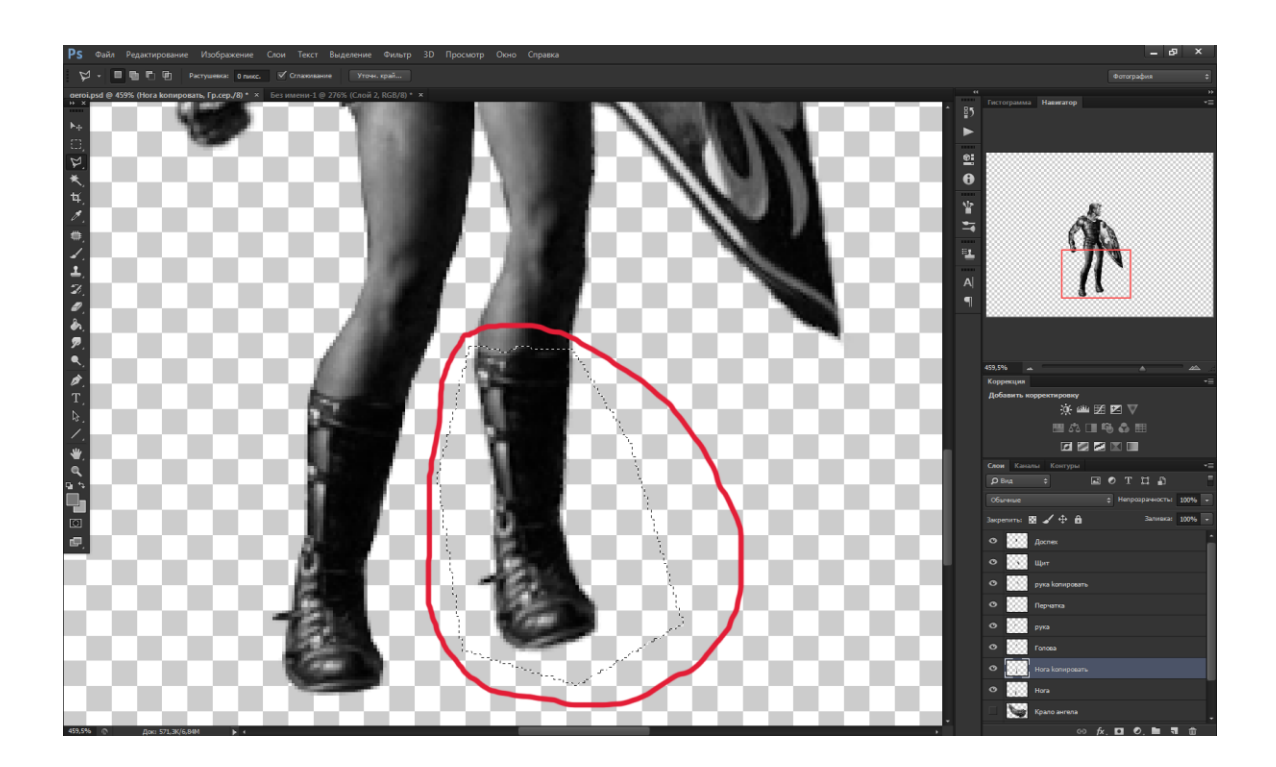

20. В итоге мы разделили ногу на два фрагмента. Переключаемся на слой с новым фрагментом и поворачиваем его, чтобы получить нормальную ногу. Фрагмент новой ноги (колено-стопа) мы разрежем на две, затем их при помощи Трансформации (Ctrl+T) приведем примерно в такое состояние:

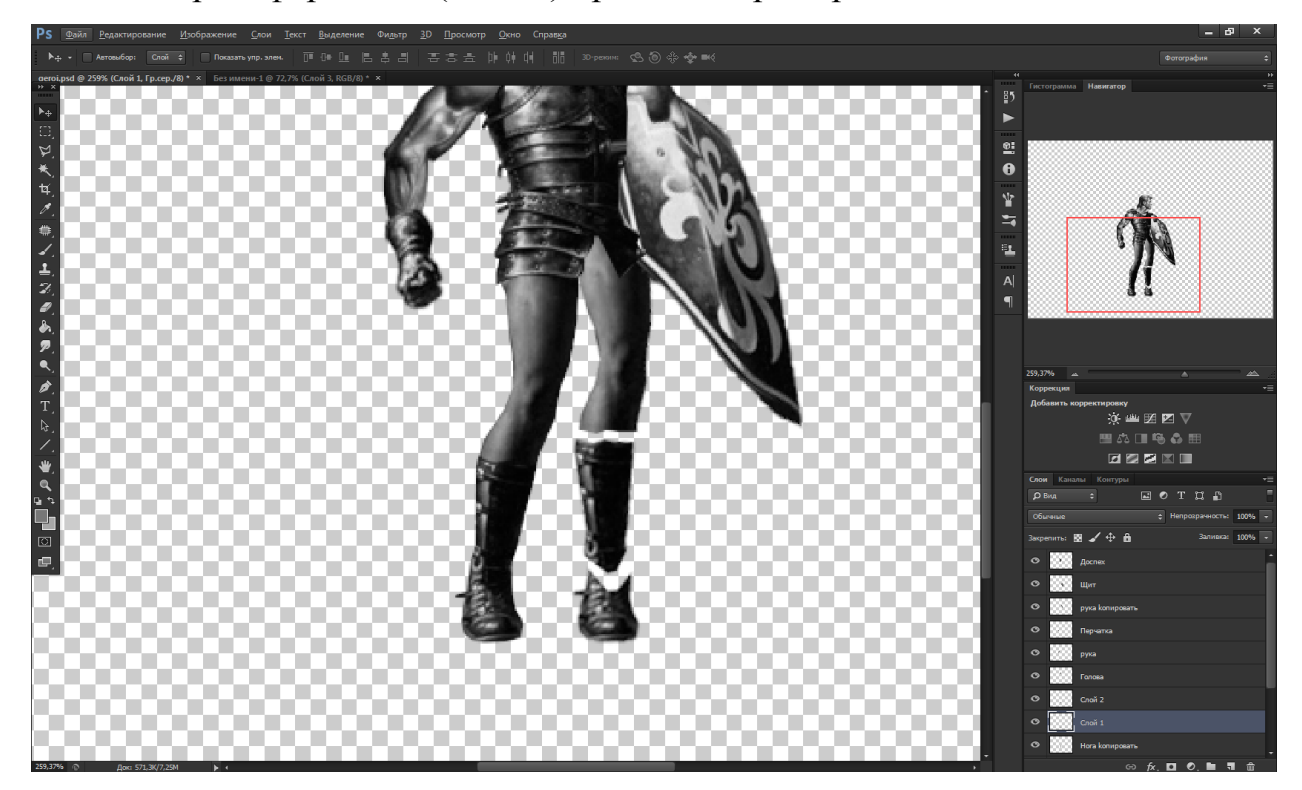

21. Сопоставим друг с другом:

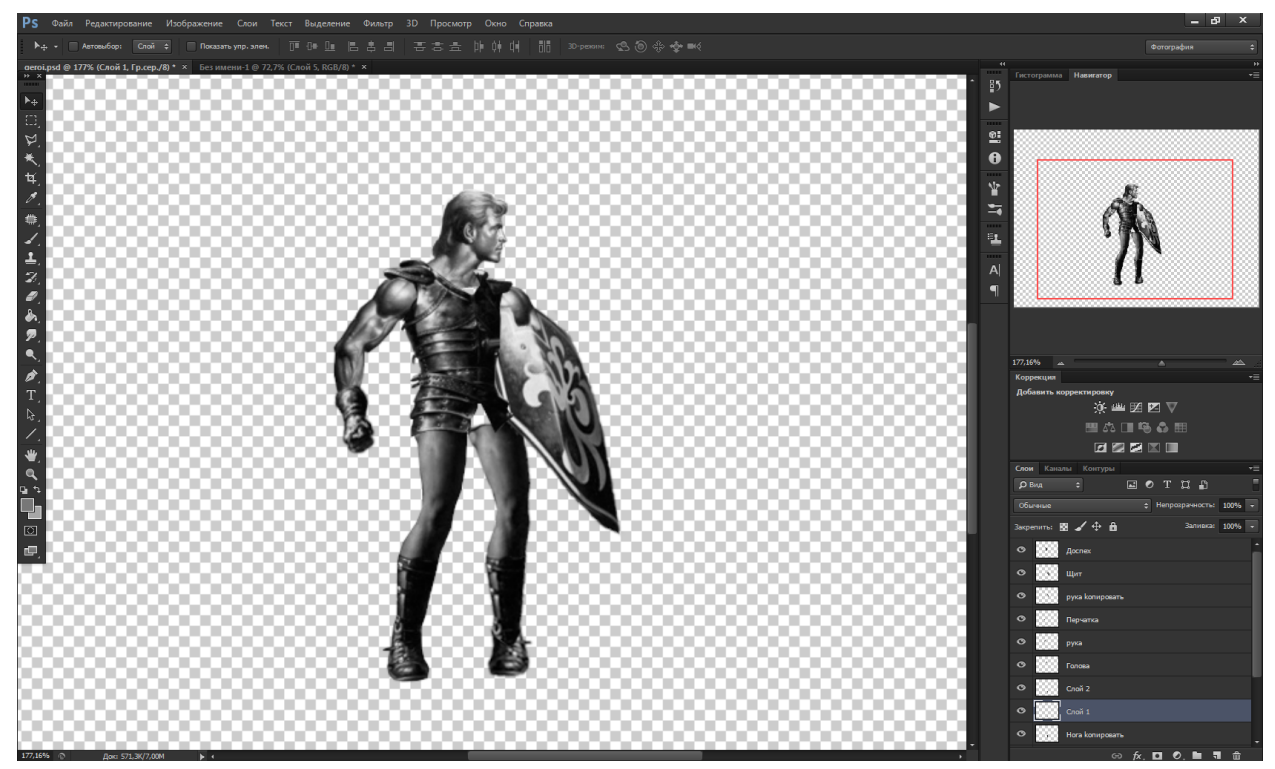

22. Нашему герою не хватает лишь крыльев. Включаем слой с крылом, и при помощи инструмента «Магнитное лассо» (на четких контурах очень удобный инструмент) Так же можно сделать выделение инструментом «Волшебная палочка» (W), выделив области вокруг крыла, с добавлением наложения (зажатый Shift) а затем удалить их.. Вообще больше экспериментируйте, под разные цели удобным быть может разный метод выделения.. Выделяем, копируем и вставляем крыло в наш рисунок.

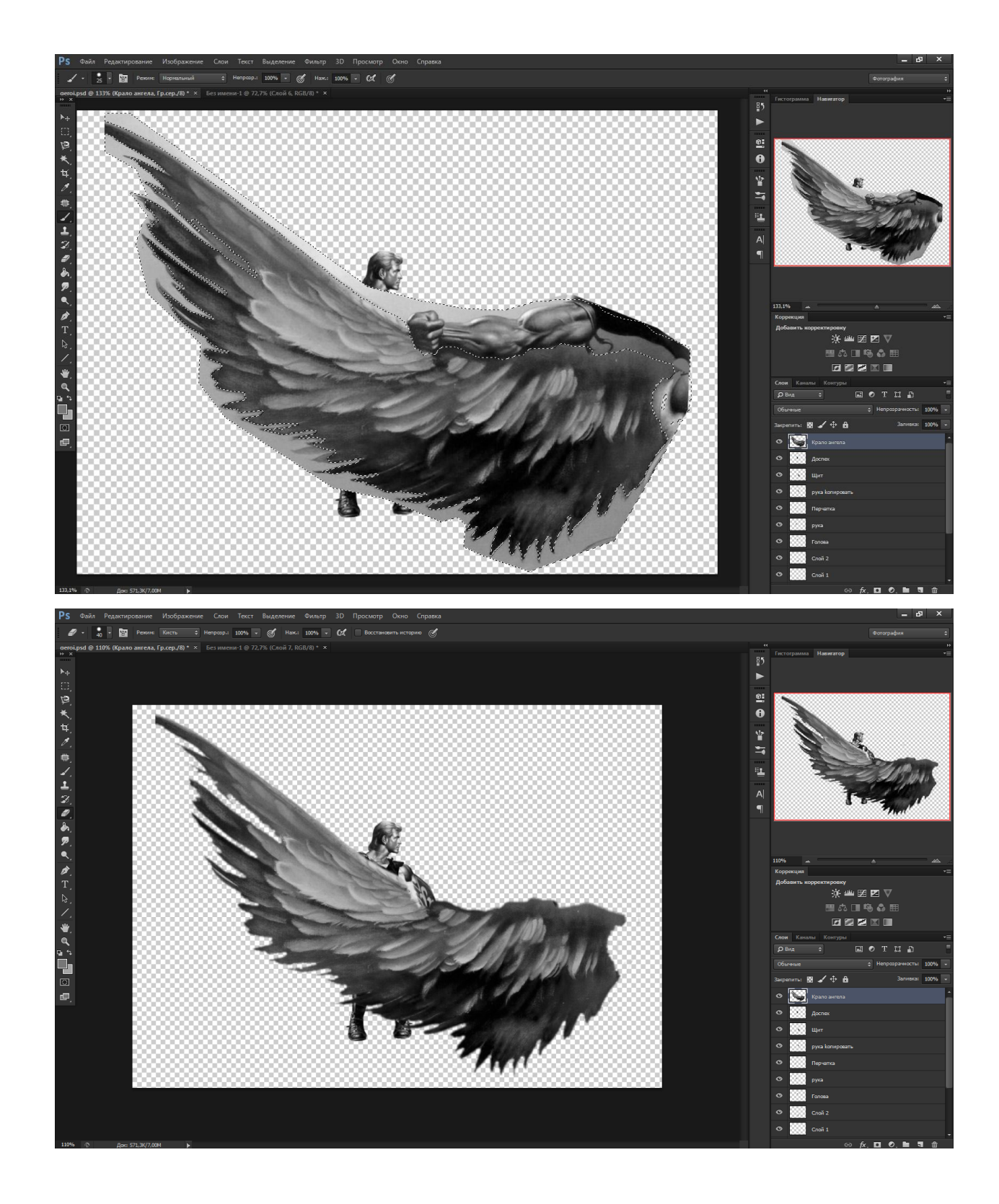

23. Разворачиваем новое крыло. Затем создаем копию слоя с крылом, и разворачиваем его зеркально по горизонтали (Отразить по горизонтали).

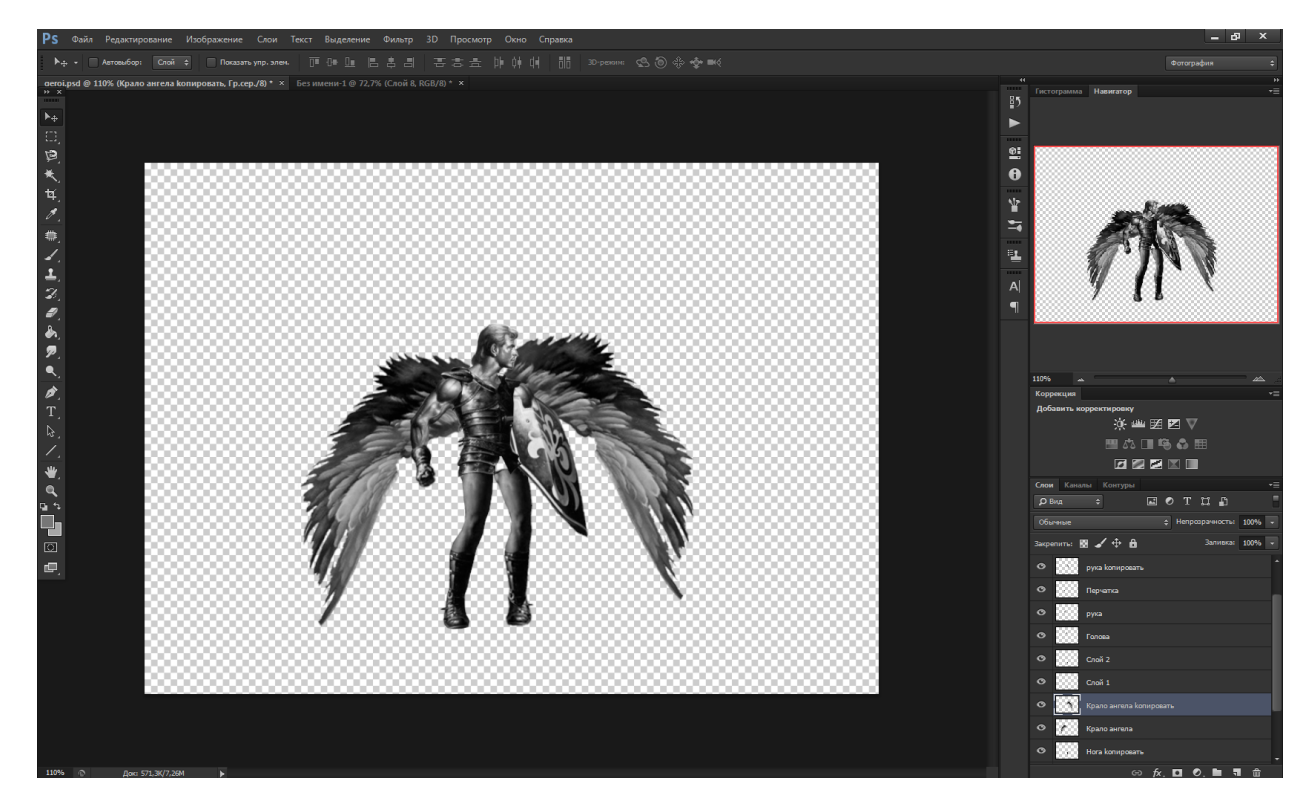

24. Затем разрезаем скопированный слой (крыло) на две, и опять же немного их разворачиваем, чтобы можно было положить их аккуратно по руке под щит.

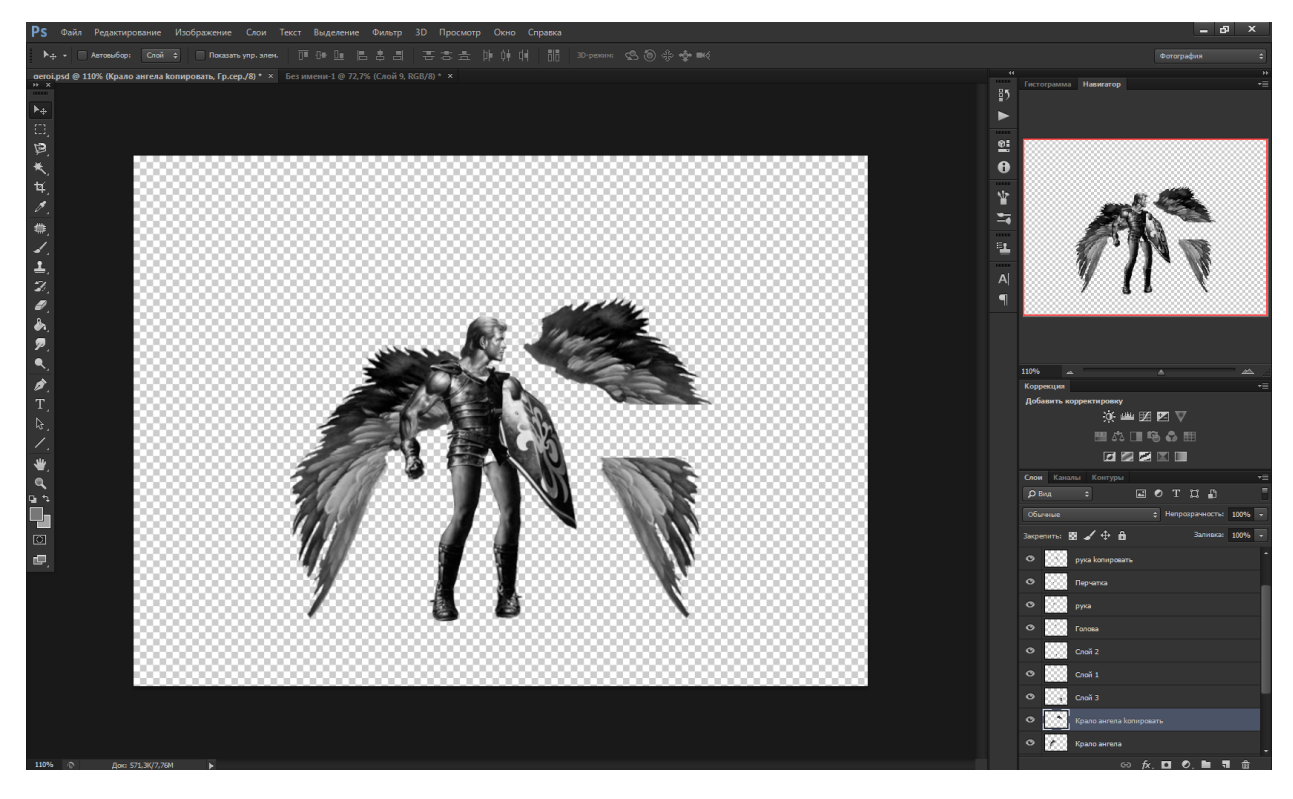

## 25. В итоге получаем примерно следущшее:

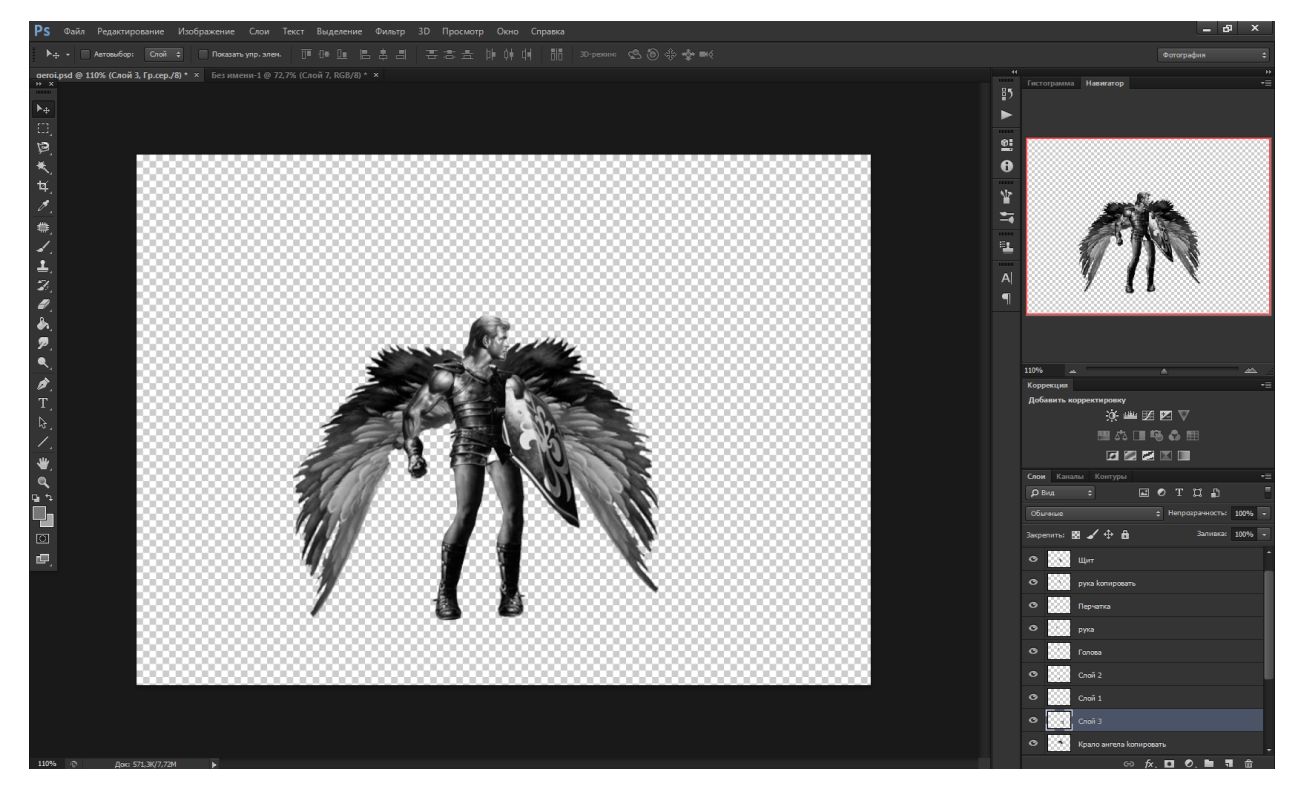

26. Перед раскрашиванием проделаем несколько процедур. Во-первых, сохраним сделанное. Затем сохраним еще раз (Сохранить как) под именем new\_geroy1.psd, чтобы в дальнейшем можно было вернуться к исходному состоянию. Во-вторых, чтобы было удобнее раскрашивать, склеим слои: меню Слои – Объединить видимые (Ctrl+Shift+E). Остальные слои удалим из навигатора слоев.

## 27. Изменим цветовой режим: Изображение – Режим – RGB

Создадим новый слой. Переключимся на него, и при помощи инструмента «прямолинейное лассо» выделим шевелюру героя. (При этом никто не запрещает использовать другие инструменты для выделения)

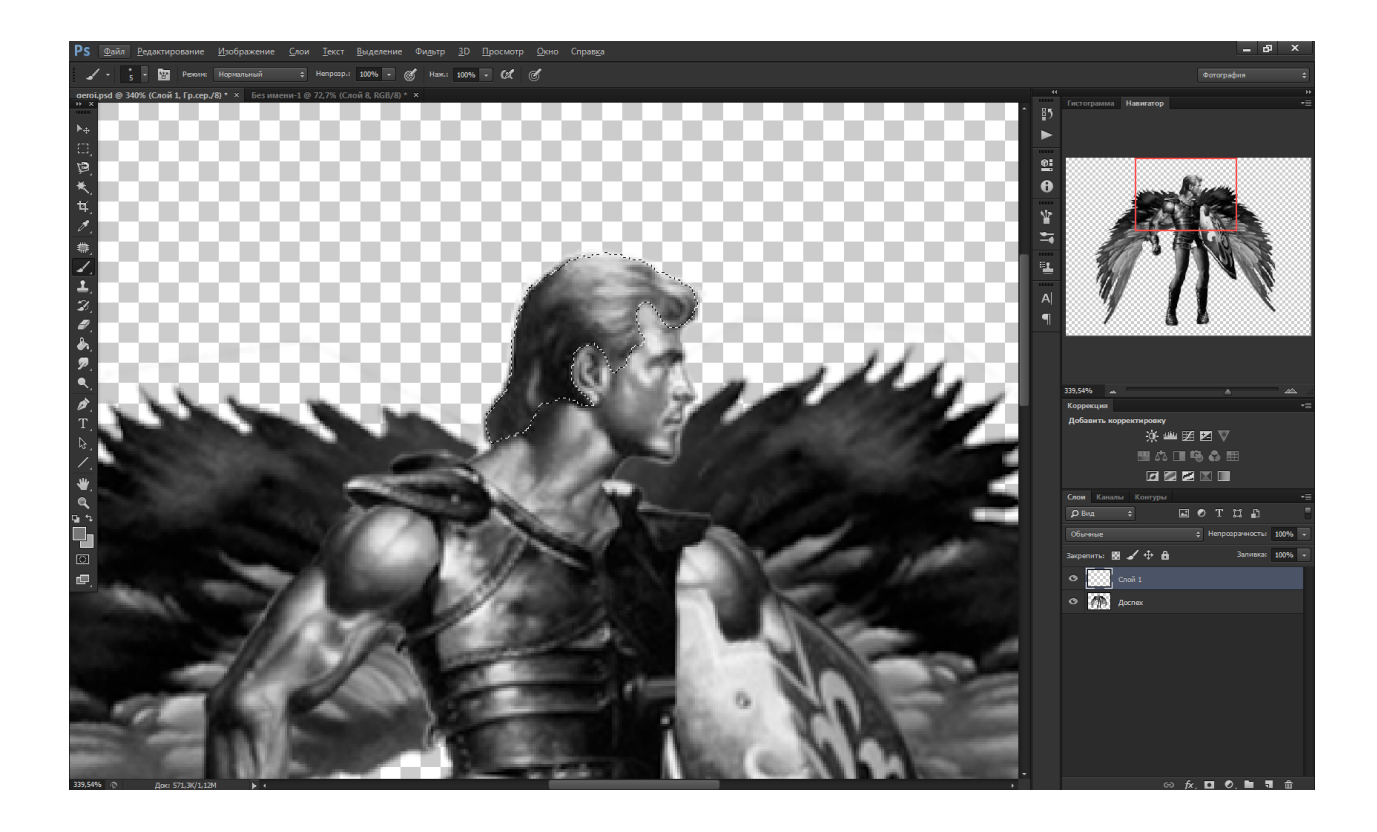

28.

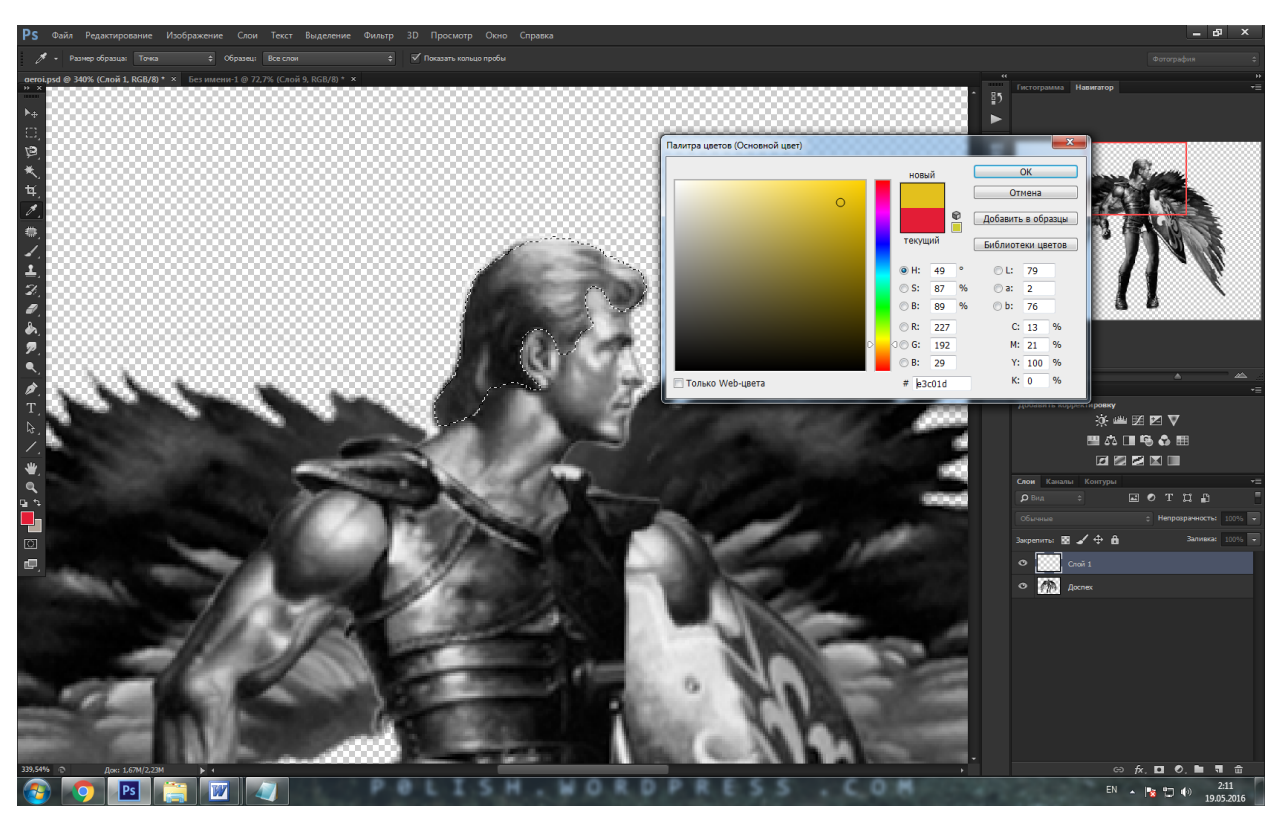

29. При помощи инструмента «Заливка» зальем выделенную область.

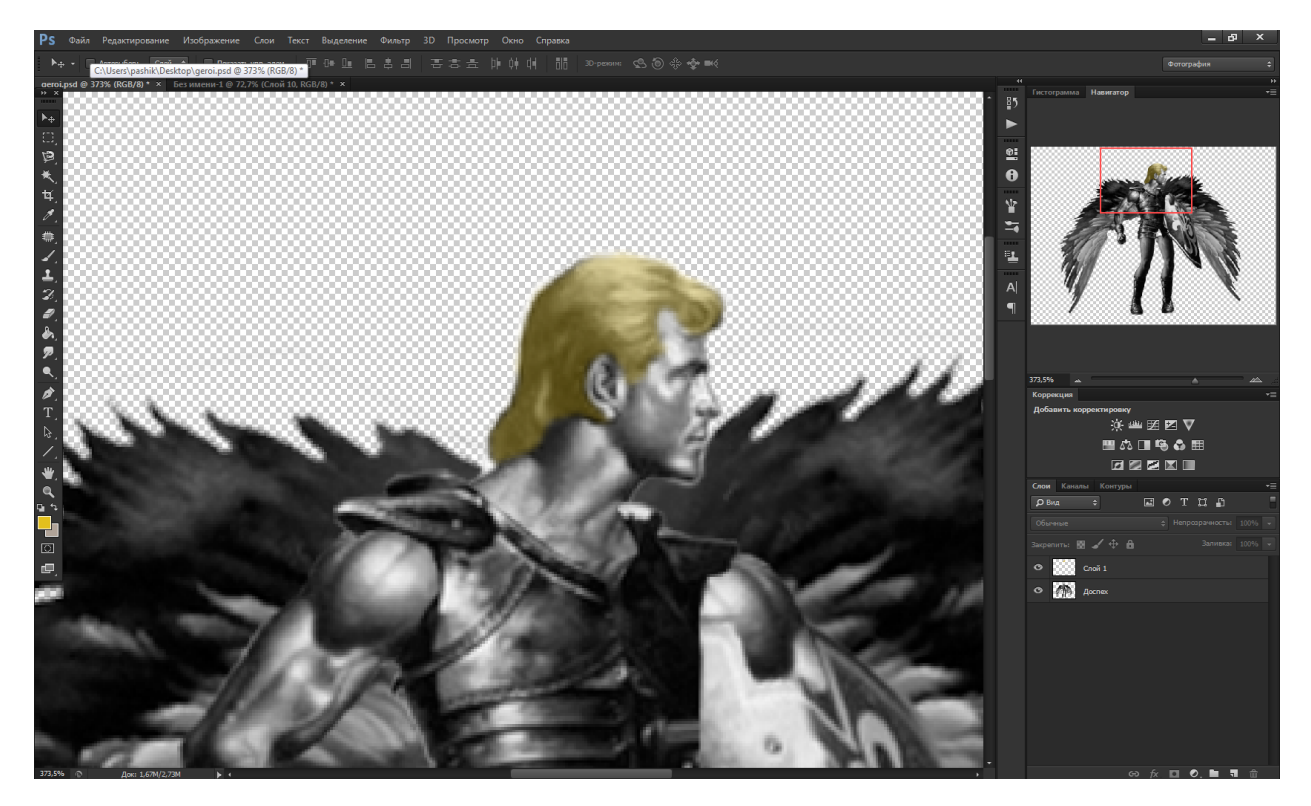

На панели со слоями воспользуемся опцией «Непрозрачность». Когда значение стоит на 100% наш слой непрозрачен, и шевелюра героя не имеет текстуры. Чем меньше значение Непрозрачность, тем прозрачнее наш слой. Поставим значение Непрозрачность для нового слоя с волосами на 45-50 процентов. Так же можно изменять значение параметра «заливка». Или изменять режим наложения.

30. Теперь будем раскрашивать следующую часть тела нашего рыцаря. Для этого выделим при помощи Прямолинейное Лассо голову и шею, создадим новый слой, выберем на палитре розовый цвет, закрасим выделение, зададим «Непрозрачность» для нового слоя на 45-50%. По аналогии раскрасим все тело, не забывая на каждый элемент создавать новый слой.

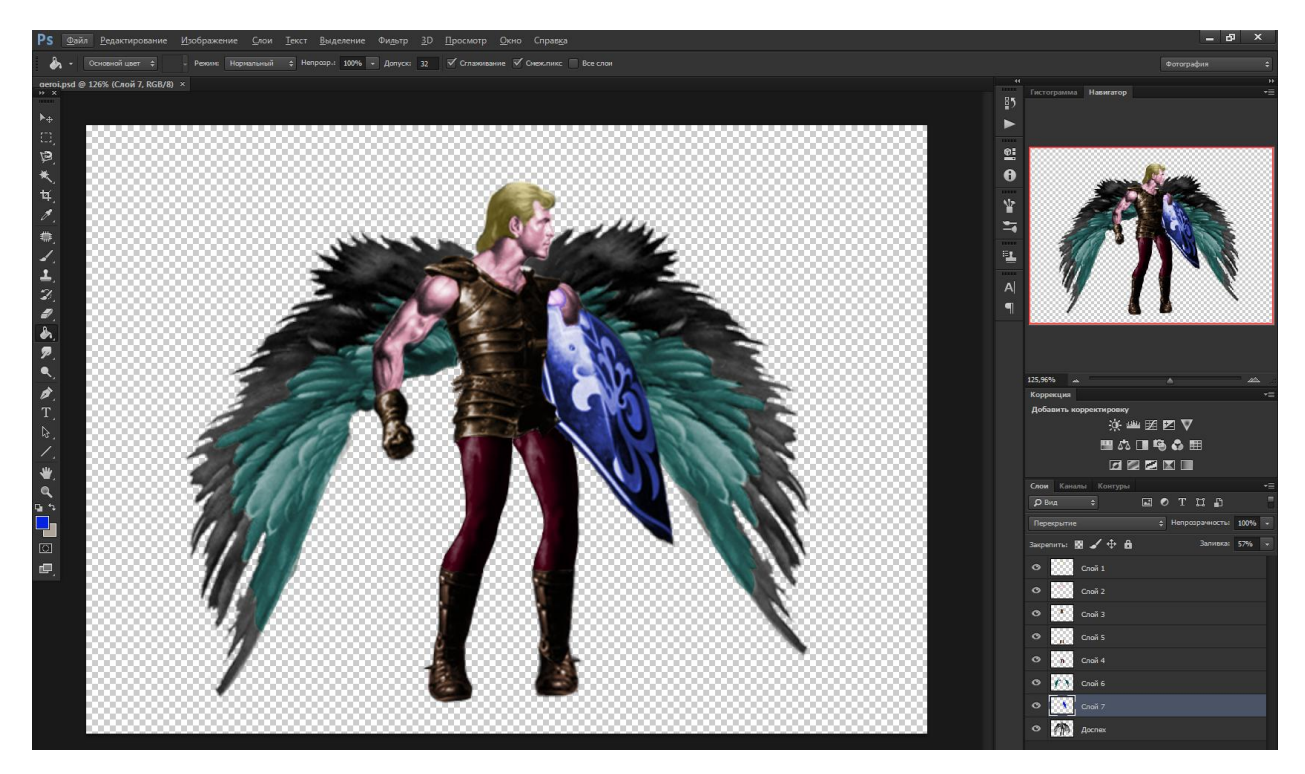

31. Сохраняем полученный результат.

Самостоятельная часть:

- Создайте своего «героя», он может быть с вашим лицом, или лицом ваших товарищей
- Ваш «Герой» должен состоять не менее чем из 4х различных частей
- Используйте навыки, полученные в ходе выполнения задания, для выполнения самостоятельной части
- Сохраните изображение в формате .PSD без сведения слоев

**Приложение С. Электронное методическое пособие для выполнения практических работ (электронный ресурс прилагается на диске)**